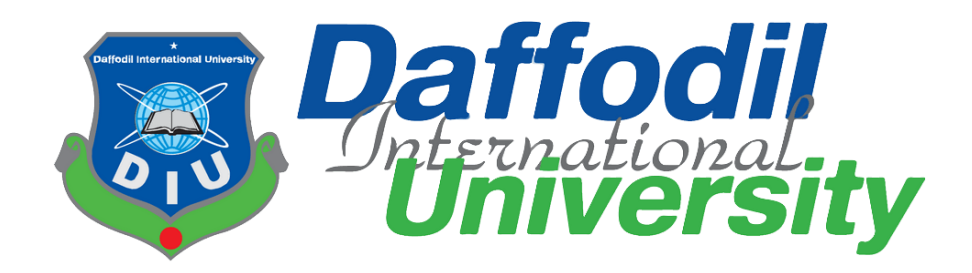

# **Project Title: Prescribe bd**

#### **Submitted by**

Md Belal Hossain ID: 181-35-2314 Department of Software Engineering Daffodil International University

#### **Supervised by**

Mr. Sk. Fazlee Rabby Lecturer (Senior Scale) Department of Software Engineering Daffodil International University

This Project report has been submitted in fulfillment of the requirements for the Degree of Bachelor of Science in Software Engineering.

# **DECLARATION**

<span id="page-1-0"></span>I declare that I have honestly completed the Prescribe BD Project under the supervision of **Mr. Sk. Fazlee Rabby**. Lecturer (Senior Scale). The entire work including the project plan has been completed individually by me for my B.Sc. degree in Software Engineering. No part of it has ever been used for any degree in this university or any other university. And nowhere else has it been displayed.

**Certified by:** 

---------------------------- Mr. Sk. Fazlee Rabby Lecturer (Senior Scale) Department of Software Engineering Daffodil International University

----------------------------

Md Belal Hossain ID: 181-35-2314 Department of Software Engineering Daffodil International University

# Approval

<span id="page-2-0"></span>This thesis/project/internship titled on "Prescribe BD", submitted by Md Belal Hossain, ID: 181-35-2314 to the Department of Software Engineering, Daffodil International University has been accepted as satisfactory for the partial fulfilment of the requirements for the degree of Bachelor of Science in Software Engineering and approval as to its style and contents.

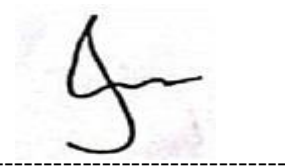

# **BOARD OF EXAMINERS**

 $$ 

**Dr. Imran Mahmud Associate Professor and Head** Department of Software Engineering Faculty of Science and Information Technology Daffodil International University

**Tapushe Rabaya Toma Assistant Professor** Department of Software Engineering Faculty of Science and Information Technology Daffodil International University

**Khalid Been Badruzzaman Biplob Lecturer (Senior)** Department of Software Engineering Faculty of Science and Information Technology Daffodil International University

**Md. Tanvir Quader Senior Software Engineer** Technology Team a2i Programe

**Internal Examiner 1** 

**Internal Examiner 2** 

**External Examiner** 

# **ACKNOWLEDGEMENT**

<span id="page-3-0"></span>My childhood dream was to become a doctor and serve people but that opportunity did not happen. To fulfill that childhood dream, I have planned to do something in the health sector which is no less important than being a doctor.

I would like to dedicate this project-based research to the welfare of the country and nation. As if the health service of Bangladesh can be protected from all the complications including ongoing corruption, counterfeit drugs, fake doctors, wrong treatment and patient harassment. And to restore the trust of the citizens towards the health services of the country by keeping the reputation of respected doctors and the pharmaceutical industry intact.

I am very thankful to my supervisor **Mr. Sk. Fazlee Rabby** for his full cooperation in the implementation of this project. Also, I would like to express my sincere thanks to my honorable teachers, whose tireless work has helped me reach this position today.

Above all, I am deeply grateful to Almighty Allah, by whose mercy I got everyone's cooperation and got the opportunity to implement the project.

# **Abstract**

<span id="page-4-0"></span>The progress of health care in Bangladesh is quite commendable but there is no complacency. Ongoing corruption, adulterated drugs, fake doctors, malpractice and various unethical complications including patient harassment have created citizens' distrust of the state's medical system and medical technicians and have made healthcare a killer.

By using information technology, we can deal with these unethical complications by collecting and processing all information including patients, doctors, drug sellers, drug validity. Moreover, stored patient information will be helpful for the physician and save both time and money for the patient.

Prescribe is a potential technology that can help to overcome the aforementioned challenges. By storing all the information of the patient under a unique ID, by establishing the interrelationship between the patient and all the levels of medical services, we can enjoy the highest quality of medical services and maximum benefits of advanced medical services.

# **Table of Contents**

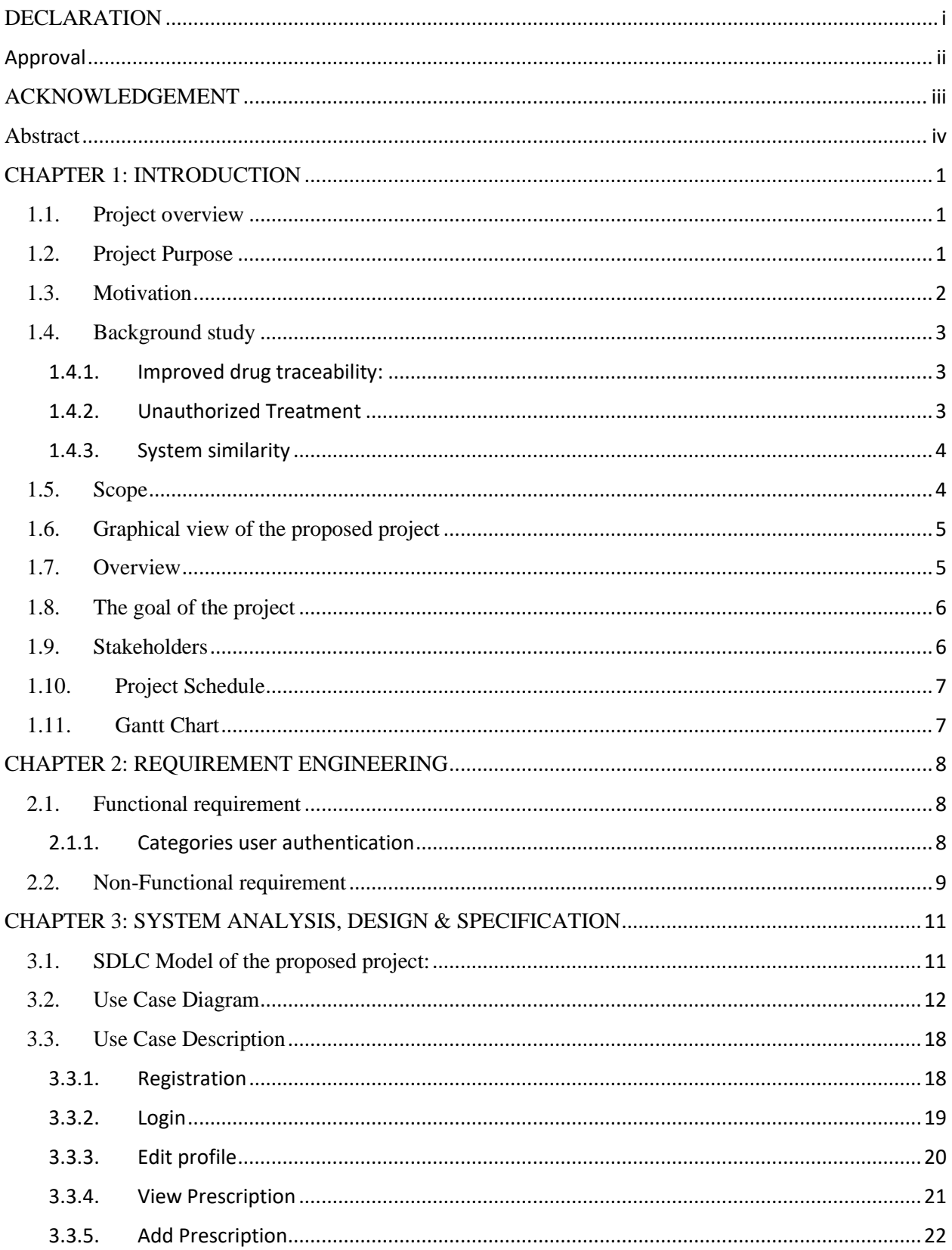

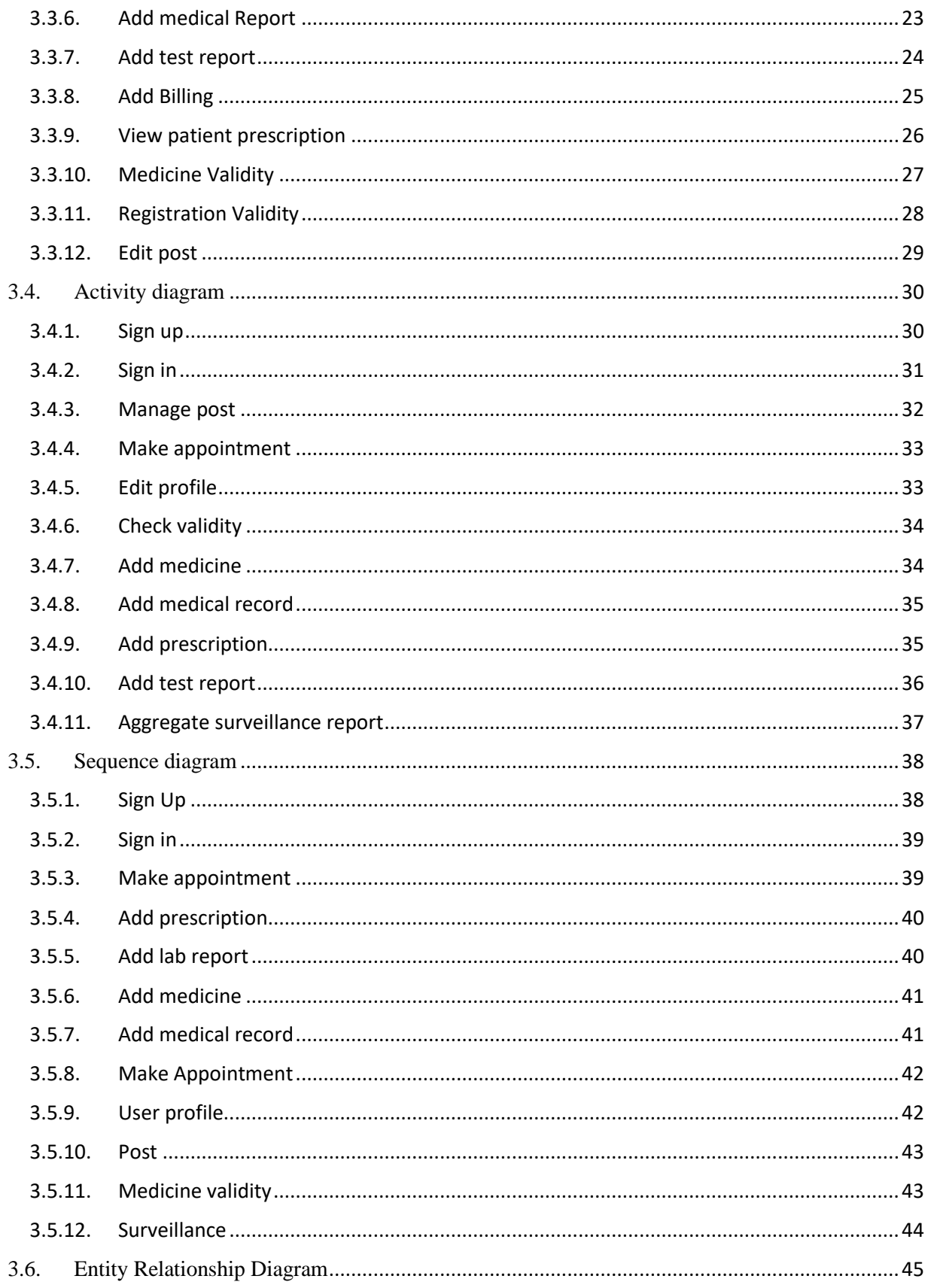

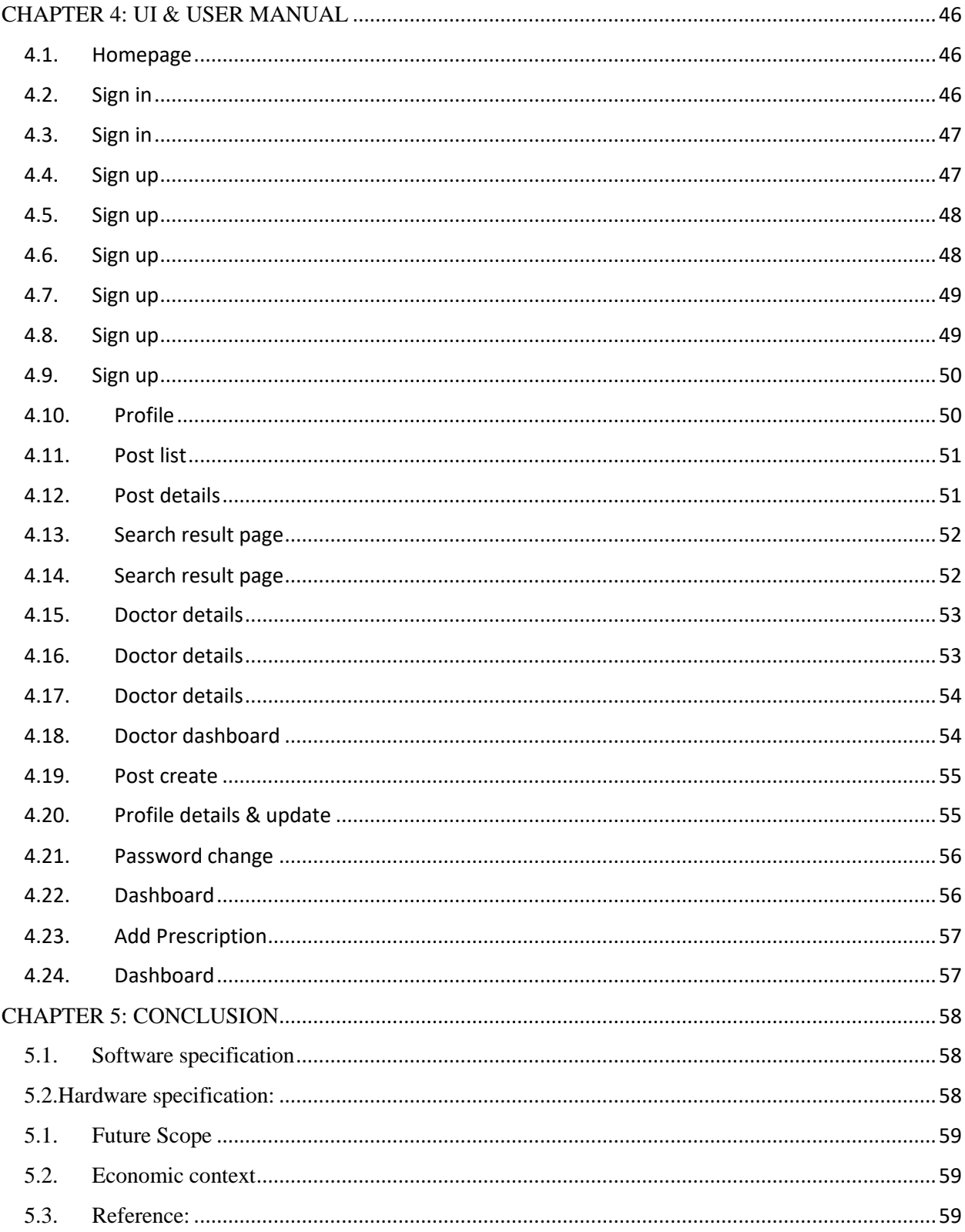

# **CHAPTER 1: INTRODUCTION**

## <span id="page-8-1"></span><span id="page-8-0"></span>**1.1. Project overview**

Under this system the medical technicians will store all the information of the patient, the pharmacies will provide the information of the running medicine, the audit committee will monitor according to their responsibilities, the data scientist and the data analyst will give the indication of necessary future steps. The quality of health care of the patients will be improved as all the data of the patient's life is stored. Patients will be relieved from adulterated medicine, false doctor's wrong treatment, chronic irregularities, suffering in healthcare. The country's health sector will be able to achieve certain targets and the pharmaceutical industry will be spared economic losses. Opportunities will be created to implement online services and complexity will be eliminated.

#### <span id="page-8-2"></span>**1.2. Project Purpose**

 $\triangleright$  To control and monitor the quality of national health services.

- ➢ Store and provide all necessary information to the patient.
- $\triangleright$  To maintain and preserve the validity of all services.
- $\geq$  Controlling or preventing medical fraud and drug fraud.
- $\triangleright$  Monitoring fraud or patient harassment in the name of service.

Usually when patients seek medical attention, they fail to provide the physician with all the necessary precise information. And in this case doctors have to give a lot of time and labor. Patients are wasting money through additional tests as well. Although the advanced hospitals in our country keep the patient's previous information in their own efforts, it is considered ineligible to transfer to another hospital. In this case the patient has to bear the additional cost of re-examination.

By storing this patient information, I plan to implement a state-of-the-art modern health protection to restore the confidence of citizens in the state's medical system and medical technicians by eliminating various complications including ongoing corruption, adulterated drugs, fake doctors, malpractice, and patient harassment in the National Health Service. store and provide all the necessary information of the patient. The name of this project is 'Prescribe bd '.

#### <span id="page-9-0"></span>**1.3. Motivation**

The progress and investment in Bangladesh's health care is quite commendable, but the spirit of the people on the quality of the country's health care is gradually deteriorating. People scorn hospitals as slaughterhouses and doctors as butchers. Due to lack of proper maintenance, a number of fake doctors and fake medicine manufacturing companies are gradually ruining the reputation of the reputed doctors and health sector of our country. If verified, it will be seen that often 30 to 40 percent of adulterated drugs are being sold in the market. And about 10 thousand stupid and evil people are harming people's lives and property by pretending to be doctors. In such a situation citizens have lost faith in the symbol of health care of the country and our reputed doctors and pharmaceutical companies are insulted and people are moving abroad for medical care if they can afford it. And if there is no capacity, the patients are being cheated and losing their lives in the clutches of the fraudsters of the country. So I plan such a project, through which we can protect the country's health care from all evil forces including ongoing corruption, adulterated drugs, fake doctors and patient harassment.

# <span id="page-10-0"></span>**1.4. Background study**

## <span id="page-10-1"></span>**1.4.1. Improved drug traceability:**

In June 2019, the Department of Drug Administration informed the High Court that adulterated and expired drugs worth Tk340.75 million had been destroyed in the last three months. [**a-1**]

According to statistics, 15 percent of the world's medicines are counterfeit. In some countries in Asia and Africa, the amount of counterfeit drugs is 50 percent. In Angola, counterfeit drugs account for 80 percent of all drugs.

Countries such as Australia, Canada, Japan, New Zealand, Western Europe, and the United States account for less than 1 percent of counterfeit, adulterated, and substandard drugs. [**a-2**]

By making and marketing counterfeit and adulterated medicines of various reputed companies and brands:

The pharmaceutical industry is suffering huge losses.

The reputation of the specialist doctor is being tarnished.

Patients hoping for a cure are heading for death.

Patients and relatives of patients are losing faith in doctors and moving abroad in search of better treatment.

As a result of the misuse of science, there is no way to identify the real and the fake. Only using information technology systems can differentiate between counterfeit and genuine drugs.

#### <span id="page-10-2"></span>**1.4.2. Unauthorized Treatment**

According to the Bangladesh Medical and Dental Council (BMDC), there are more than two and a half hundred fake doctors in the capital alone, more than 20,000 across the country. But in reality, more fake doctors than the figures given by BMDC are spreading across the country. The number of fake doctors as well as 'specialist doctors' with fake degrees is not less.

Most of the medical services in private hospitals-clinics-nursing homes are being run by doctors with 90% fake degrees. [b-1]

144 fake doctors in only one upazila! [ b-2]

## <span id="page-11-0"></span>**1.4.3. System similarity**

The most successful and developed countries in the field of national health care somehow rely on the support of medical information management systems in their national health services.

The e-health system in Estonia, called the Estonian nationwide Health Information System (EHIS) has been operational since the end of 2008. About 95% of the citizens are receiving health care comfortably under this system. The quality of their healthcare has been steadily rising since 2010. Interestingly, the quality of their healthcare has reached a certain level just when the objectives of this system have been implemented.

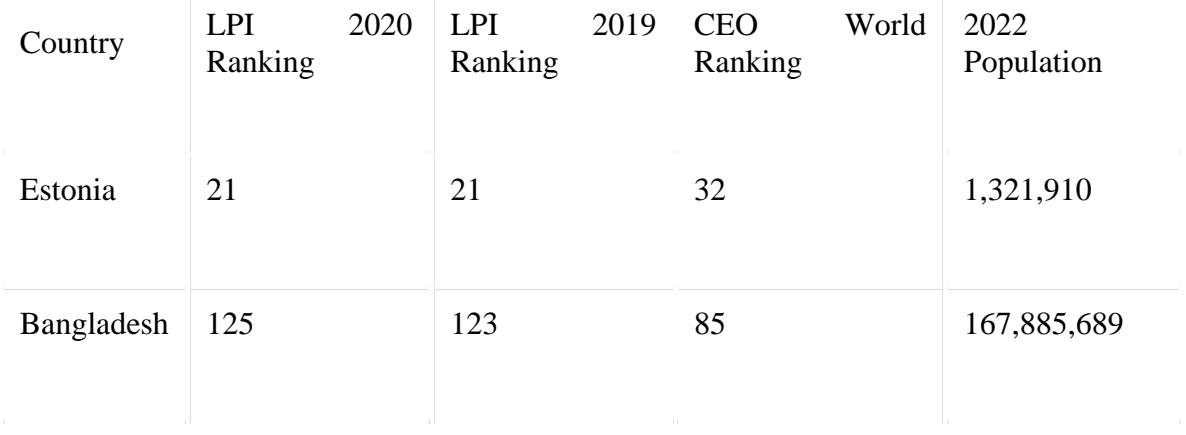

Best Healthcare in the World 2022

The e-prescription system that has been launched at the beginning of 2010, was very quickly accepted by all parties and today approximately 99% of medical prescriptions in Estonia are issued electronically.

 $[c-1]$ 

#### <span id="page-11-1"></span>**1.5. Scope**

Enjoying the maximum results of the laws and regulations imposed by the state to control the quality of healthcare, and eliminating health care irregularities, risks for unauthorized changes, Transactions, etc., we can easily implement through this medical information system.

Creating a close relationship between physician and patient on the basis of appropriate information will reduce the suffering of medical services. This system will play the most helpful role in providing emergency medical services.

# <span id="page-12-0"></span>**1.6. Graphical view of the proposed project**

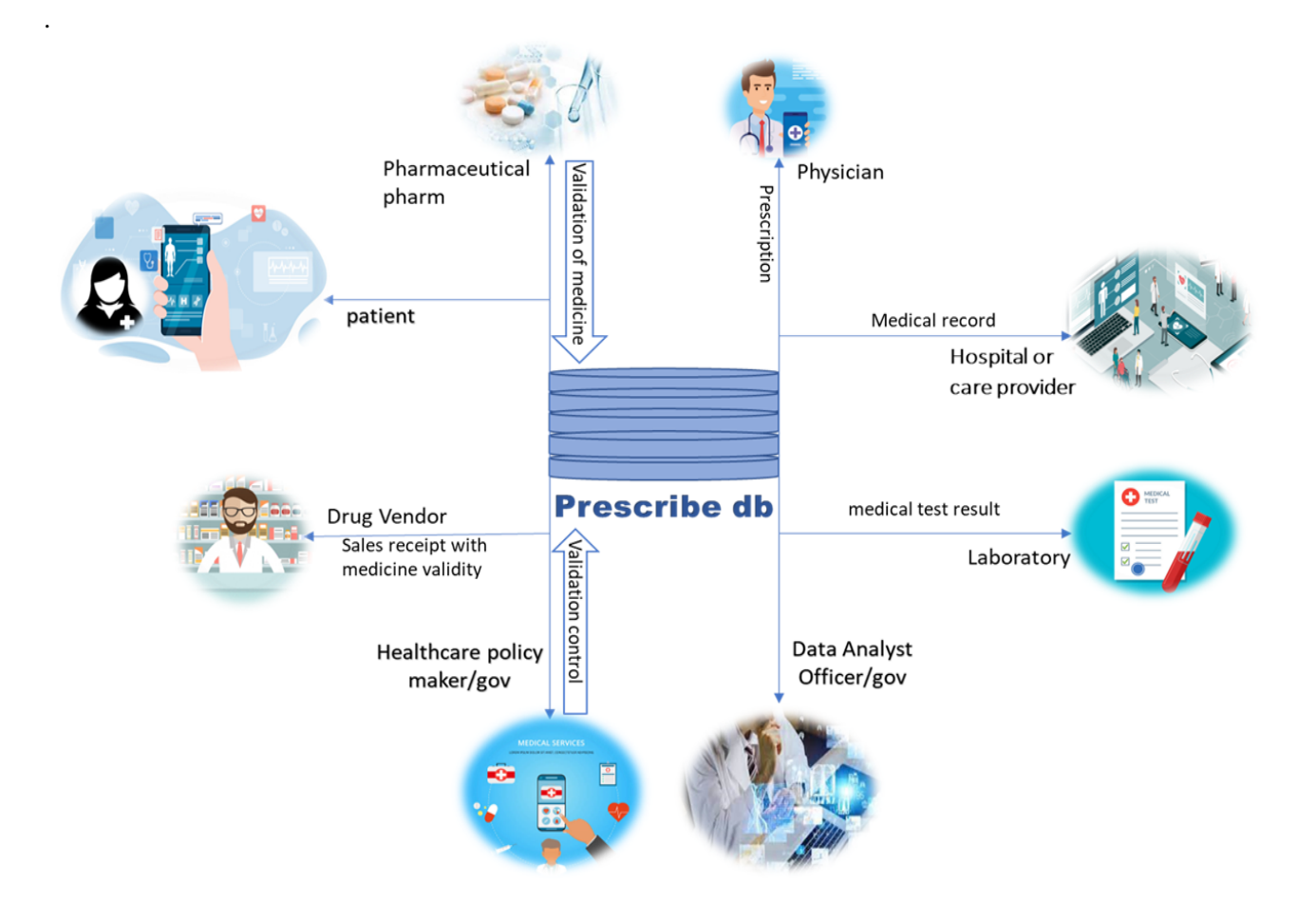

#### <span id="page-12-1"></span>**1.7. Overview**

Every citizen of the country will come under this system through a unique patient ID.

Each doctor, nurse, hospital, diagnostic center, laboratory, pharmacy and all kinds of medical technicians will provide the required input under this system through the unique registration number of the state and enjoy the benefits.

### <span id="page-13-0"></span>**1.8. The goal of the project**

To store and provide all the necessary information of the patient.

Maintain and monitor the validity of health care exchanges.

Under the system, Medical technicians will provide digital prescriptions to patients, laboratories will test them according to those prescriptions, and pharmacies will dispense medicines and store digital information.

The Data Scientist and Data Analyzer will provide guidance on the essential aspects of healthcare through this system.

Physicians will be able to provide treatment to the patient easily by collecting the necessary data in the interest of maintaining the health of the patient. This will ensure an improved approach to low cost funding.

The audit committee appointed by the state will reserve the right to enter the system according to its responsibilities and limitations.

Citizens of remote areas can take the advice of national experts online as per their need.

#### <span id="page-13-1"></span>**1.9. Stakeholders**

**Patients** Physicians Employers Pharmaceutical firms Diagnostic center Laboratory Pharmacy Clinic Health org Government. {Scientist and Data Analyzer, The audit committee, admin}

# <span id="page-14-0"></span>**1.10. Project Schedule**

Time-framed action plan to implement the first circle of the Prescribe BD project within a specified period.

## <span id="page-14-1"></span>**1.11. Gantt Chart**

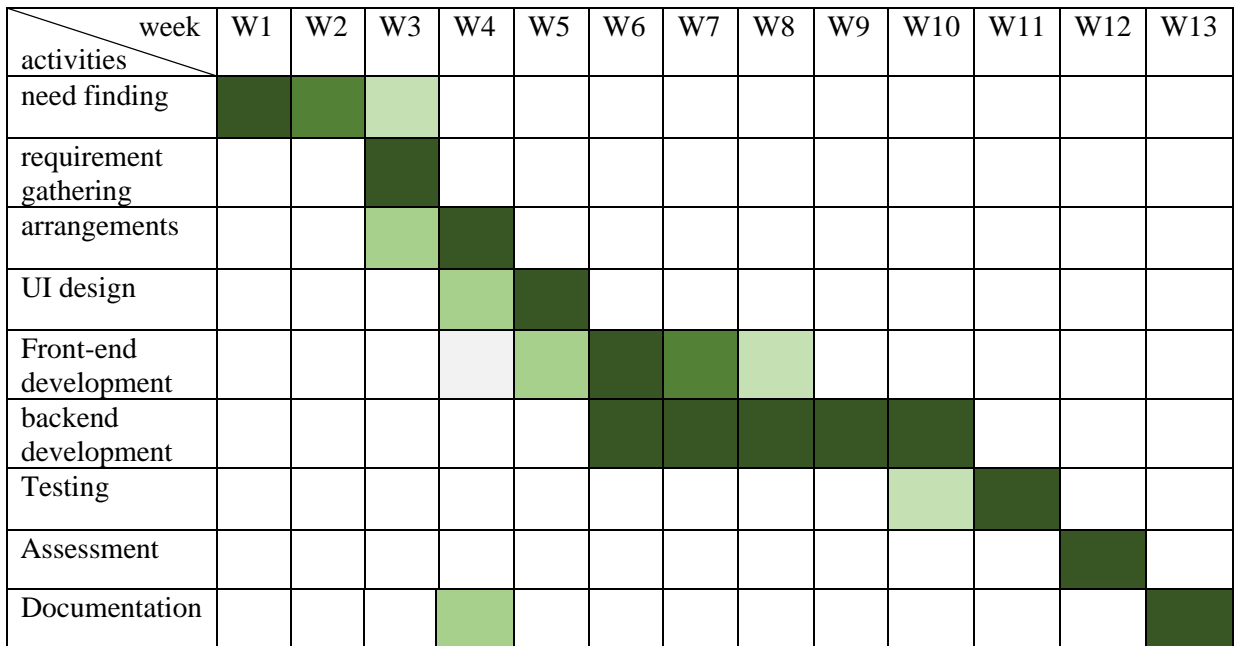

# <span id="page-15-0"></span>**CHAPTER 2: REQUIREMENT ENGINEERING**

### <span id="page-15-1"></span>**2.1. Functional requirement**

#### <span id="page-15-2"></span>**2.1.1. Categories user authentication**

*2.1.1.1. Sign in / Sign out*

#### *2.1.1.2. Patient profile*

Sign up

View own drug list, prescription list, report list, all diseases, medical record  $\&$ payment history.

Patients can request an appointment (online or offline)

Can provide feedback on service quality.

Patients can follow, view content and like-comment.

#### *2.1.1.3. Physician profile*

Sign up with valid registration. Doctors can make, cancel and accept appointments. Doctor can see all information in patient profile. Will provide prescriptions and identify diseases. Doctor can create or edit blogs. Can follow, view content and like-comment. May have followers

#### *2.1.1.4. Drug Vendor Profile*

Sign up with valid registration. Can view prescriptions in patient profile. Will supply drugs (record) as per prescription including drug validity code. Generate money receipt. Vendor can follow, view content and like-comment.

#### *2.1.1.5. Laboratory profile*

Sign up with valid registration Can view prescriptions in patient profile. Providing test reports. Generate money receipt.

#### *2.1.1.6. Hospital or care provider*

Sign up with valid registration Check in check out Provide medical record. Generate money receipt.

#### *2.1.1.7. Pharmaceutical farm*

Sign up with valid registration. Pharmaceutical firms provide unique signatures of drug validity. and determine the price.

#### *2.1.1.8. Admin panel*

Can regulate the validity of registration of service providers. Regulating the validity of drug registration. Admin will get unauthorized activity message. Admin has a profile. & Admin can create or edit event/content. Admin can audit all information at all levels. And can run any operation.

#### <span id="page-16-0"></span>**2.2. Non-Functional requirement**

#### *2.2.1. Security*

According to the user authentication, the validity and limitations of each user must be properly implemented.

Sensitive operations/changes like delete, insert, update must be synchronized quickly.

The Admin Panel shall have no power or right to modify, alter or delete data stored in the database. admin panel can only use the data.

System will implement a two-layer security system for users.

#### *2.2.2. Performance & Scalability*

The system will execute the process of storing and displaying the information in the patient profile within one second.

According to the doctor's request, the user profile must be displayed as quickly as possible, which must be within one second.

The system must have the capacity to execute at least two million requests at the same time.

The user interface will fully load within five seconds.

#### *2.2.3. Maintainability*

The system will provide highly sensitive defensive efficiency in terms of data backup.

To avoid accidents, database recovery must be maintained.

System must have track every mistake as well as keep a log of it.

#### *2.2.4. Reliability*

At any cost the system should be kept active and fresh all the time.

#### *2.2.5. Security*

According to the user authentication, the validity and limitations of each user must be properly implemented.

Sensitive operations/changes like delete, insert, update must be synchronized quickly.

The Admin Panel shall have no power or right to modify, alter or delete data stored in the database. admin panel can only use the data.

System will implement a two-factor security system for users.

# <span id="page-18-0"></span>**CHAPTER 3: SYSTEM ANALYSIS, DESIGN & SPECIFICATION**

#### <span id="page-18-1"></span>**3.1. SDLC Model of the proposed project:**

Spiral Model has been used to implement the proposed project. The National Health Service is a sensitive department. There are many levels of planners and maintainers involved. Different levels of interests including patients are involved here. So, the implementation of this project may require many levels of consensus. So, this model has been used in this project so that it is easy to modify the movement of the project according to the demand.

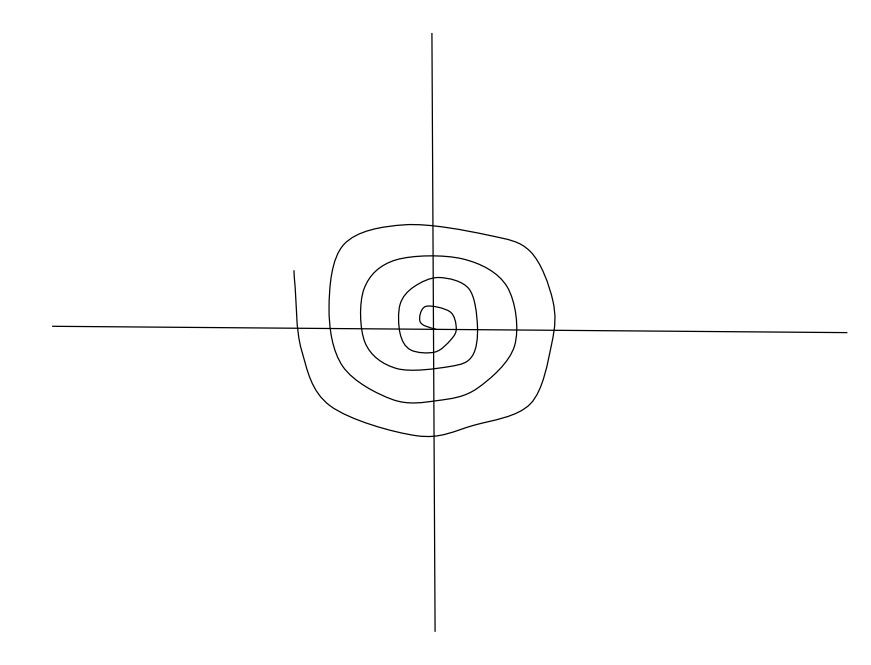

**Figure:** Spiral Model

# <span id="page-19-0"></span>**3.2. Use Case Diagram**

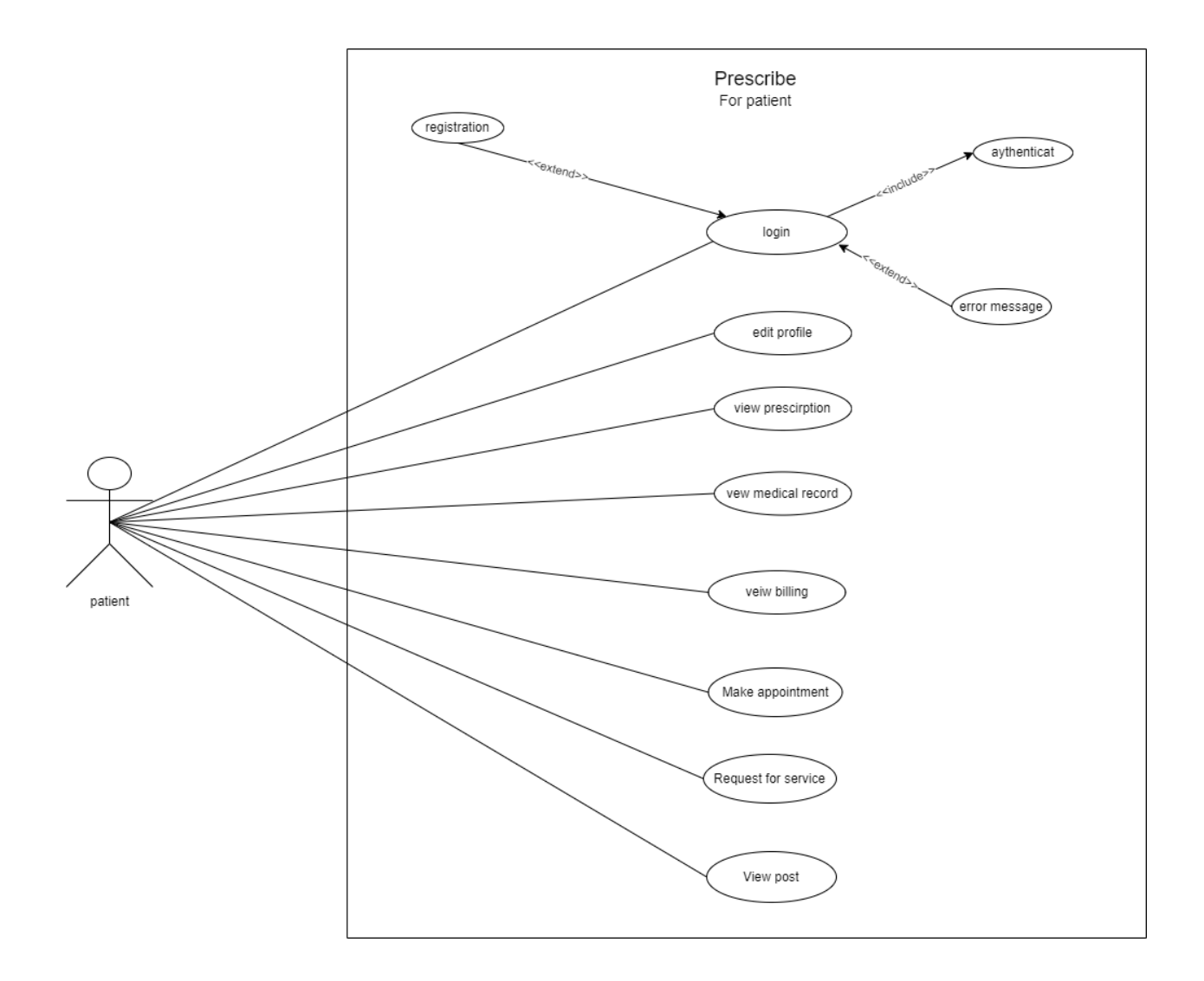

**Figure:** Use case of patient

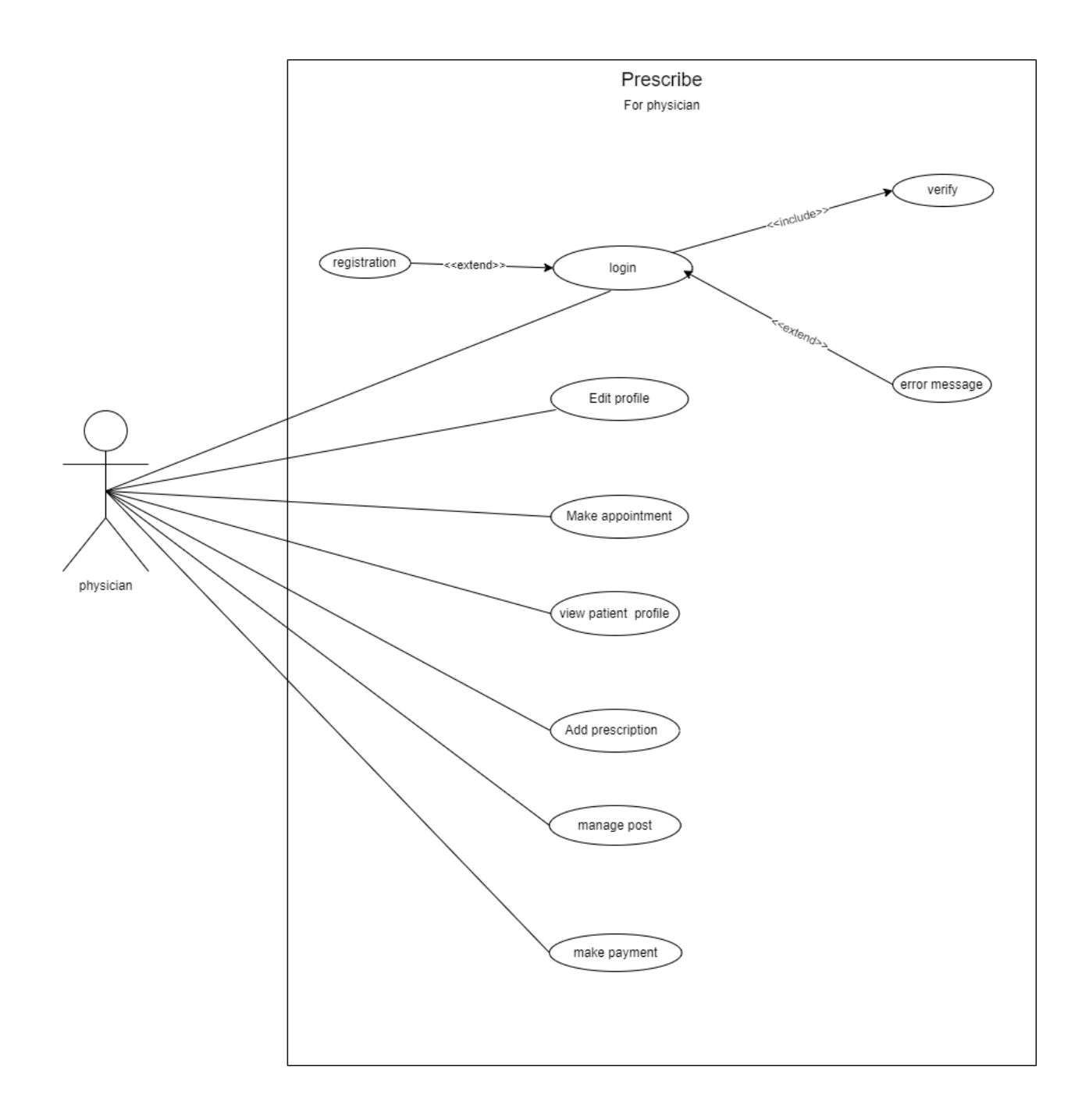

**Figure:** Use case of physician

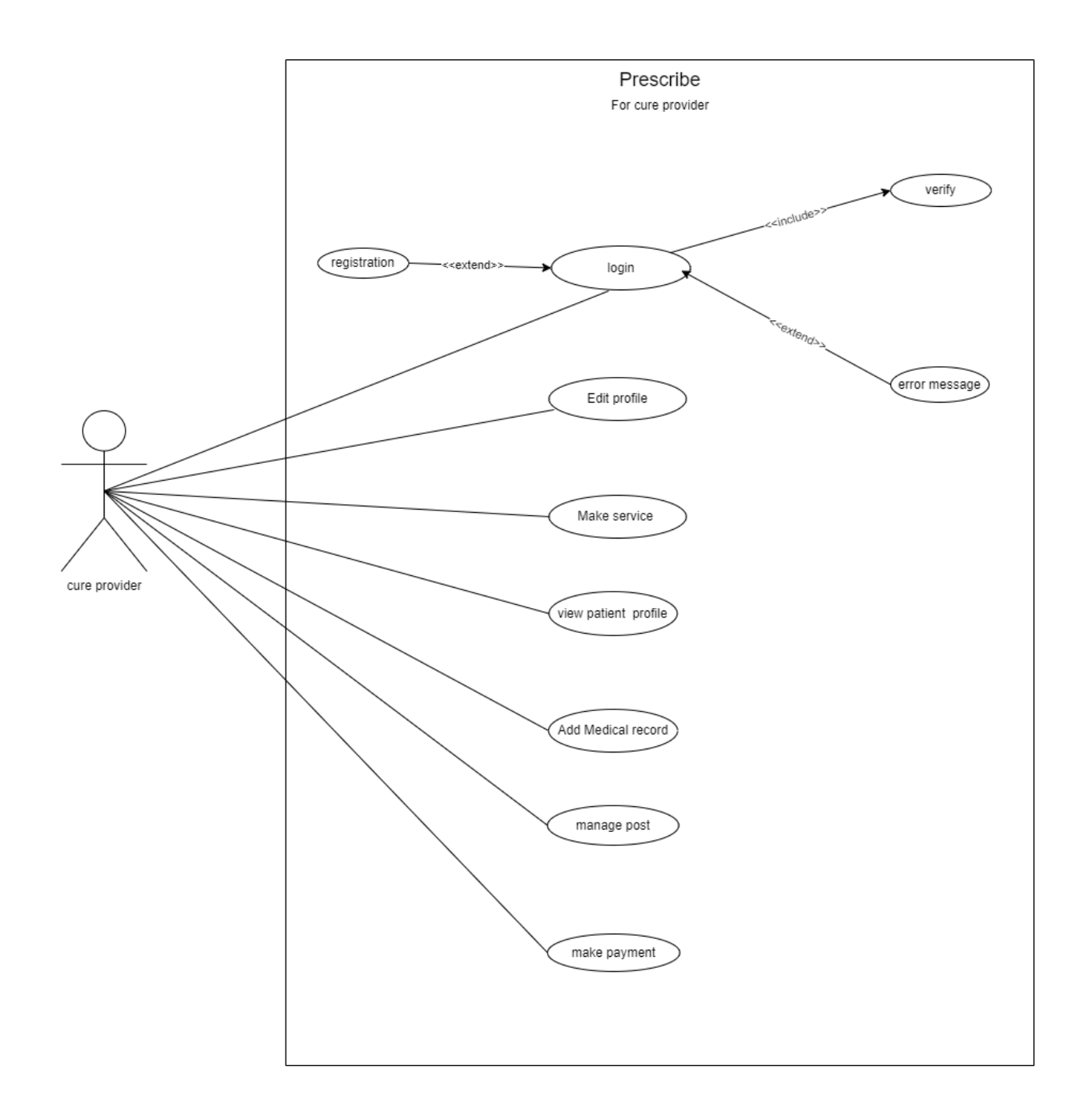

**Figure:** Use case of cure provider

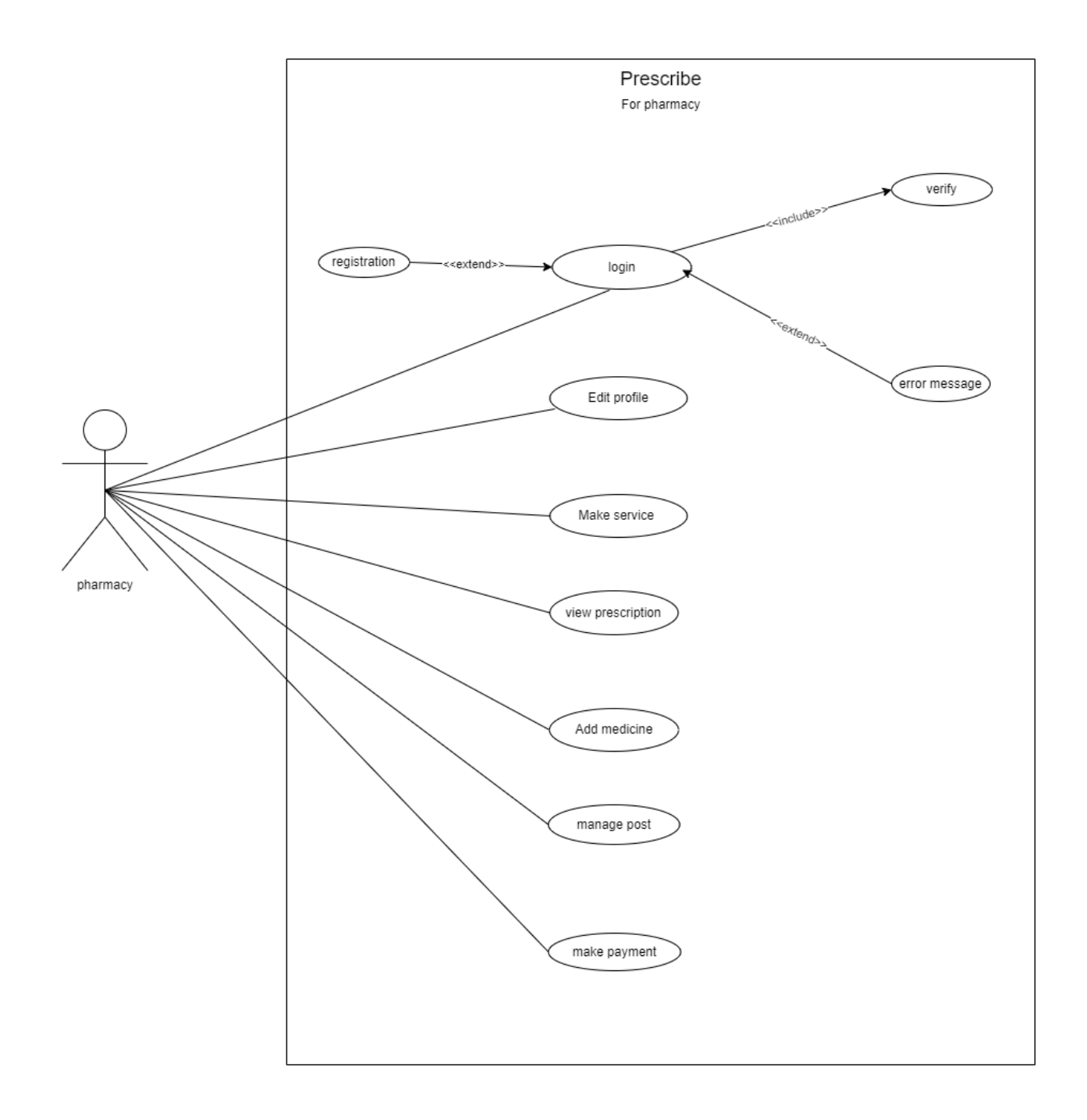

**Figure:** Use case of pharmacy

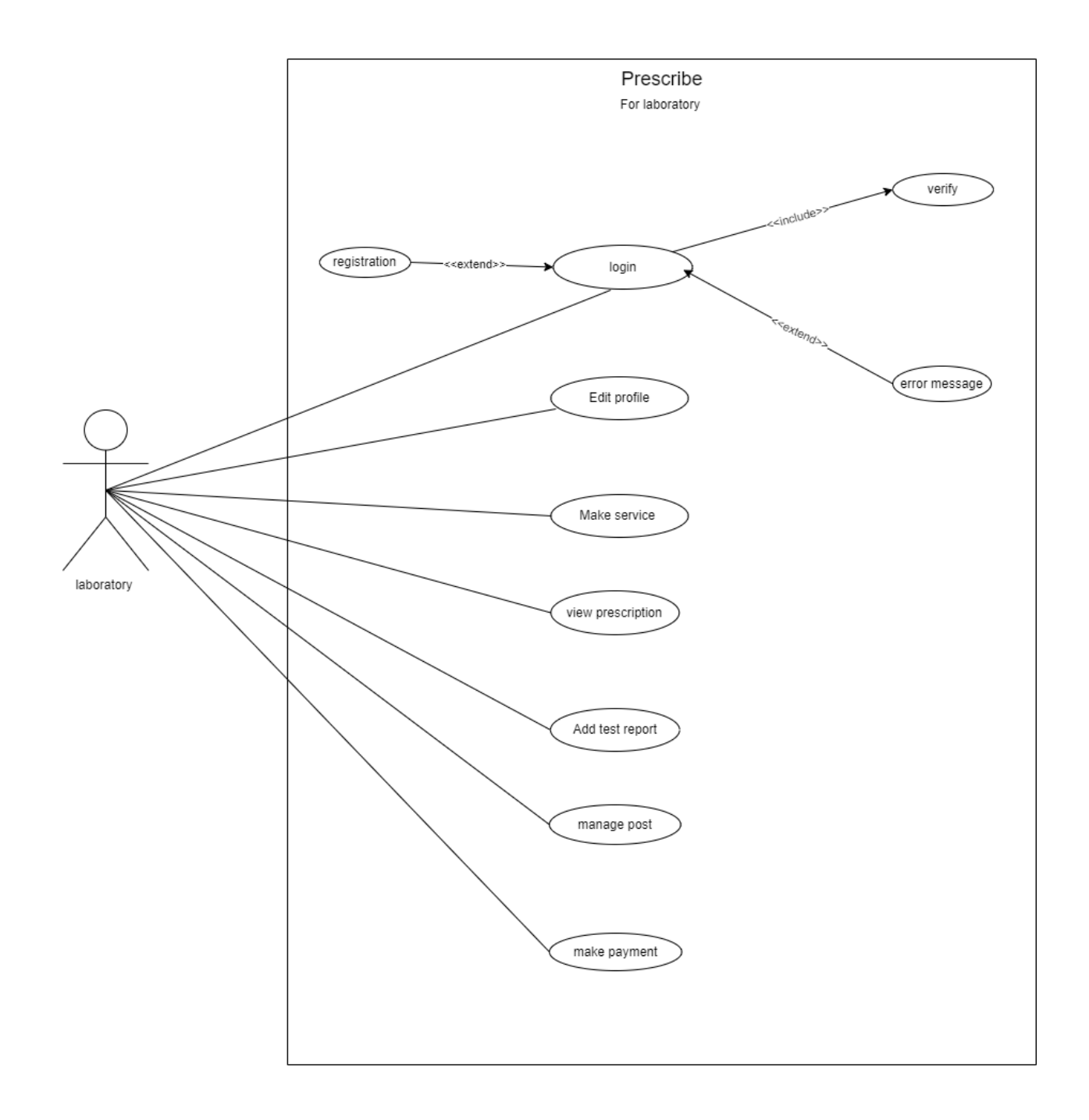

**Figure:** Use case of Laboratory

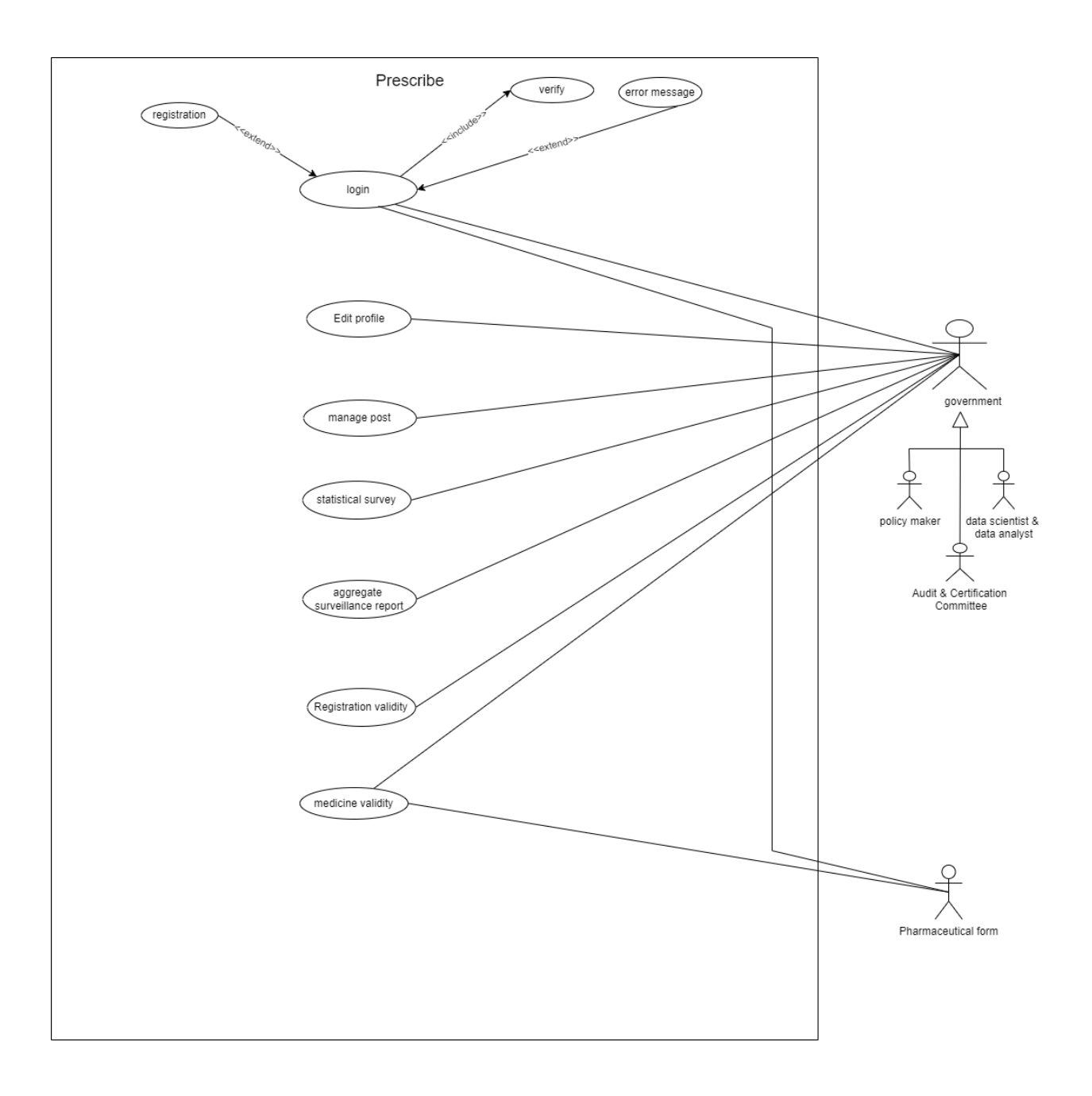

Figure: Use case of Government & pharmaceutical farm

# <span id="page-25-0"></span>**3.3. Use Case Description**

# <span id="page-25-1"></span>**3.3.1. Registration**

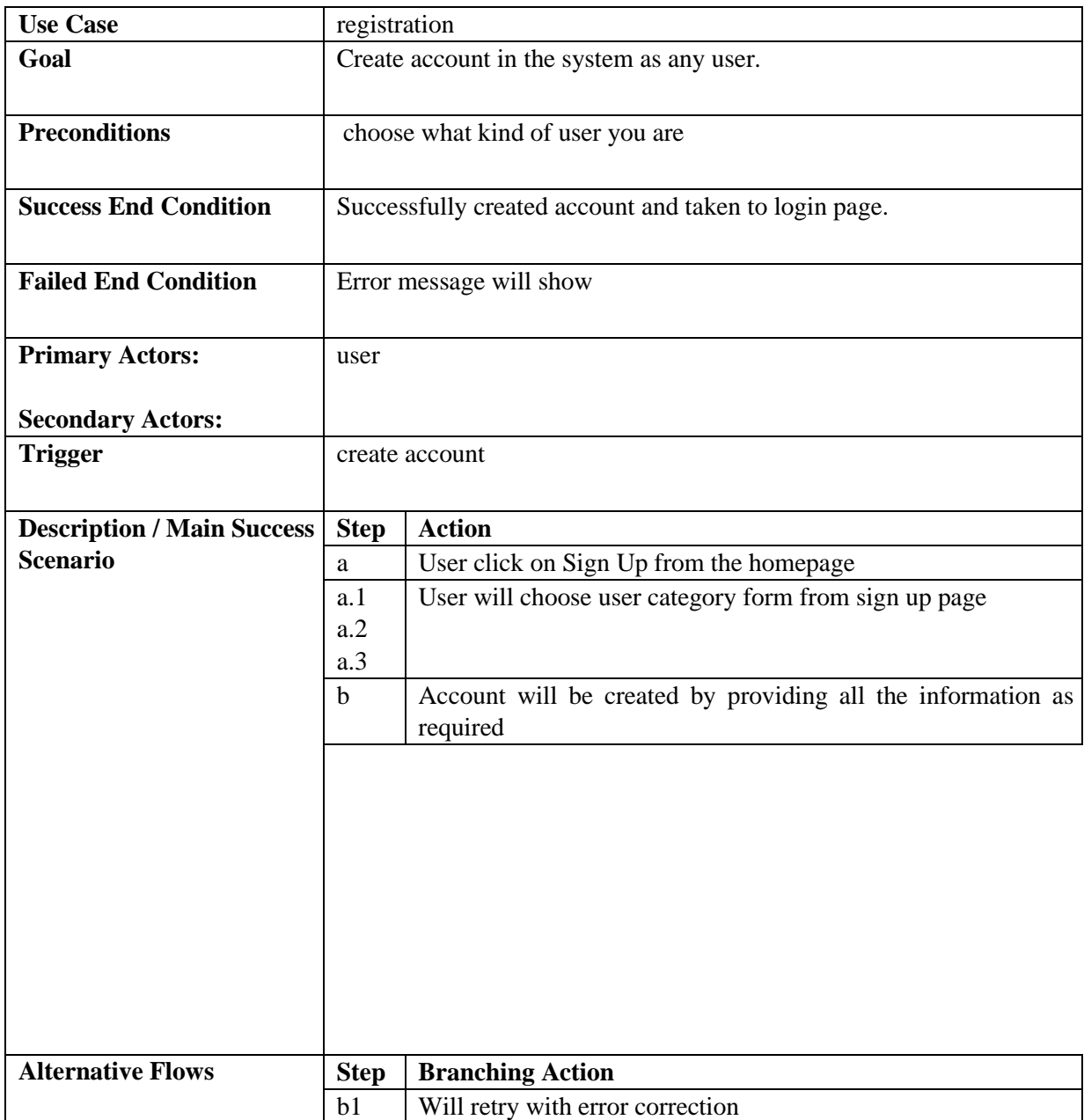

# <span id="page-26-0"></span>**3.3.2. Login**

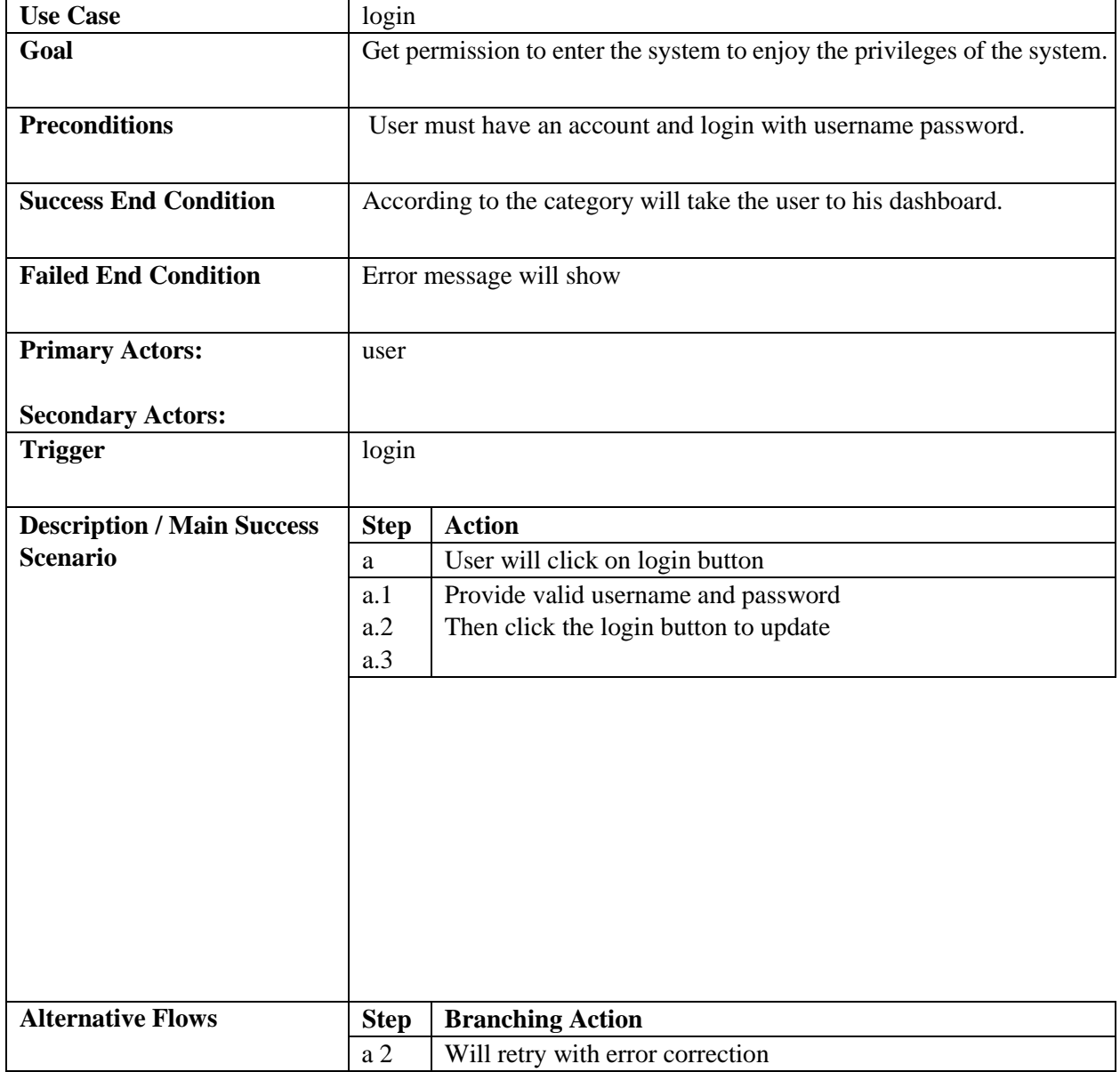

# <span id="page-27-0"></span>**3.3.3. Edit profile**

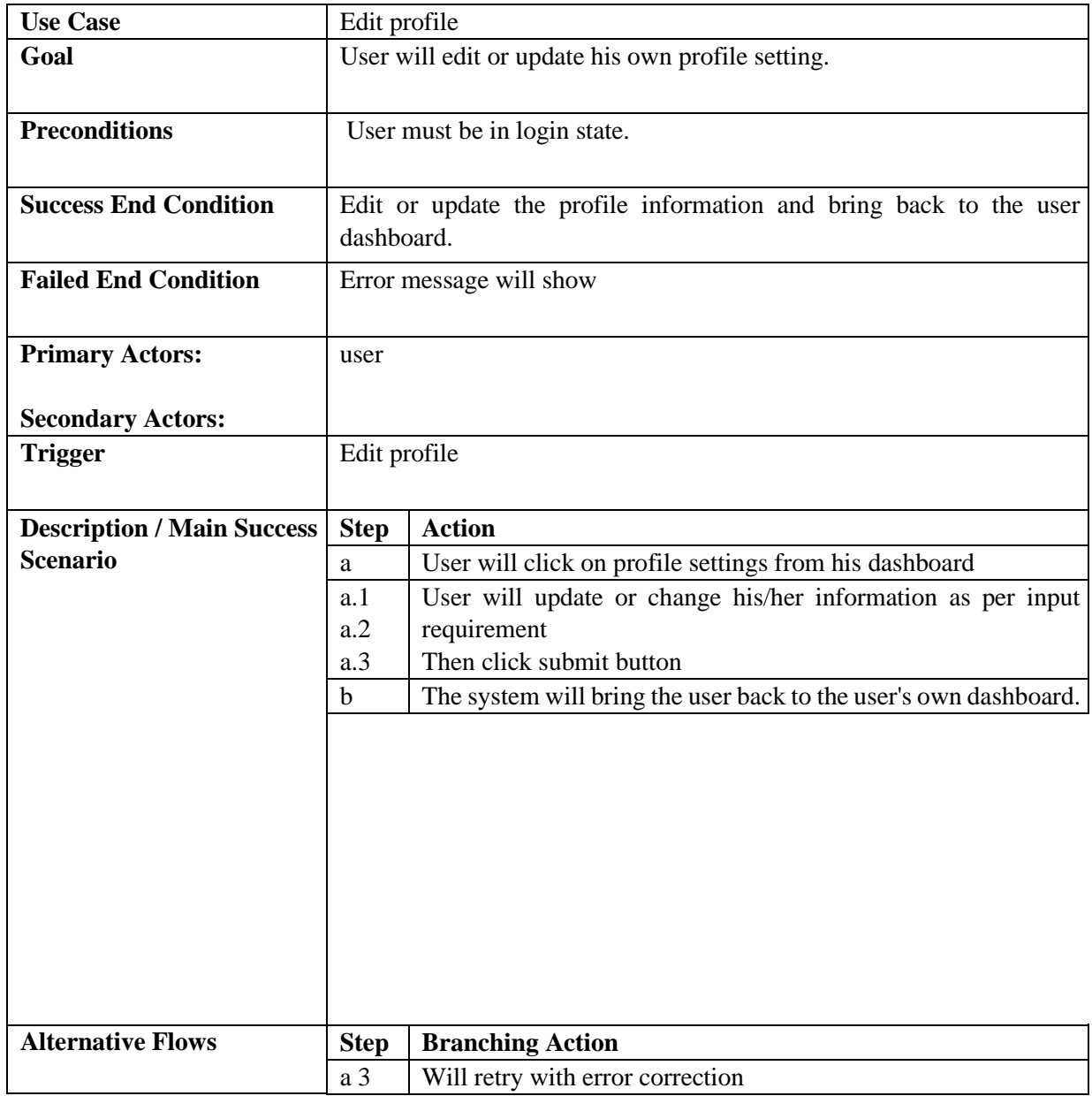

# <span id="page-28-0"></span>**3.3.4. View Prescription**

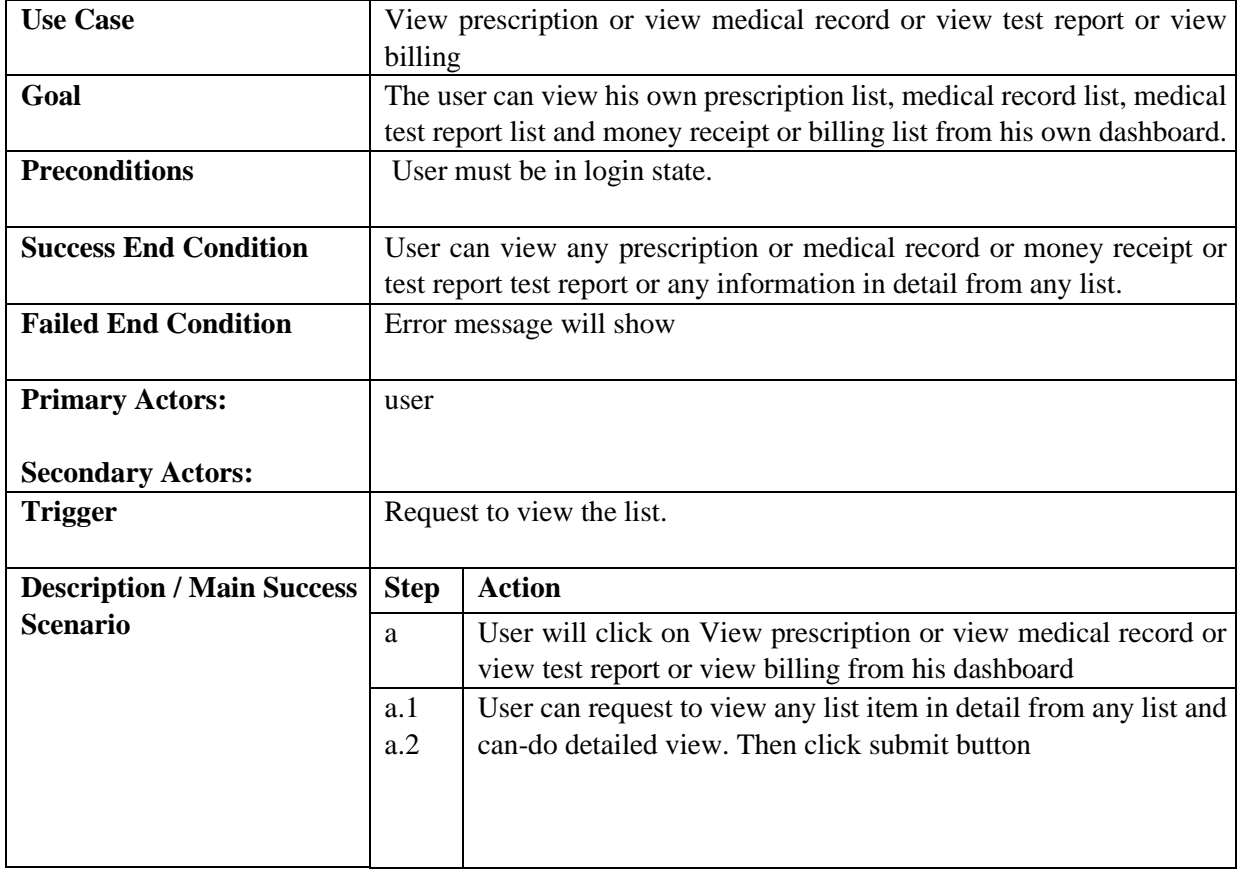

# <span id="page-29-0"></span>**3.3.5. Add Prescription**

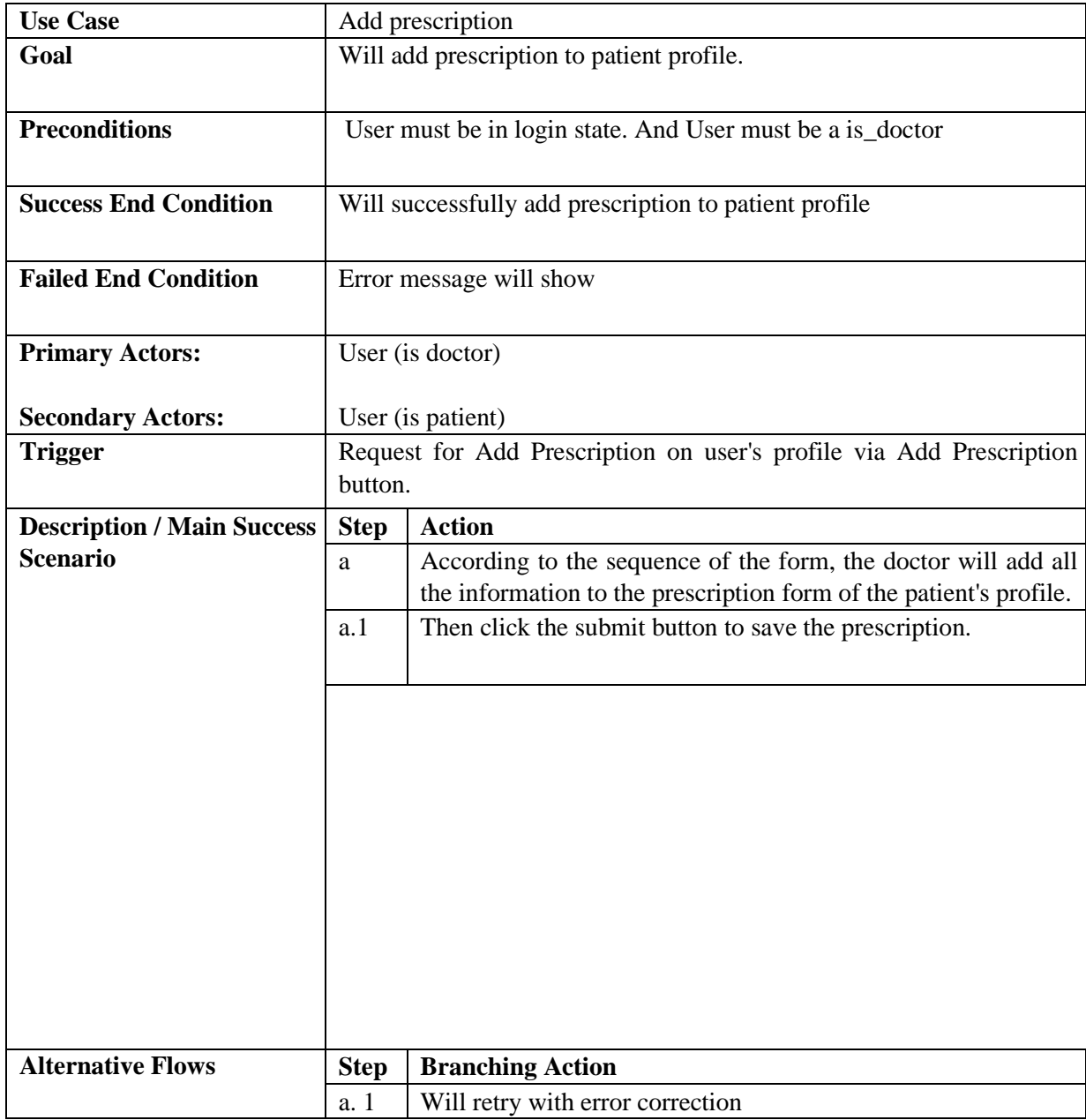

# <span id="page-30-0"></span>**3.3.6. Add medical Report**

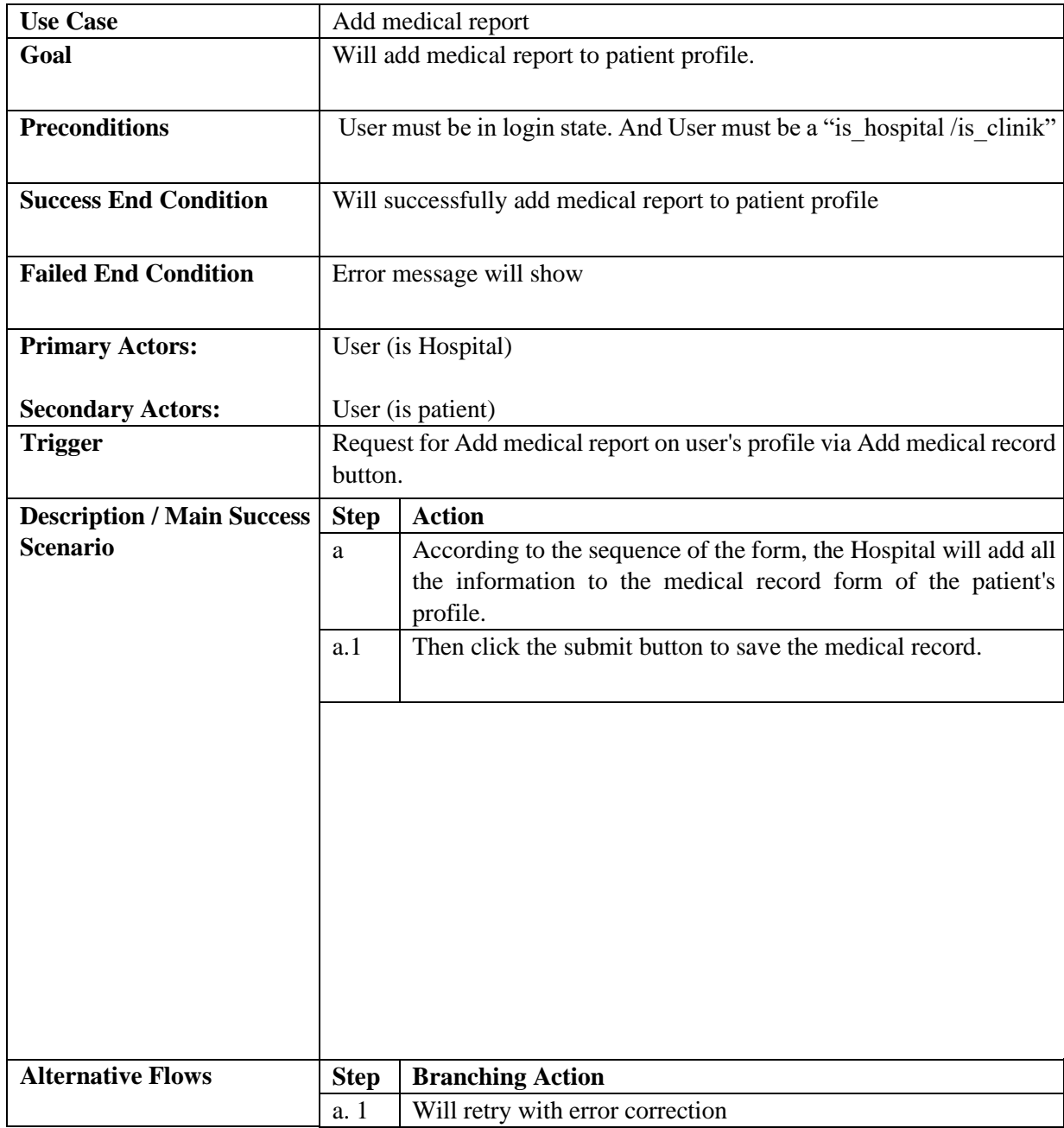

# <span id="page-31-0"></span>**3.3.7. Add test report**

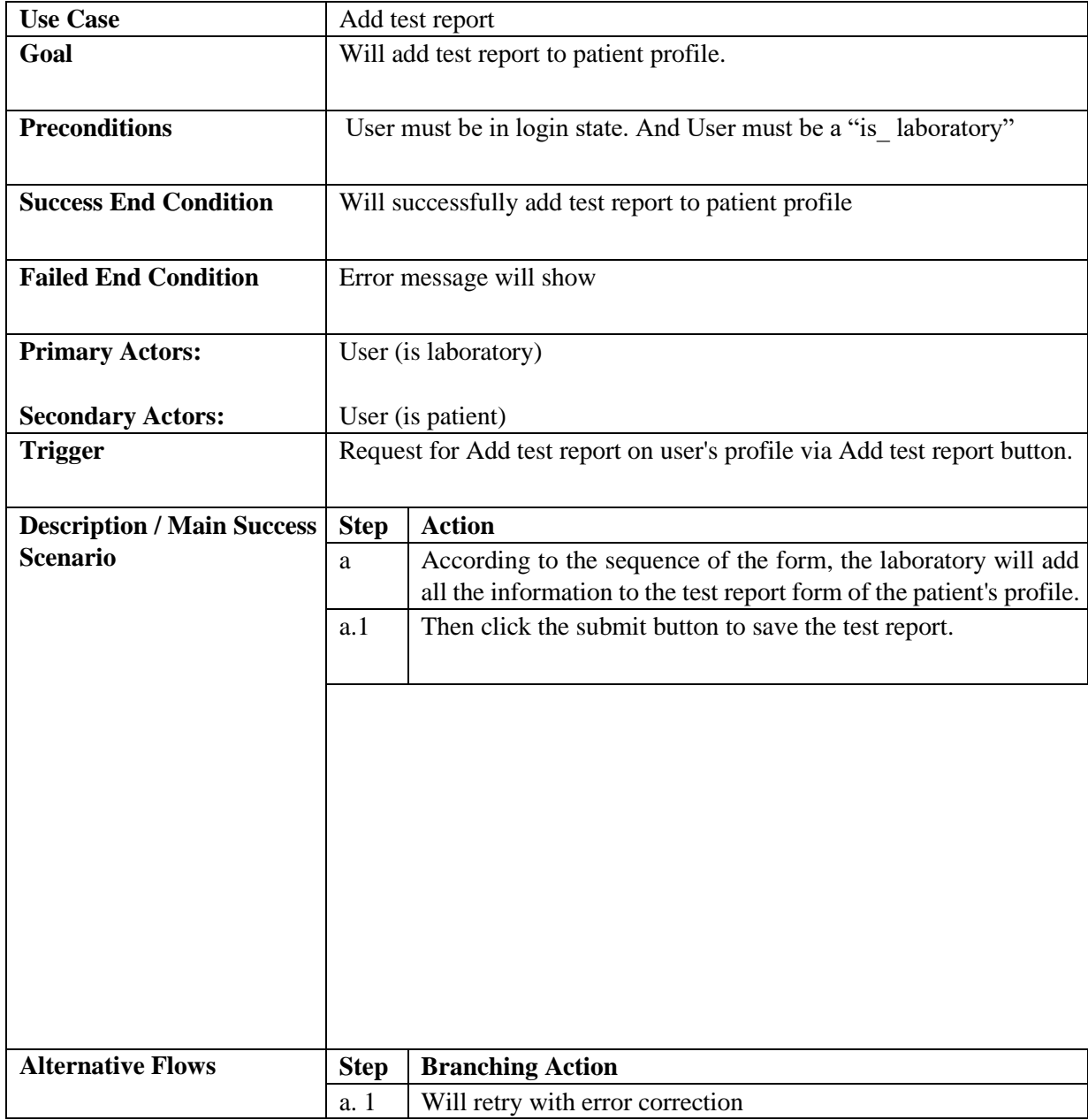

# <span id="page-32-0"></span>**3.3.8. Add Billing**

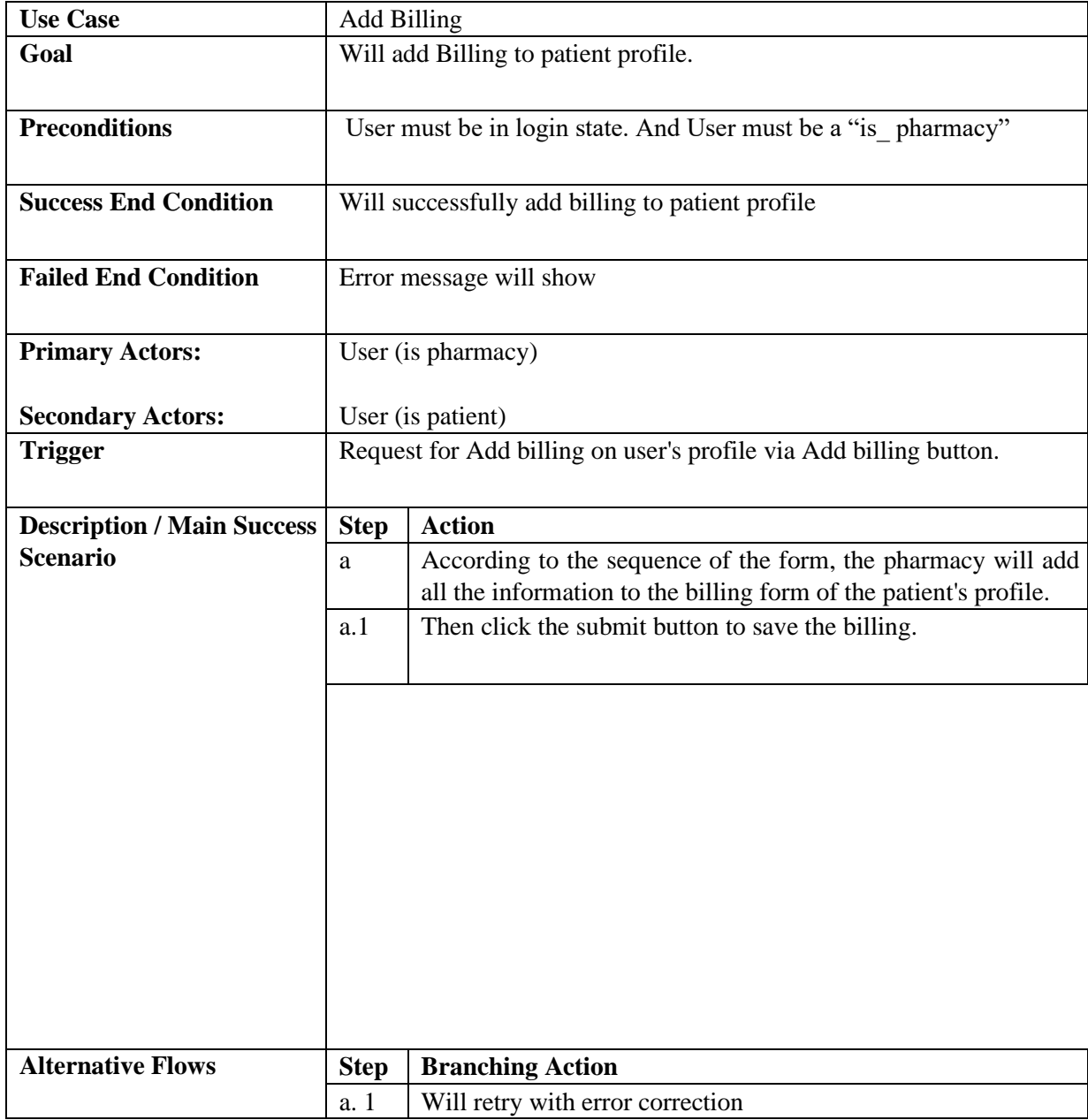

# <span id="page-33-0"></span>**3.3.9. View patient prescription**

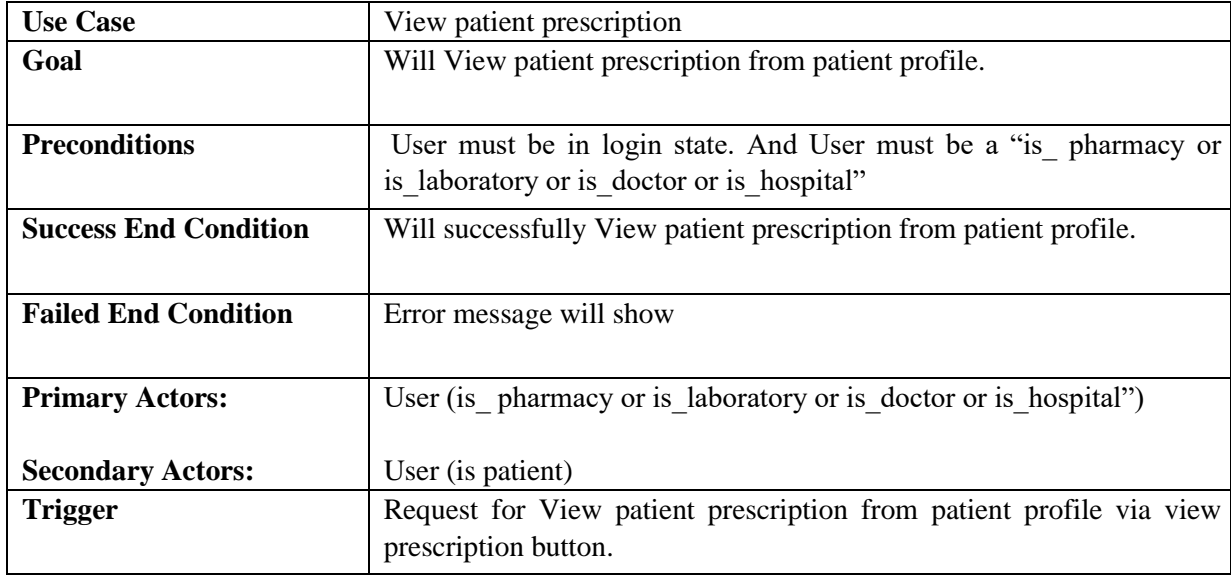

# <span id="page-34-0"></span>**3.3.10. Medicine Validity**

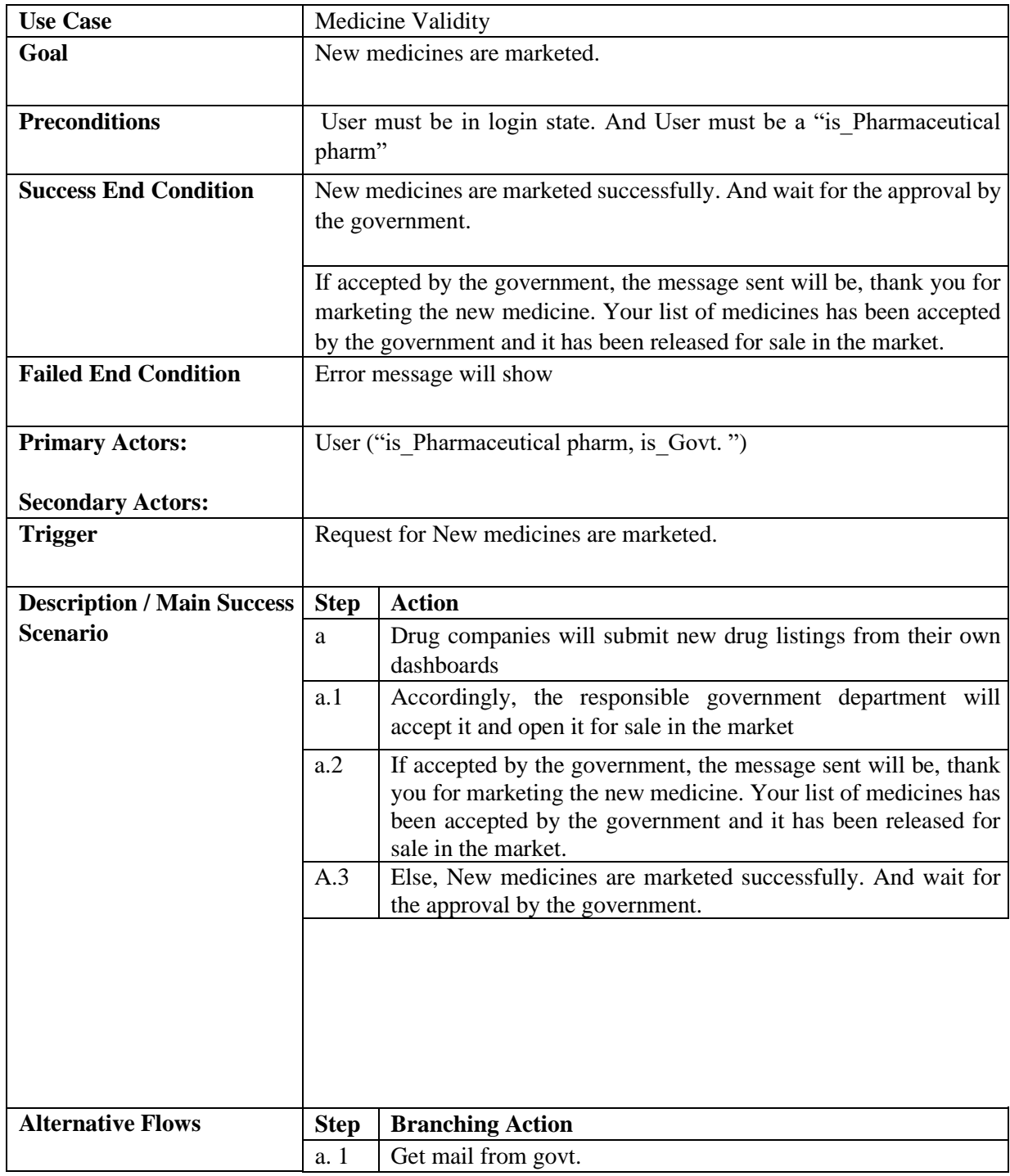

# <span id="page-35-0"></span>**3.3.11. Registration Validity**

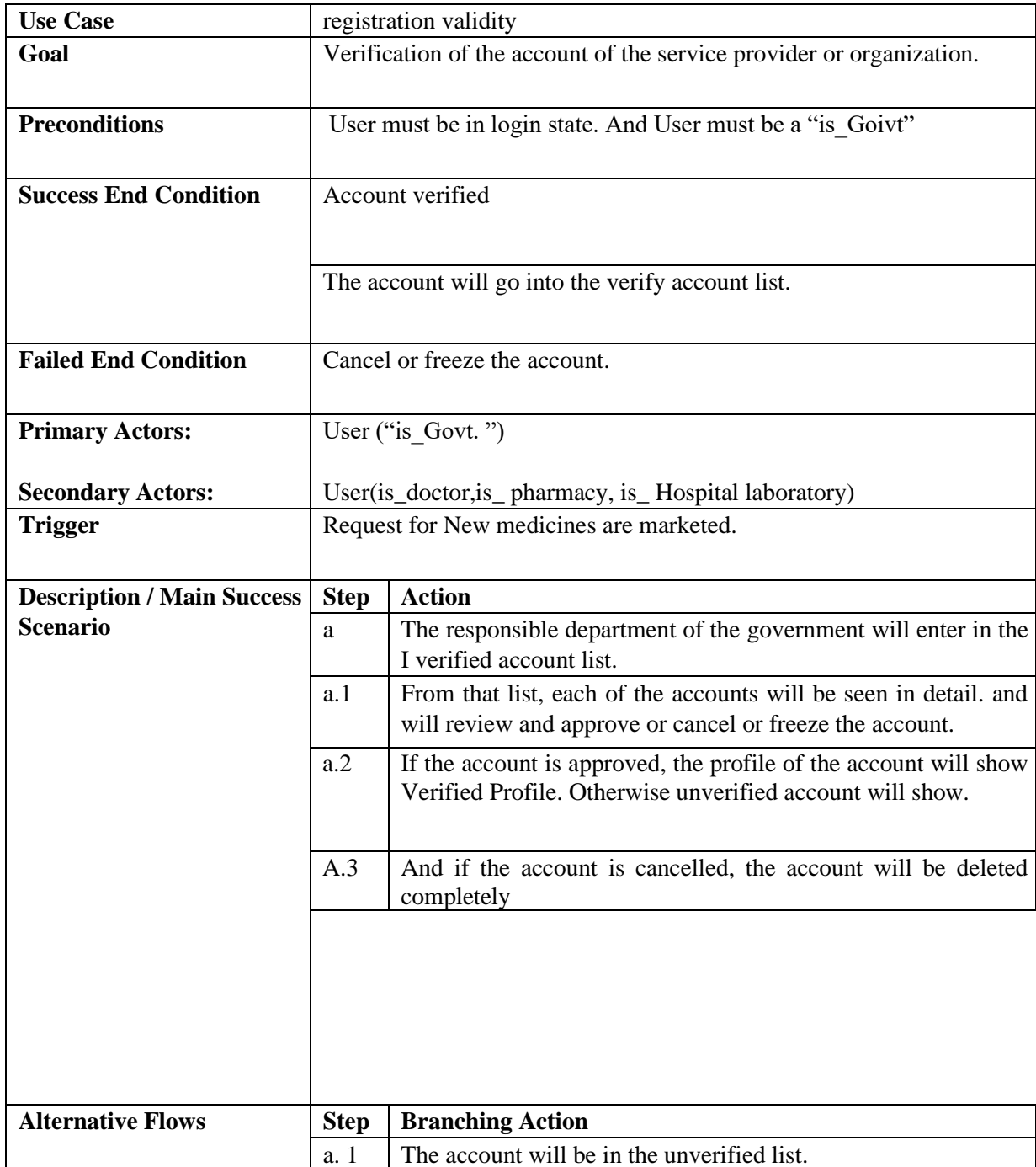

# <span id="page-36-0"></span>**3.3.12. Edit post**

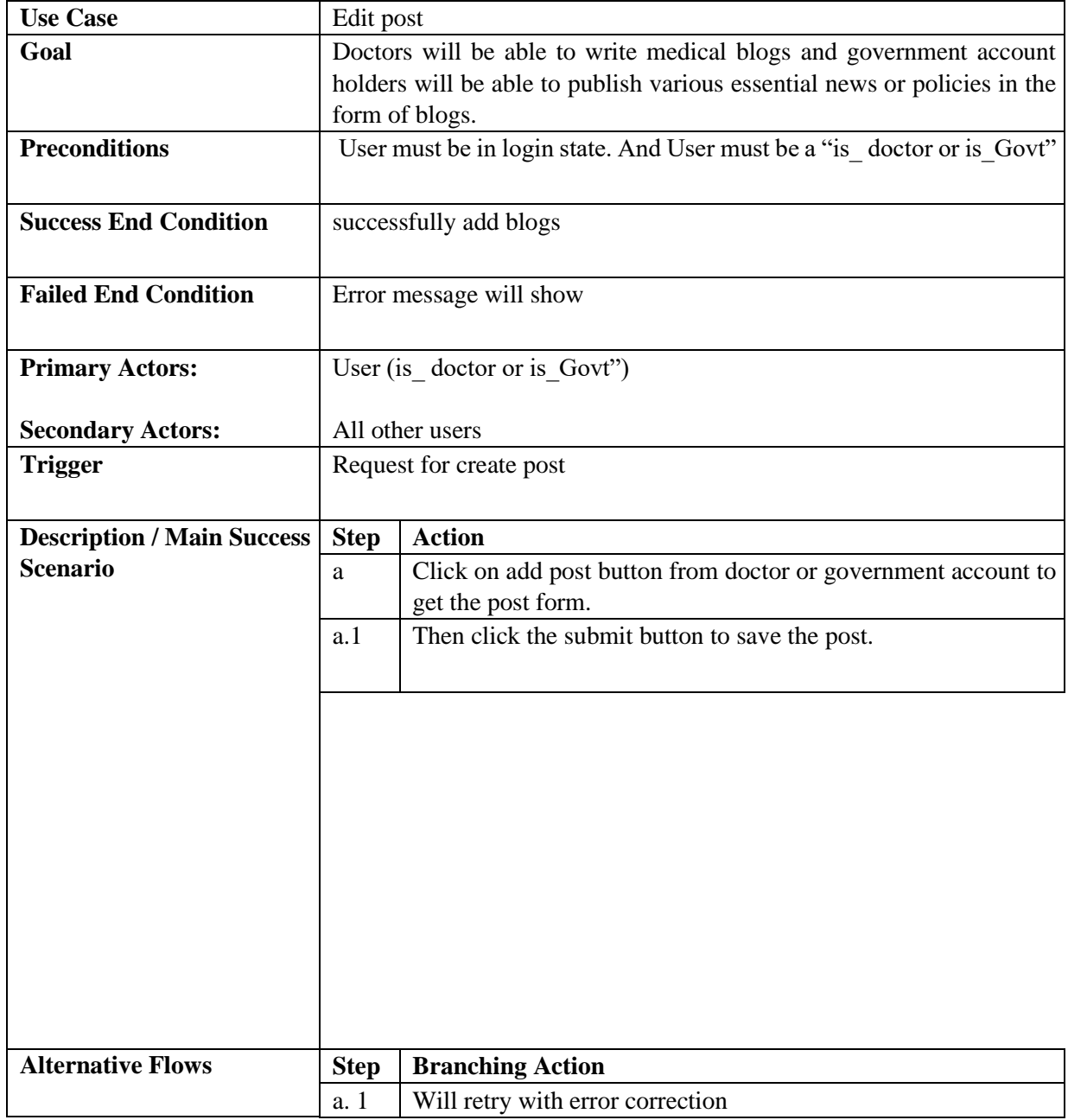

# <span id="page-37-0"></span>**3.4. Activity diagram**

# <span id="page-37-1"></span>**3.4.1. Sign up**

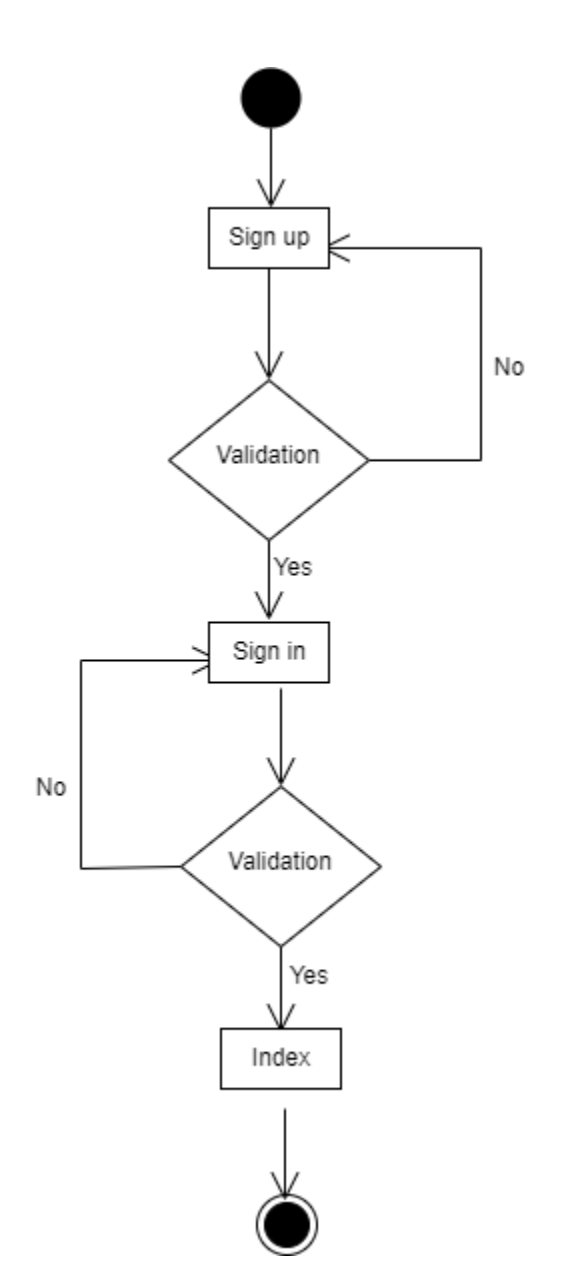

**Figure:** Activity Diagram of Sign up

<span id="page-38-0"></span>**3.4.2. Sign in**

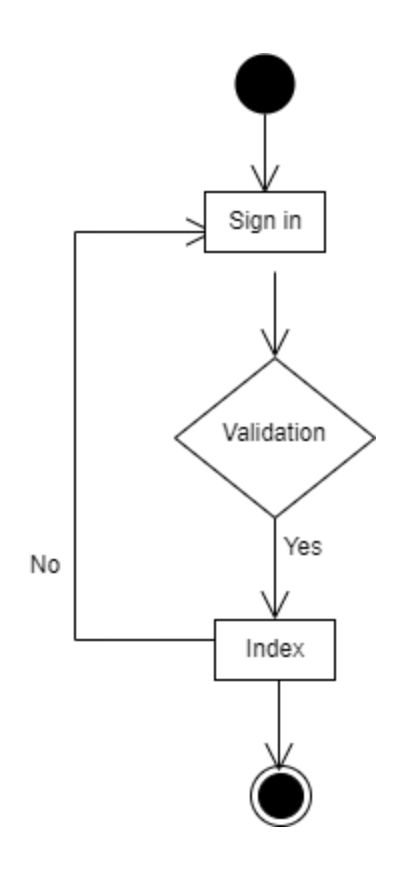

**Figure:** Activity Diagram of Sign in

# <span id="page-39-0"></span>**3.4.3. Manage post**

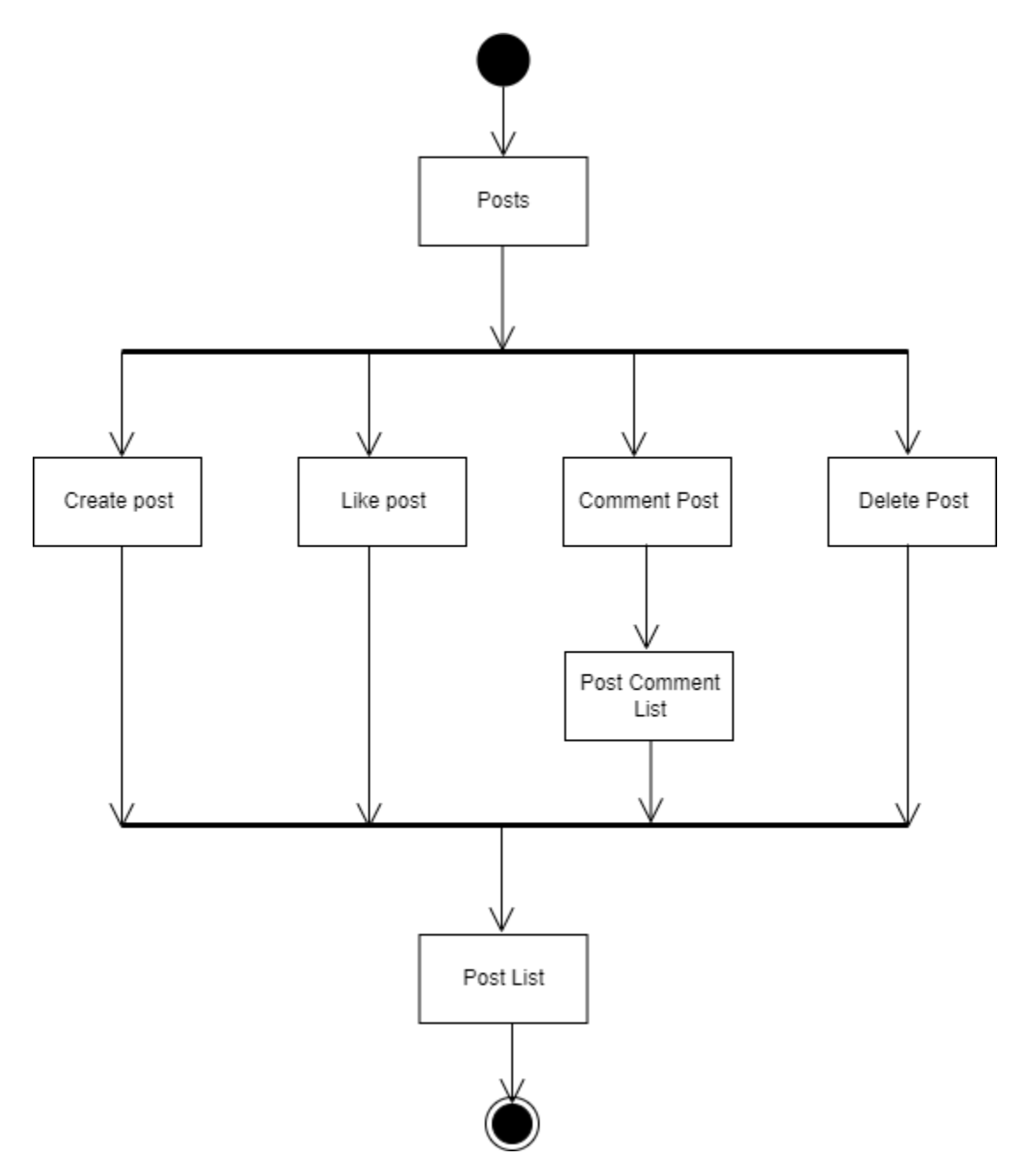

**Figure:** Activity Diagram of Manage Post

## <span id="page-40-0"></span>**3.4.4. Make appointment**

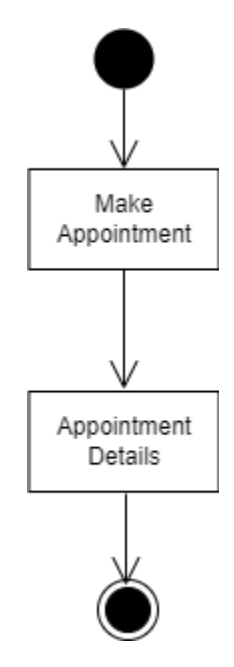

**Figure:** Activity Diagram of Make appointment

<span id="page-40-1"></span>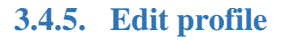

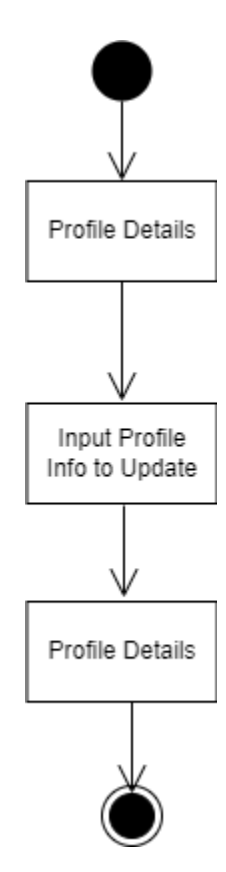

**Figure:** Activity Diagram of Edit profile

©Daffodil International University

# <span id="page-41-0"></span>**3.4.6. Check validity**

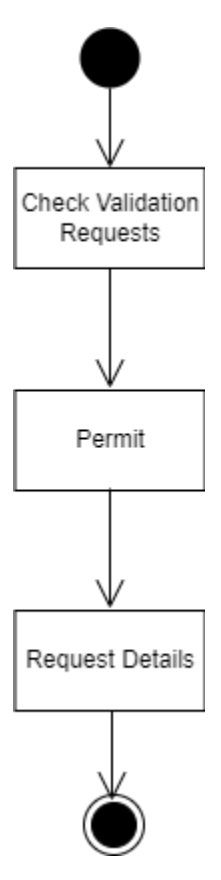

**Figure:** Activity Diagram of Check validity

<span id="page-41-1"></span>**3.4.7. Add medicine**

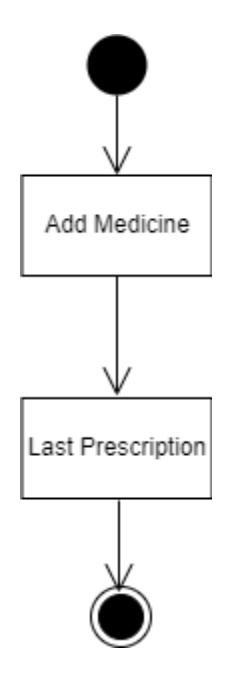

**Figure:** Activity Diagram of Add medicine

©Daffodil International University

## <span id="page-42-0"></span>**3.4.8. Add medical record**

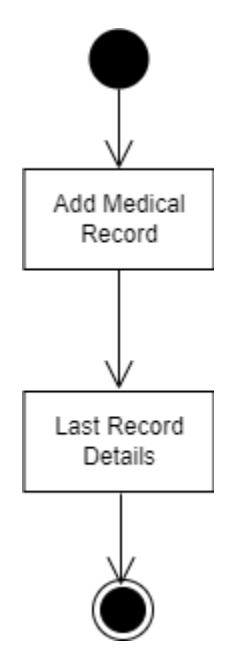

**Figure:** Activity Diagram of add medical record

### <span id="page-42-1"></span>**3.4.9. Add prescription**

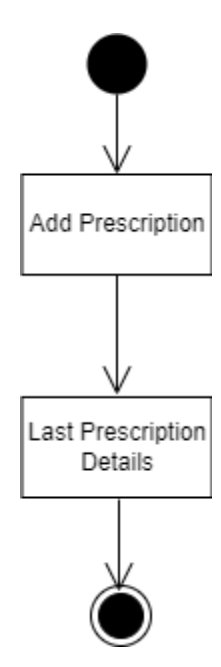

**Figure:** Activity Diagram of add prescription

# <span id="page-43-0"></span>**3.4.10. Add test report**

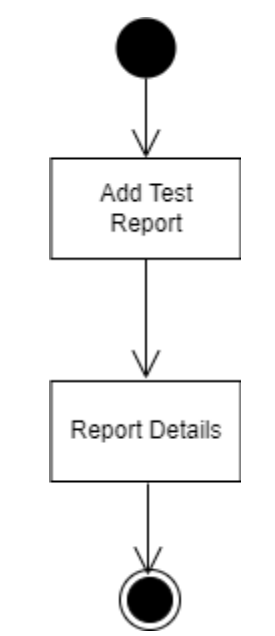

**Figure:** Activity Diagram of add test report

# <span id="page-44-0"></span>**3.4.11. Aggregate surveillance report**

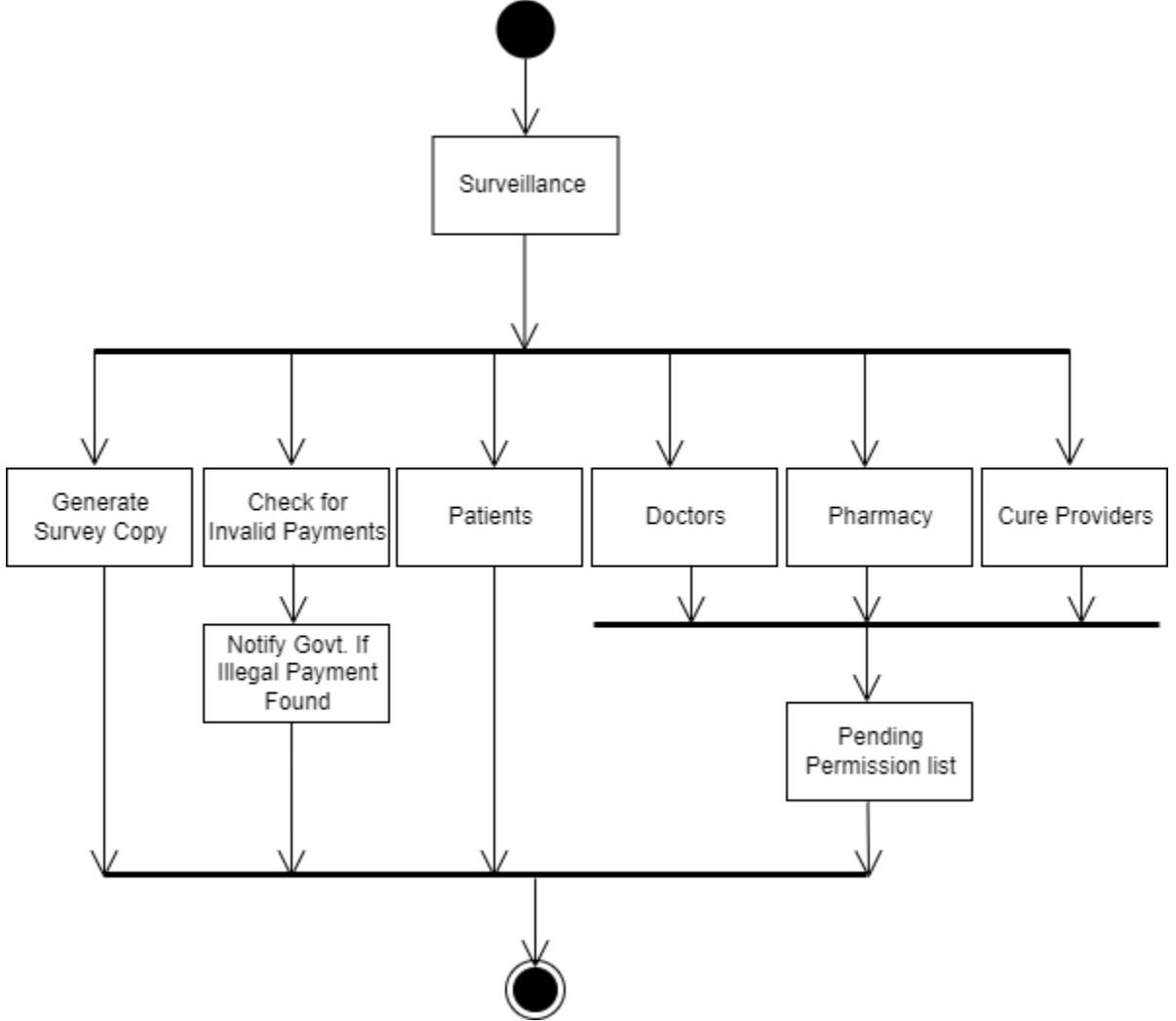

**Figure:** Activity Diagram of surveillance report

# <span id="page-45-0"></span>**3.5. Sequence diagram**

# <span id="page-45-1"></span>**3.5.1. Sign Up**

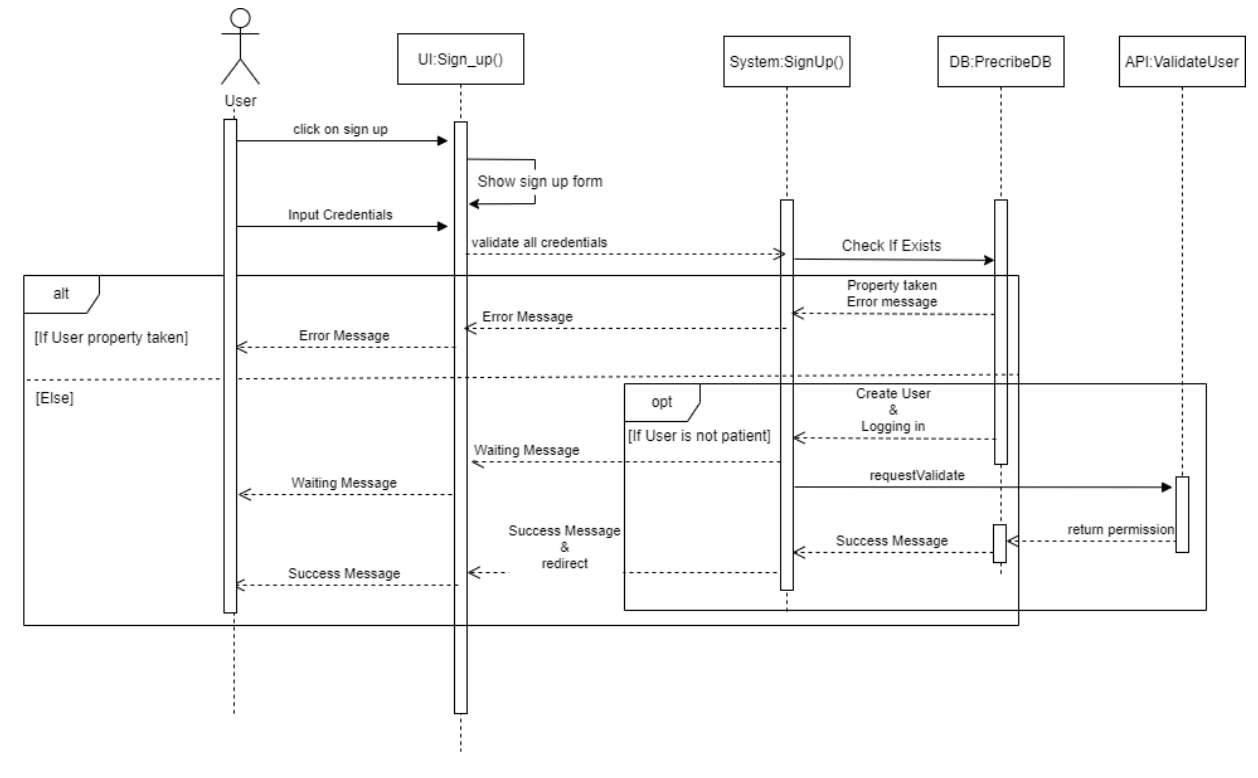

**Figure:** Sequence Diagram of Sign up

#### <span id="page-46-0"></span>**3.5.2. Sign in**

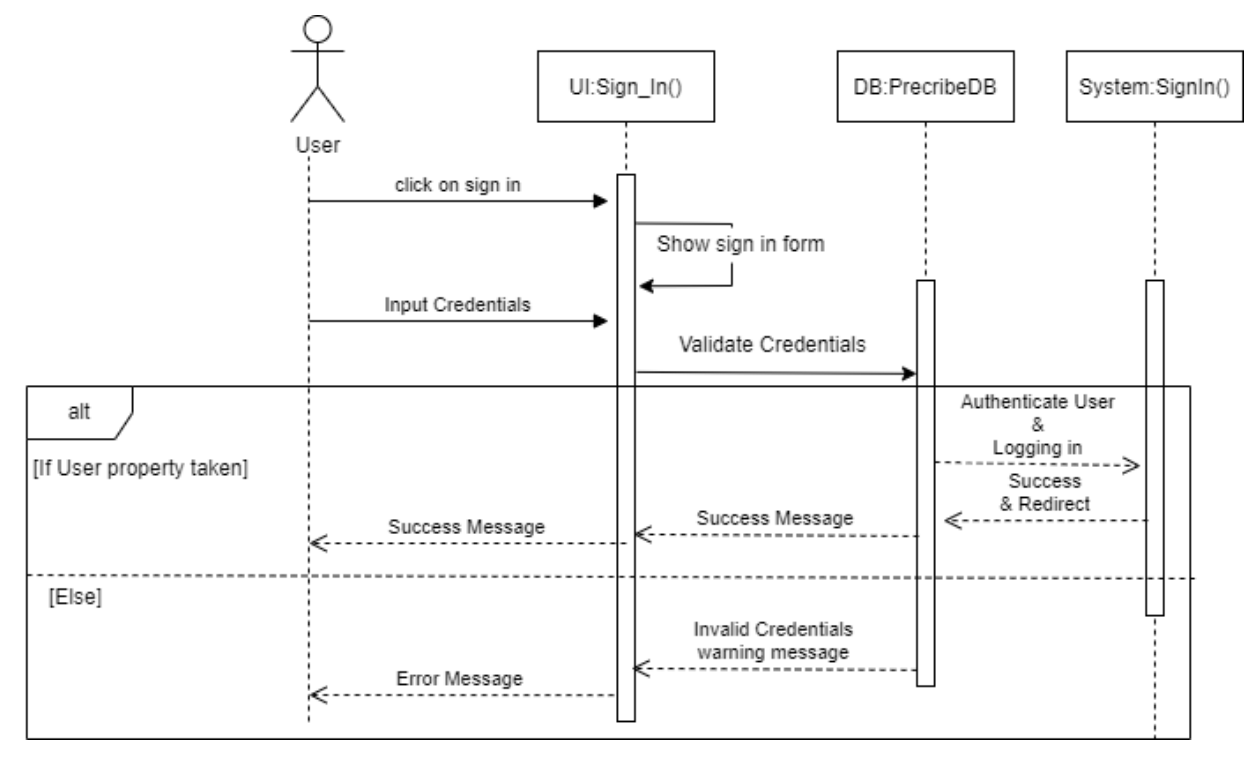

**Figure:** Sequence Diagram of Sign in

#### <span id="page-46-1"></span>**3.5.3. Make appointment**

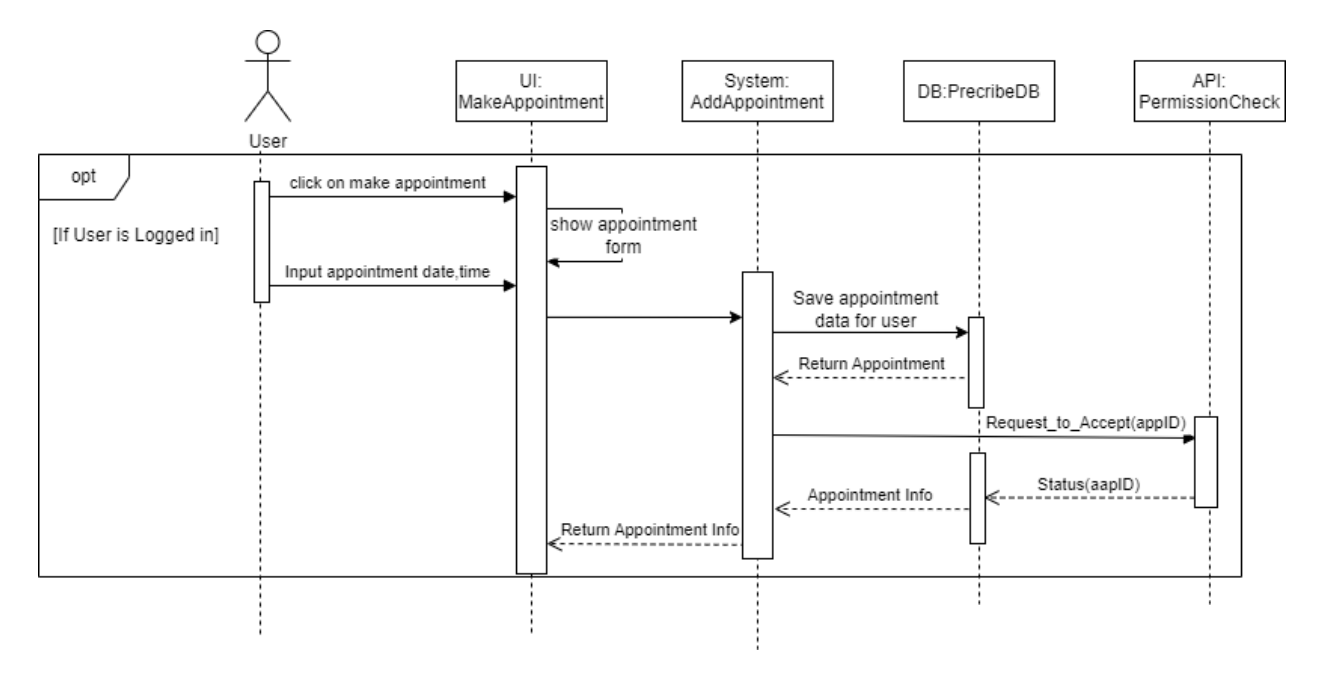

**Figure:** Sequence Diagram of make appointment

# <span id="page-47-0"></span>**3.5.4. Add prescription**

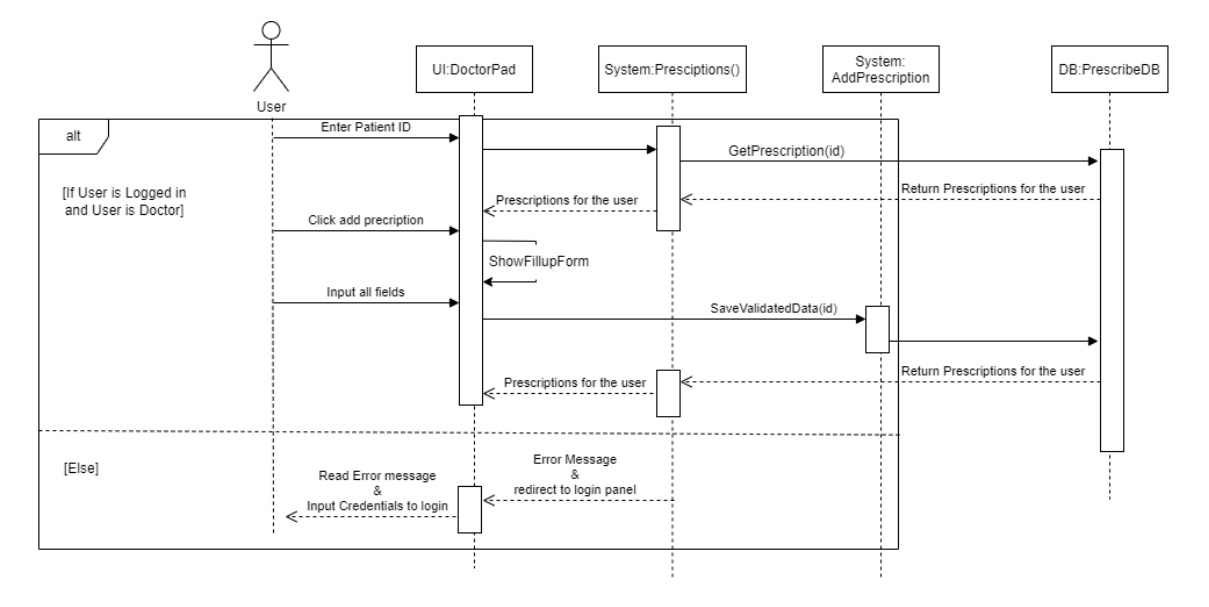

**Figure:** Sequence Diagram of add prescription

#### <span id="page-47-1"></span>**3.5.5. Add lab report**

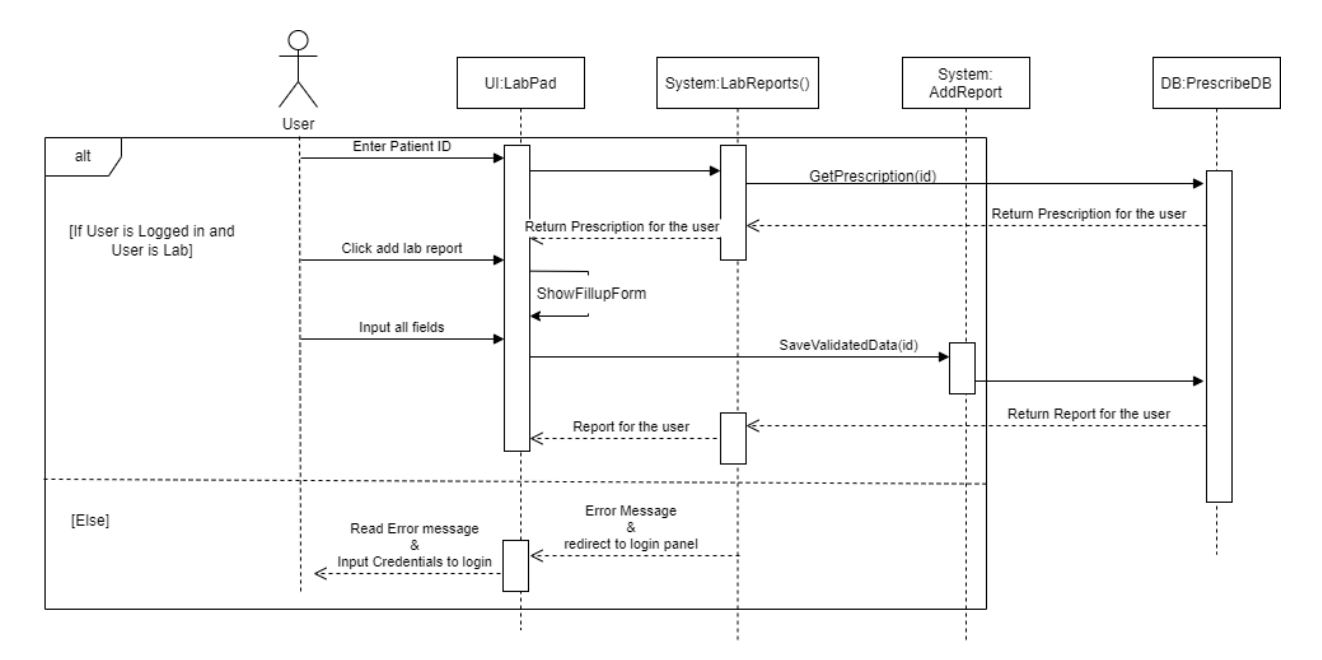

**Figure:** Sequence Diagram of lab report

#### <span id="page-48-0"></span>**3.5.6. Add medicine**

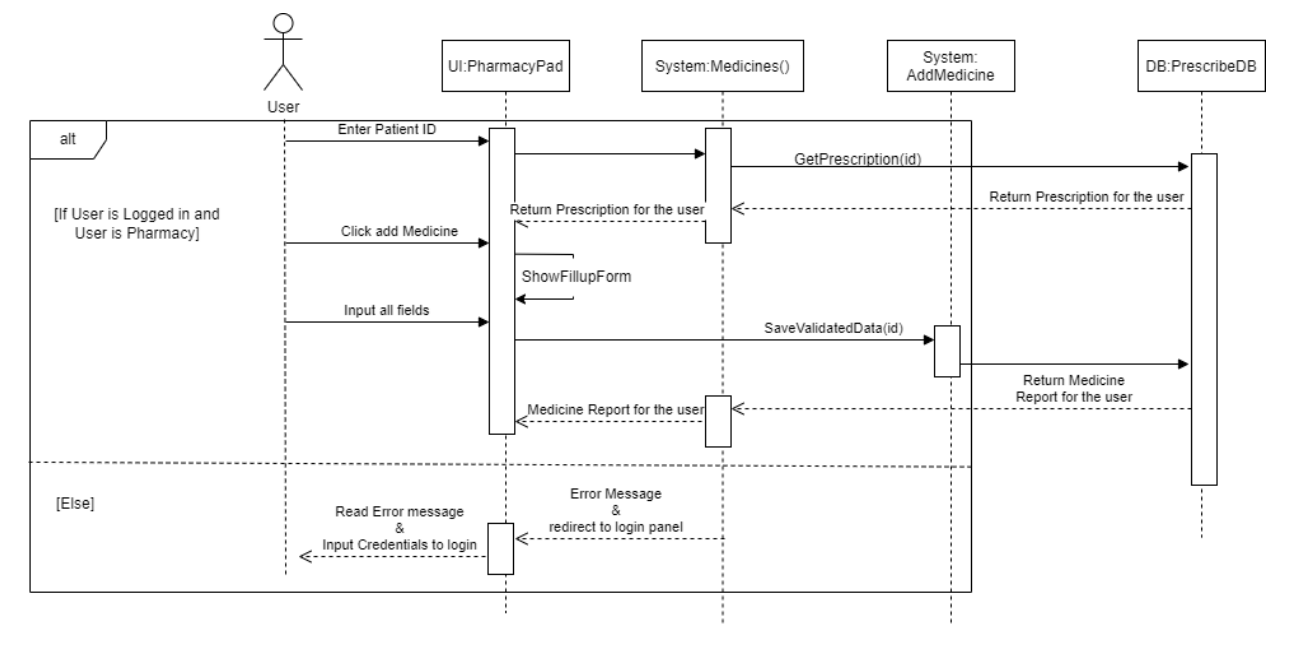

**Figure:** Sequence Diagram of add medicine

#### <span id="page-48-1"></span>**3.5.7. Add medical record**

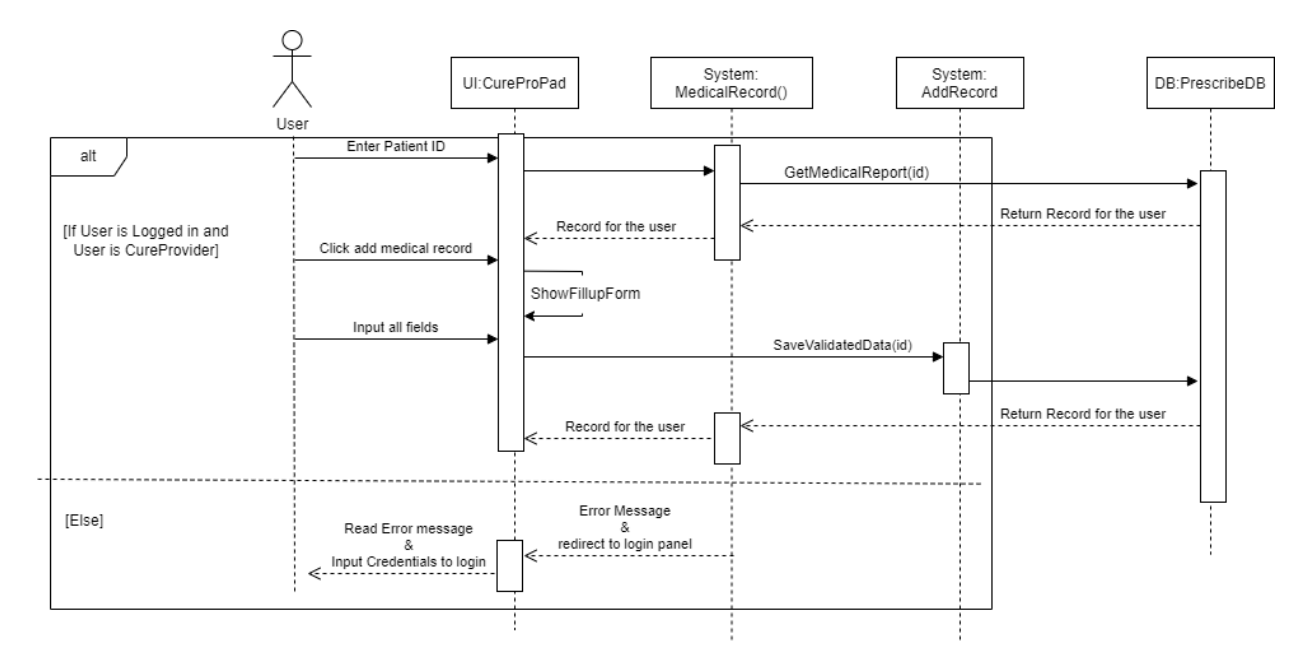

**Figure:** Sequence Diagram of medical record

## <span id="page-49-0"></span>**3.5.8. Make Appointment**

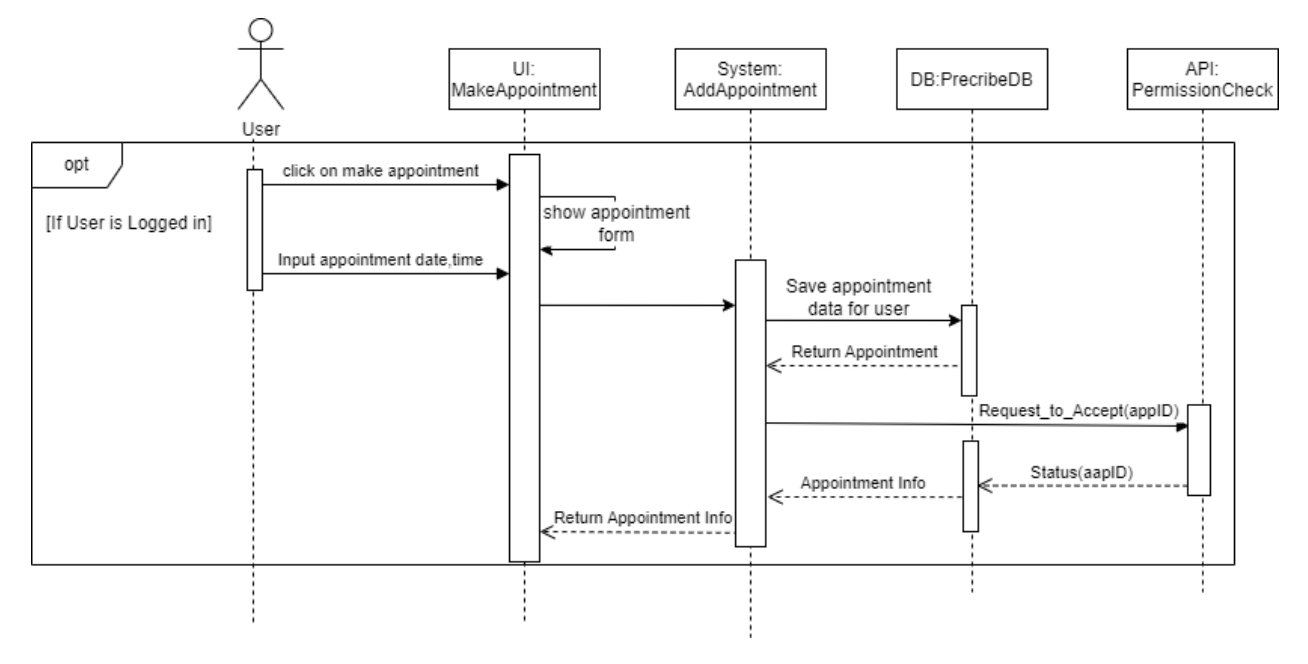

**Figure:** Sequence Diagram of make appointment

<span id="page-49-1"></span>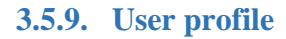

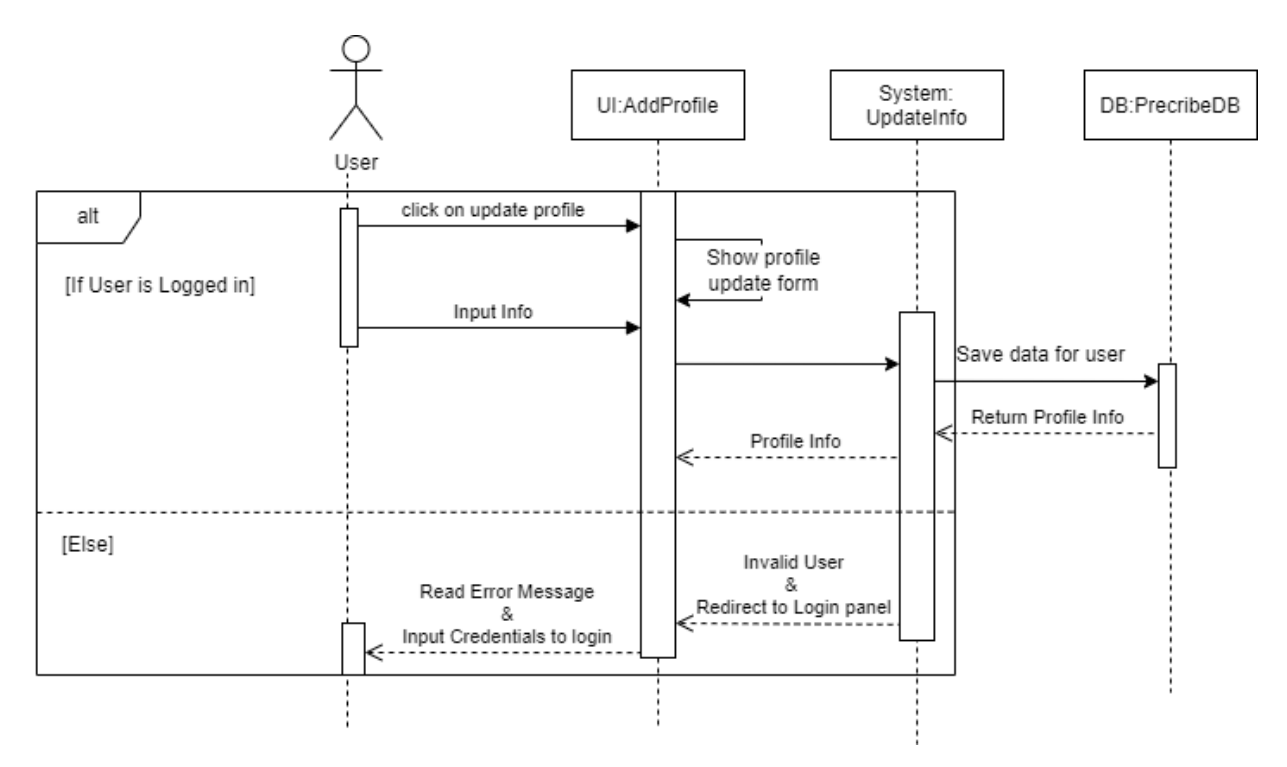

**Figure:** Sequence Diagram of user profile

#### <span id="page-50-0"></span>**3.5.10. Post**

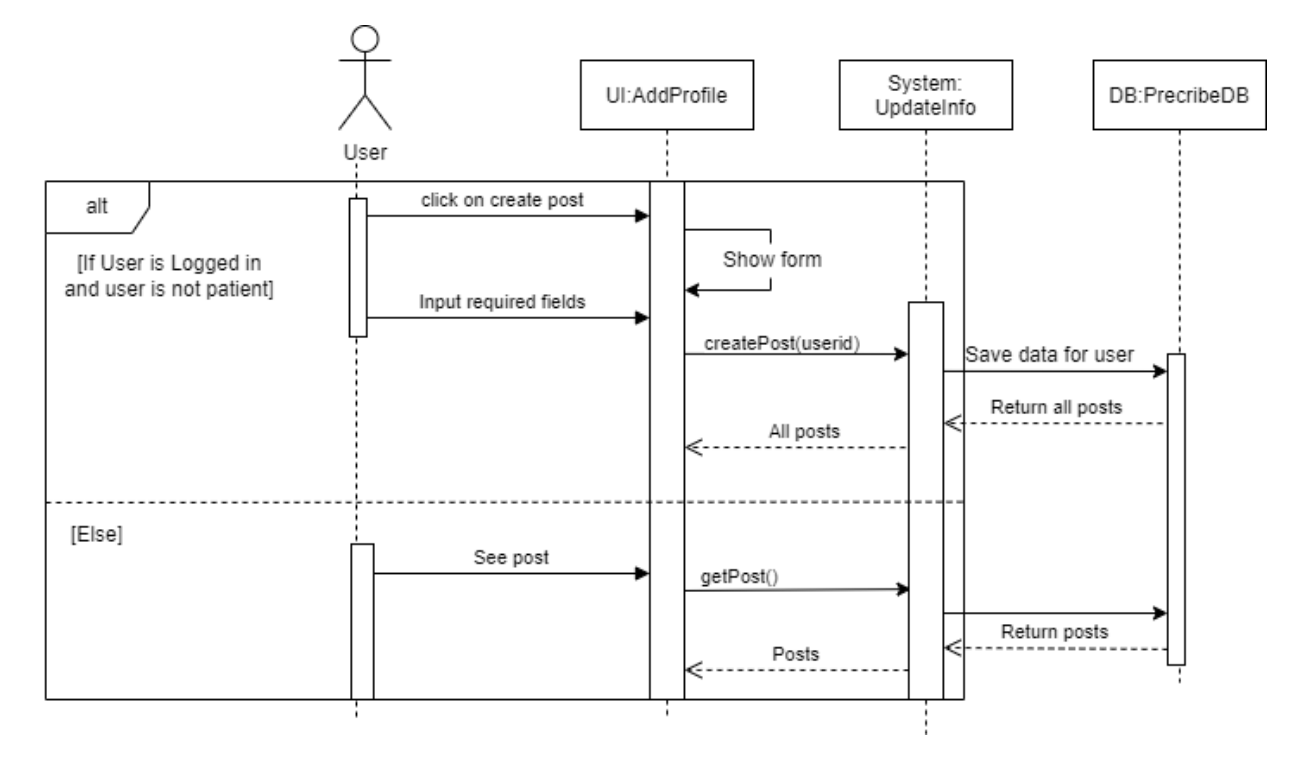

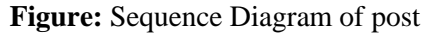

## <span id="page-50-1"></span>**3.5.11. Medicine validity**

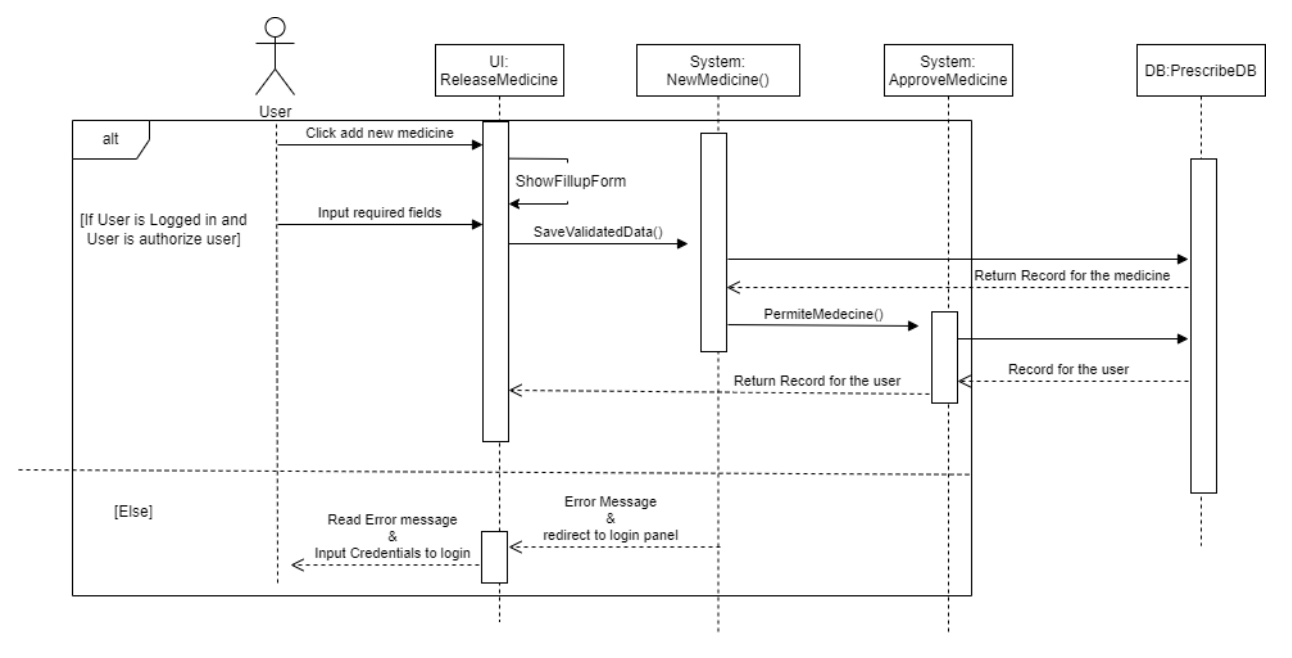

**Figure:** Sequence Diagram of medicine validity

#### <span id="page-51-0"></span>**3.5.12. Surveillance**

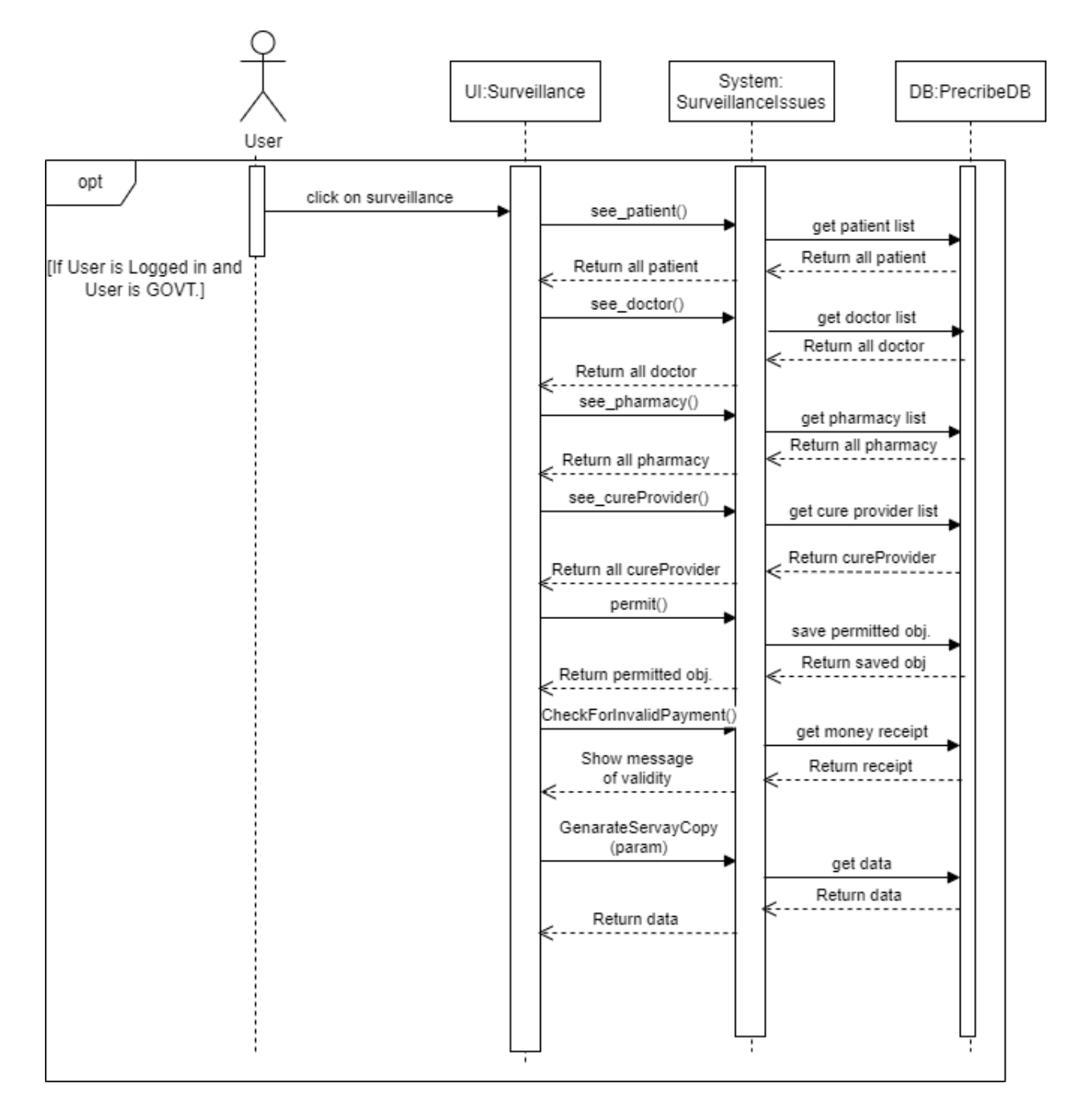

**Figure:** Sequence Diagram of Surveillance

# <span id="page-52-0"></span>**3.6. Entity Relationship Diagram**

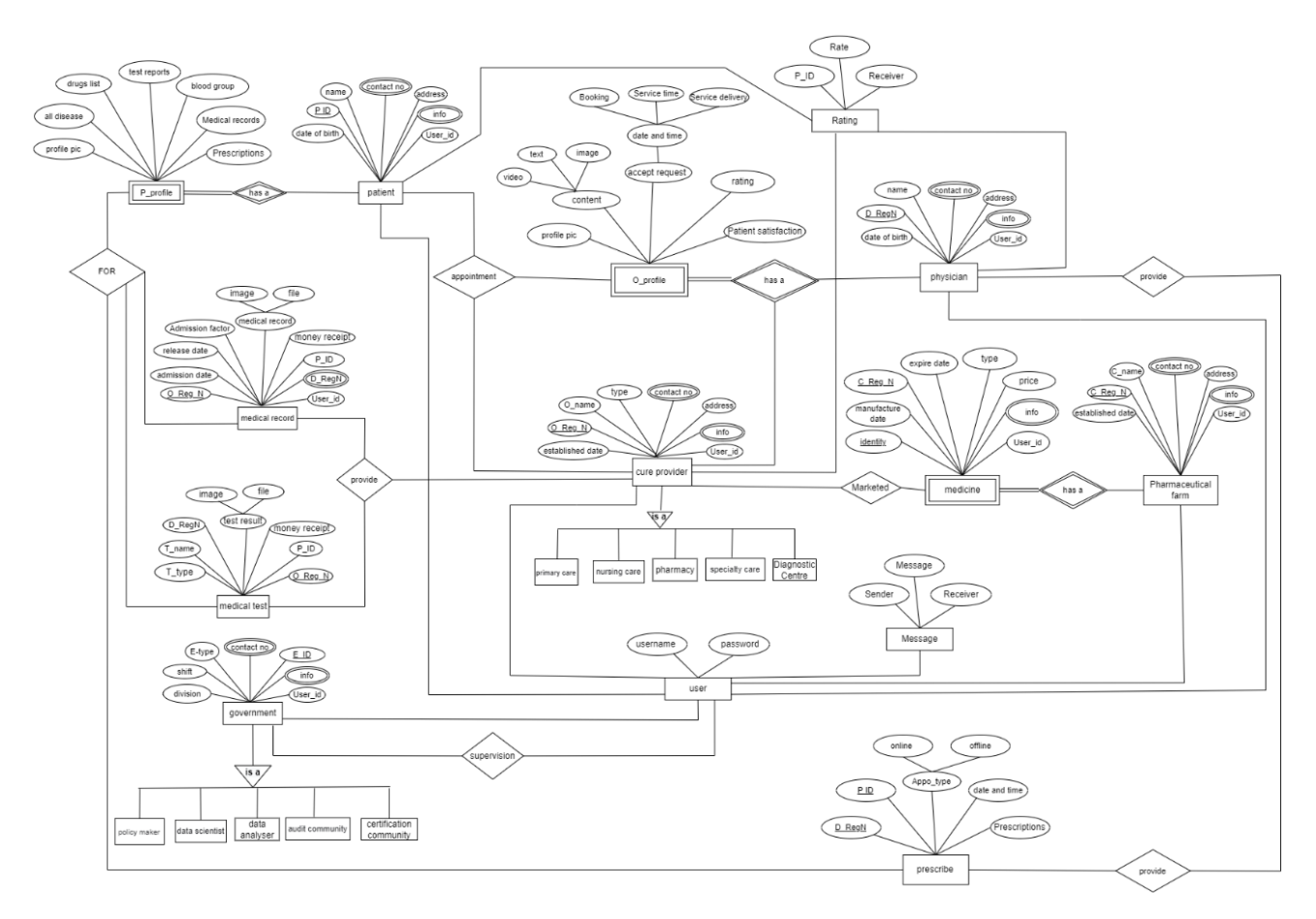

**Figure:** Entity Relationship Diagram

# <span id="page-53-0"></span>**CHAPTER 4: UI & USER MANUAL**

<span id="page-53-1"></span>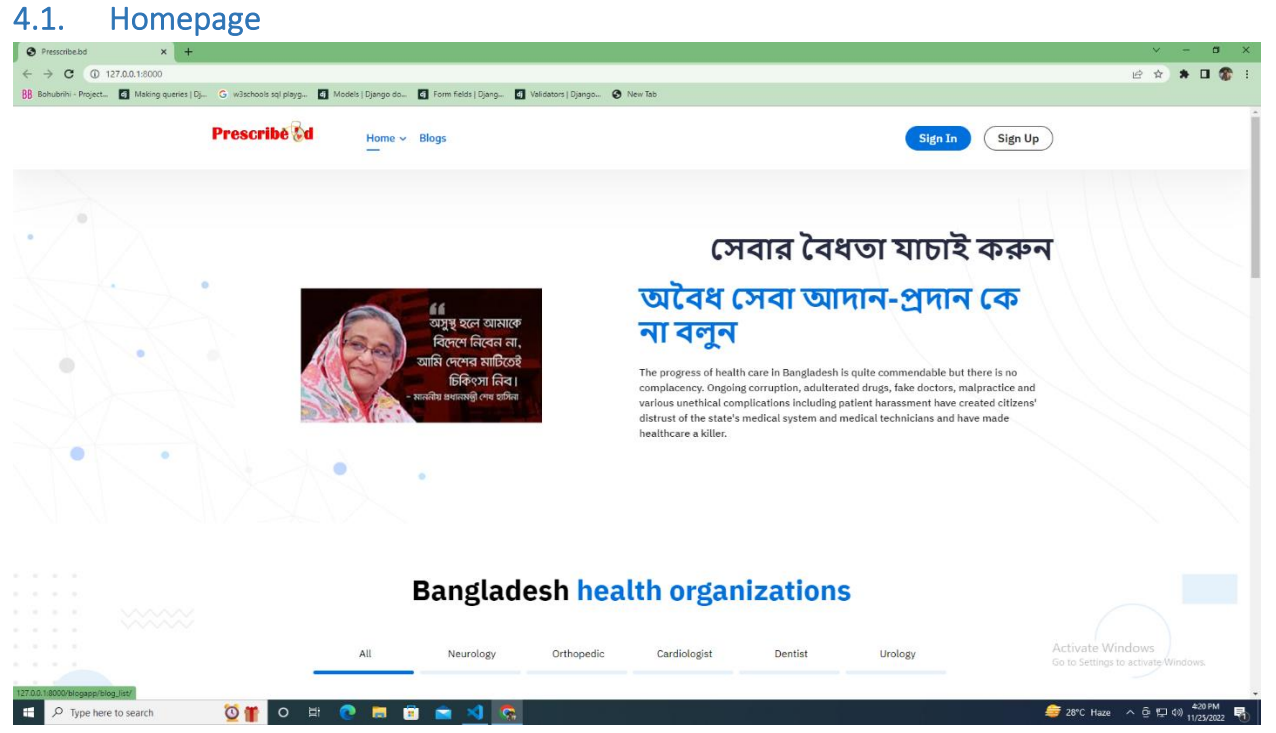

## <span id="page-53-2"></span>4.2. Sign in

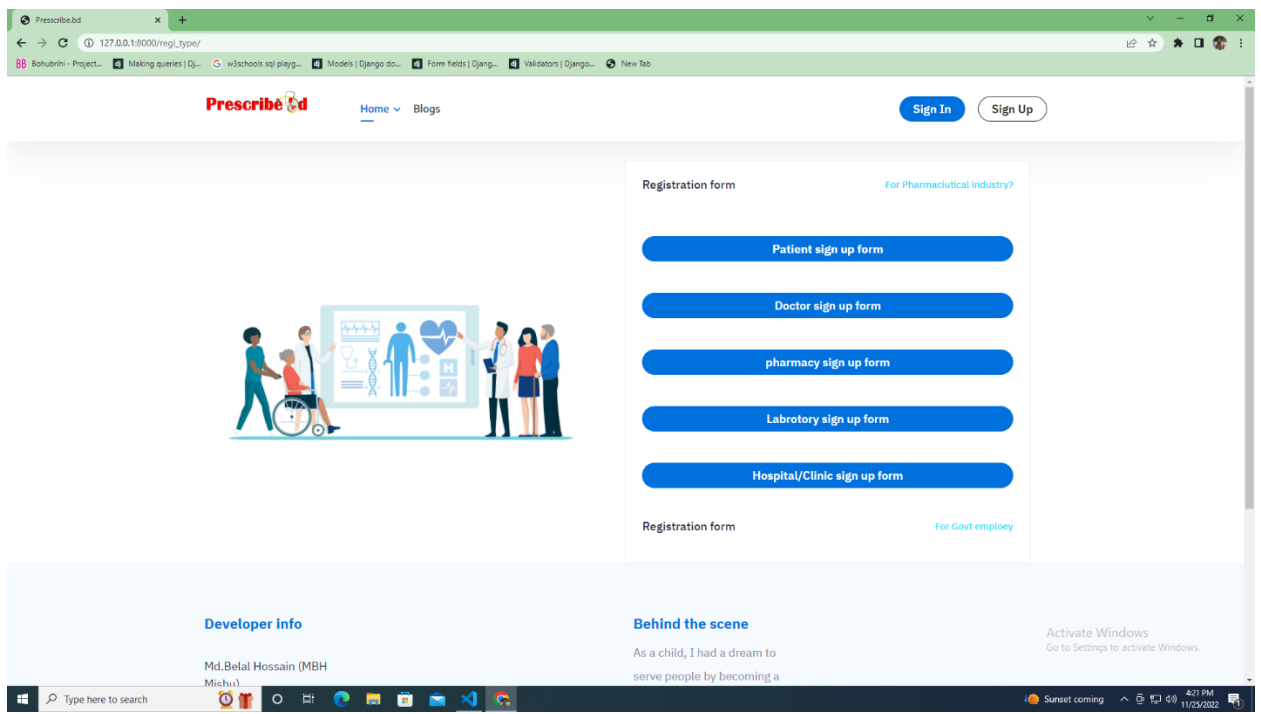

<span id="page-54-0"></span>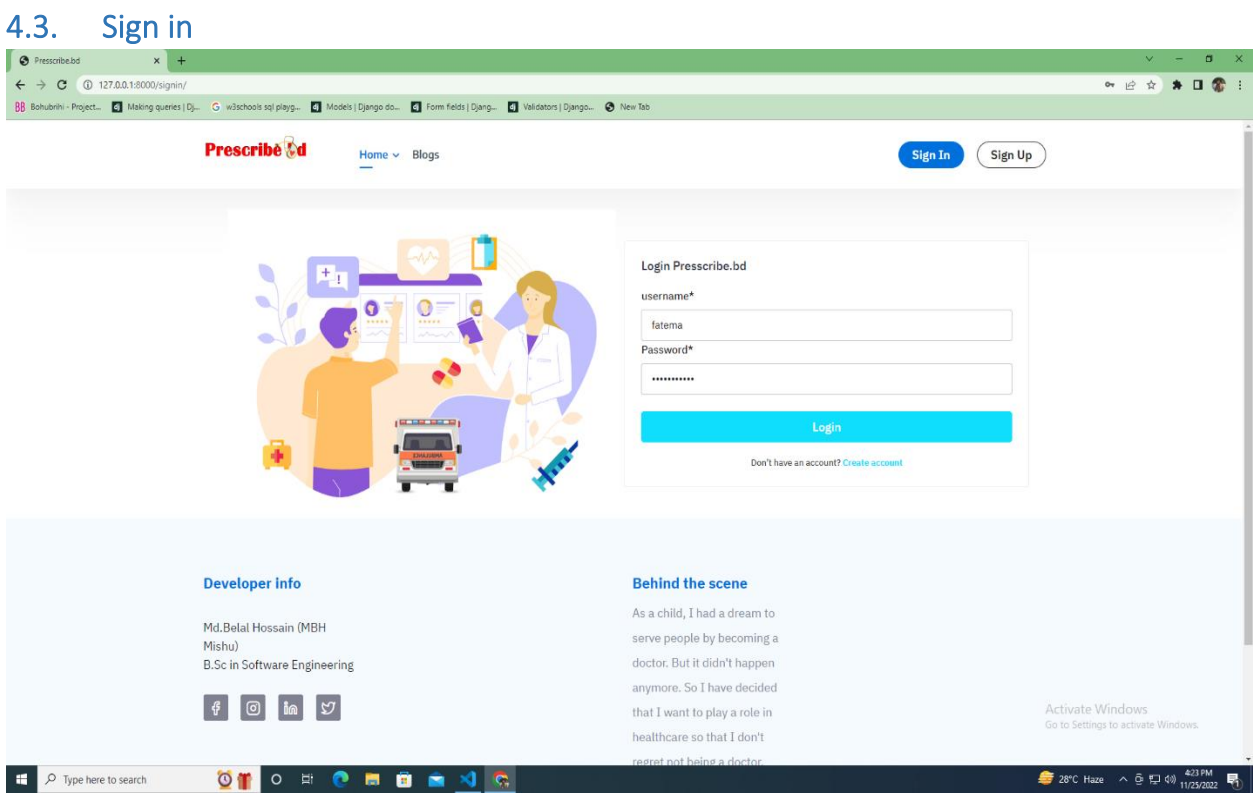

## <span id="page-54-1"></span>4.4. Sign up

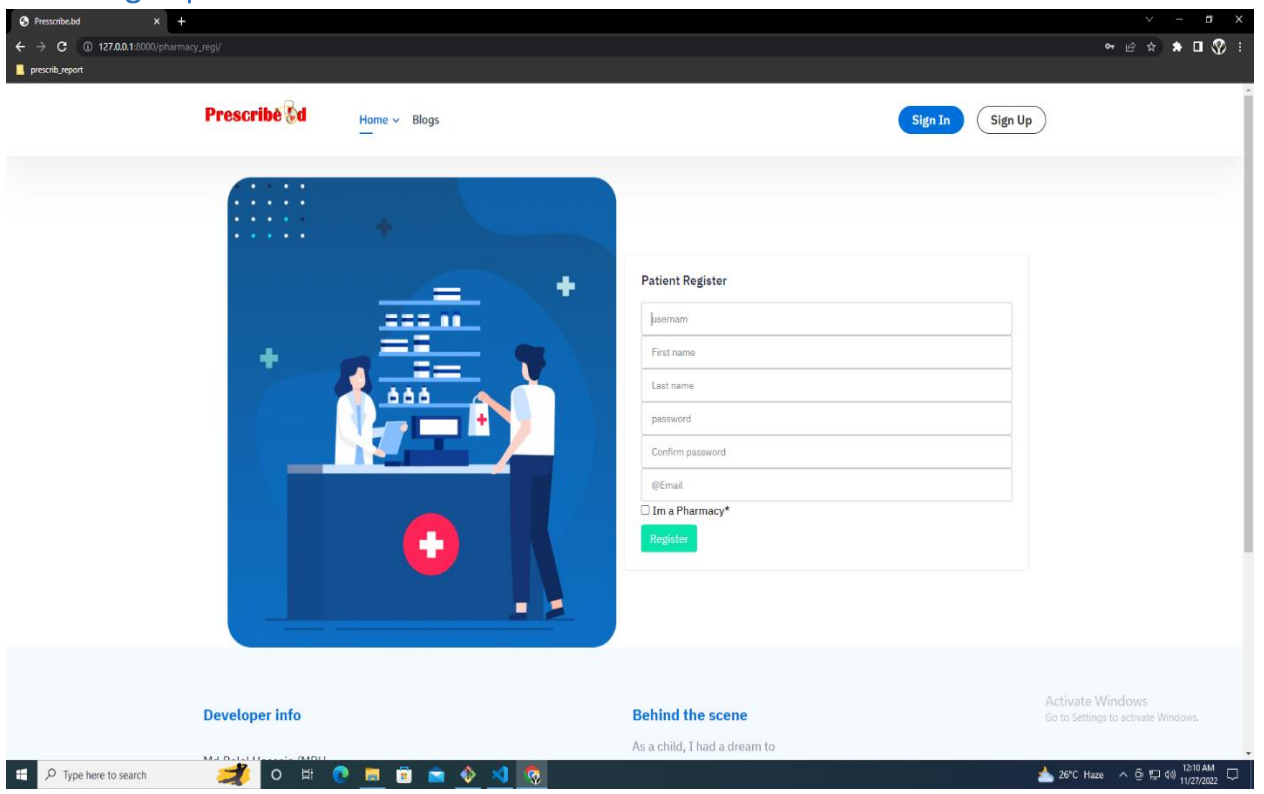

<span id="page-55-0"></span>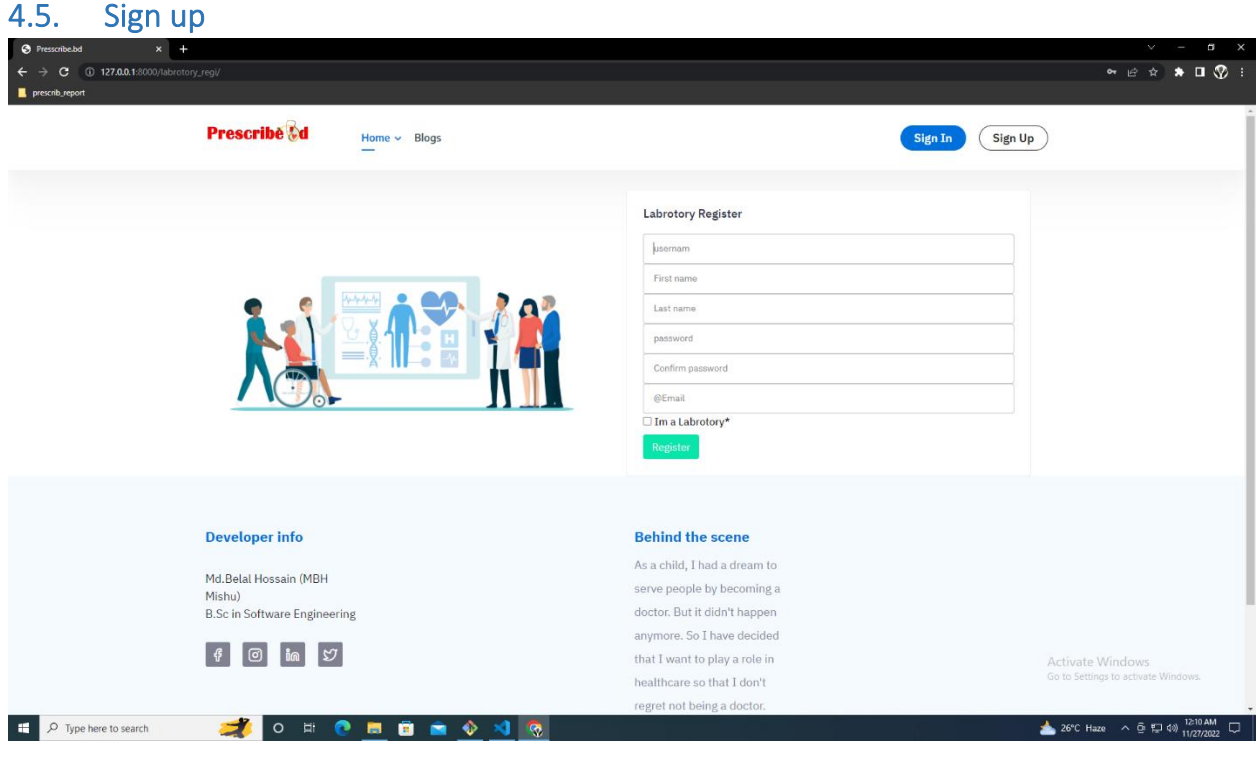

## <span id="page-55-1"></span>4.6. Sign up

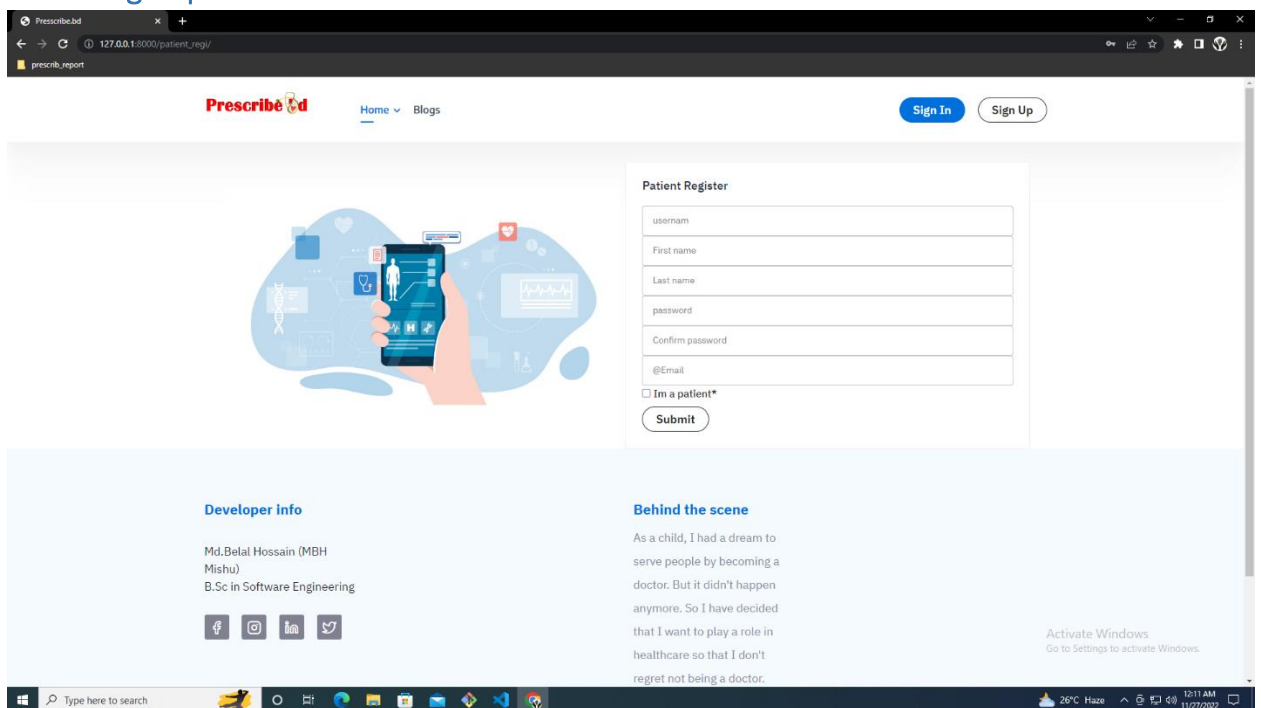

<span id="page-56-1"></span><span id="page-56-0"></span>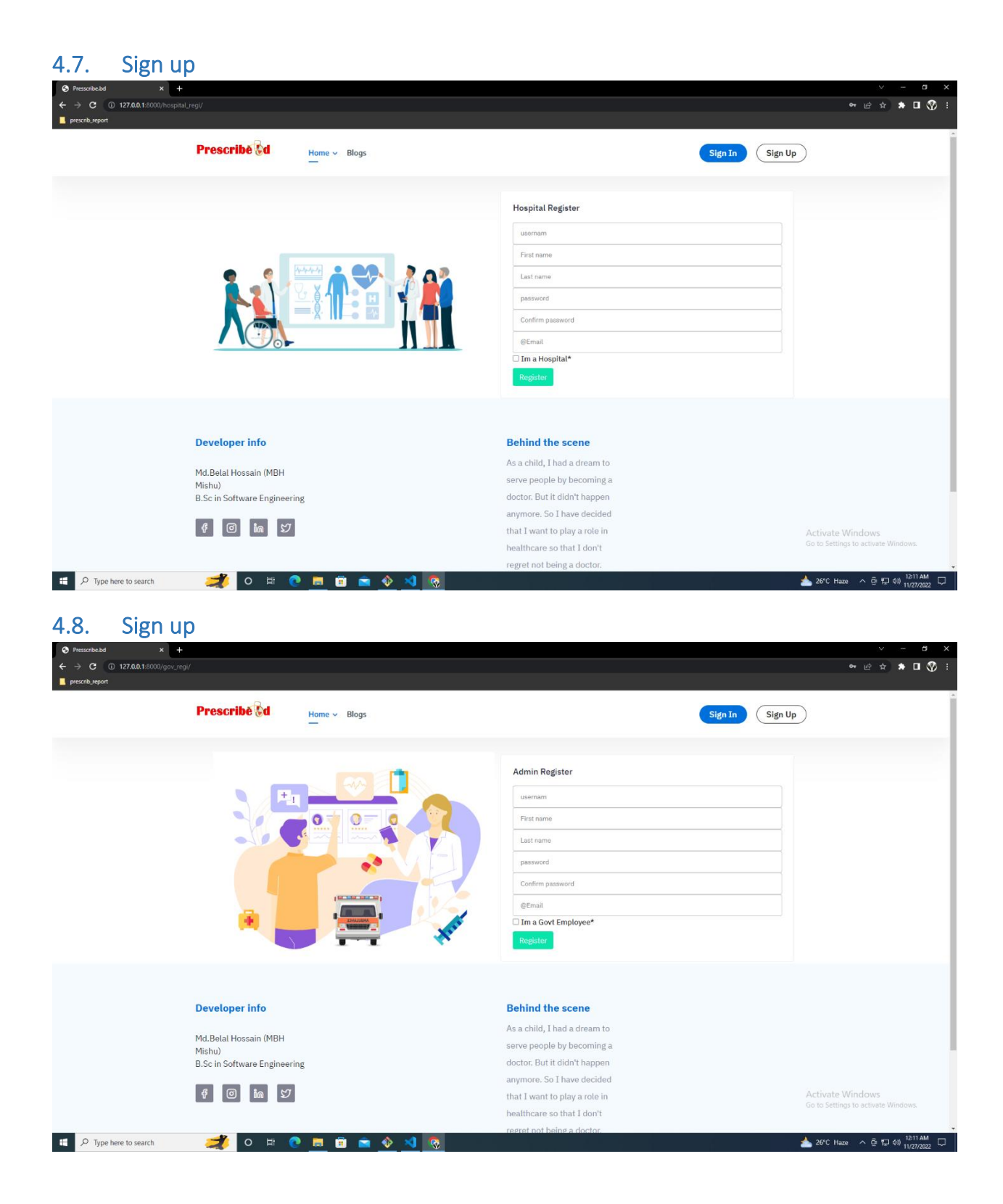

<span id="page-57-0"></span>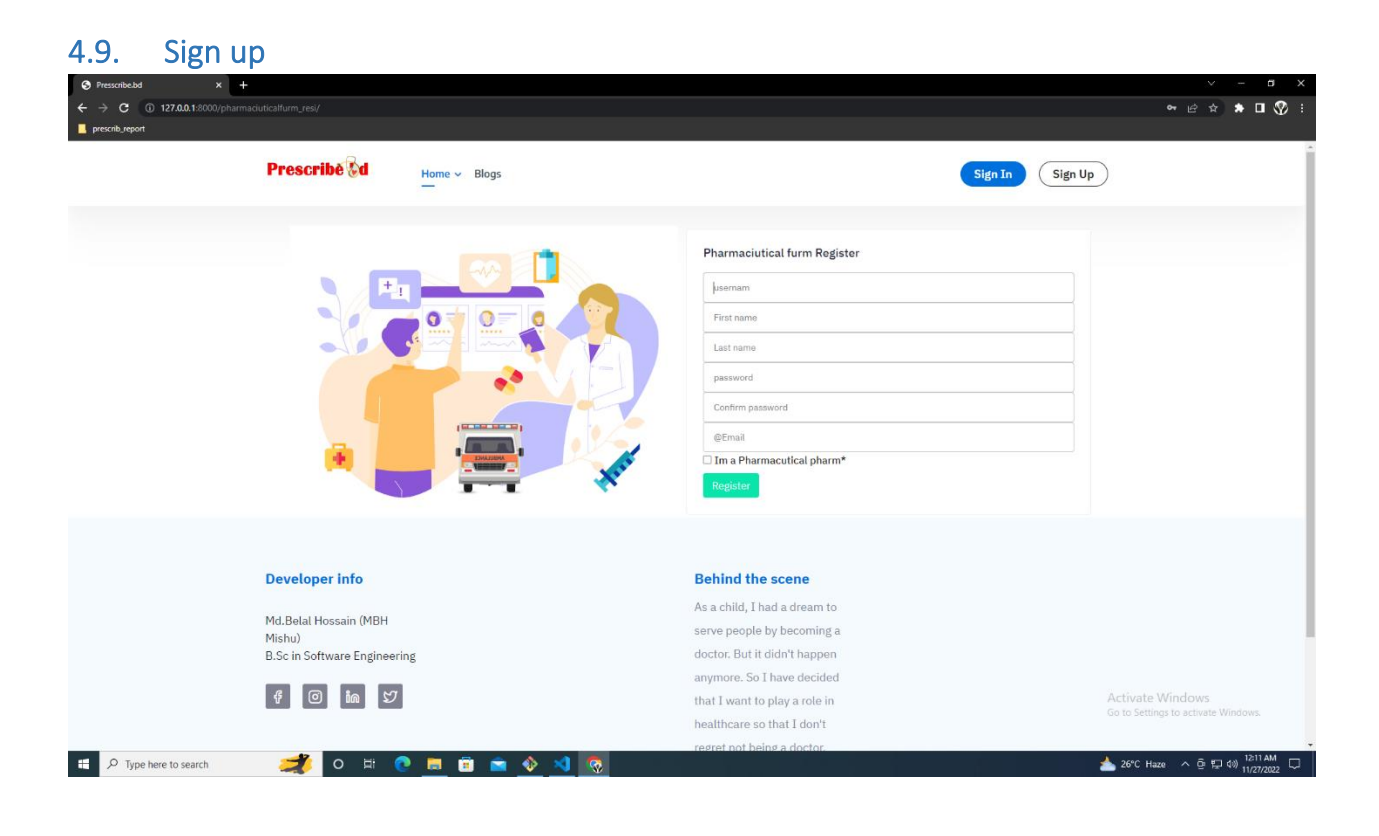

## <span id="page-57-1"></span>4.10. Profile

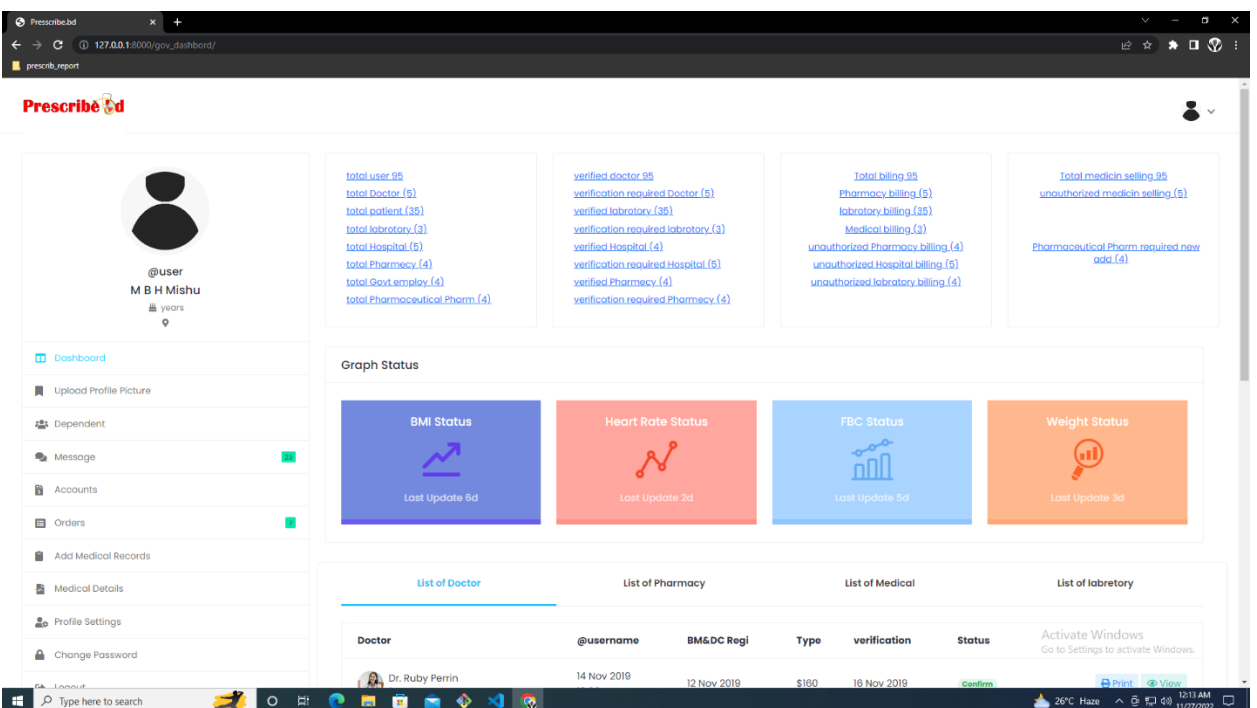

<span id="page-58-0"></span>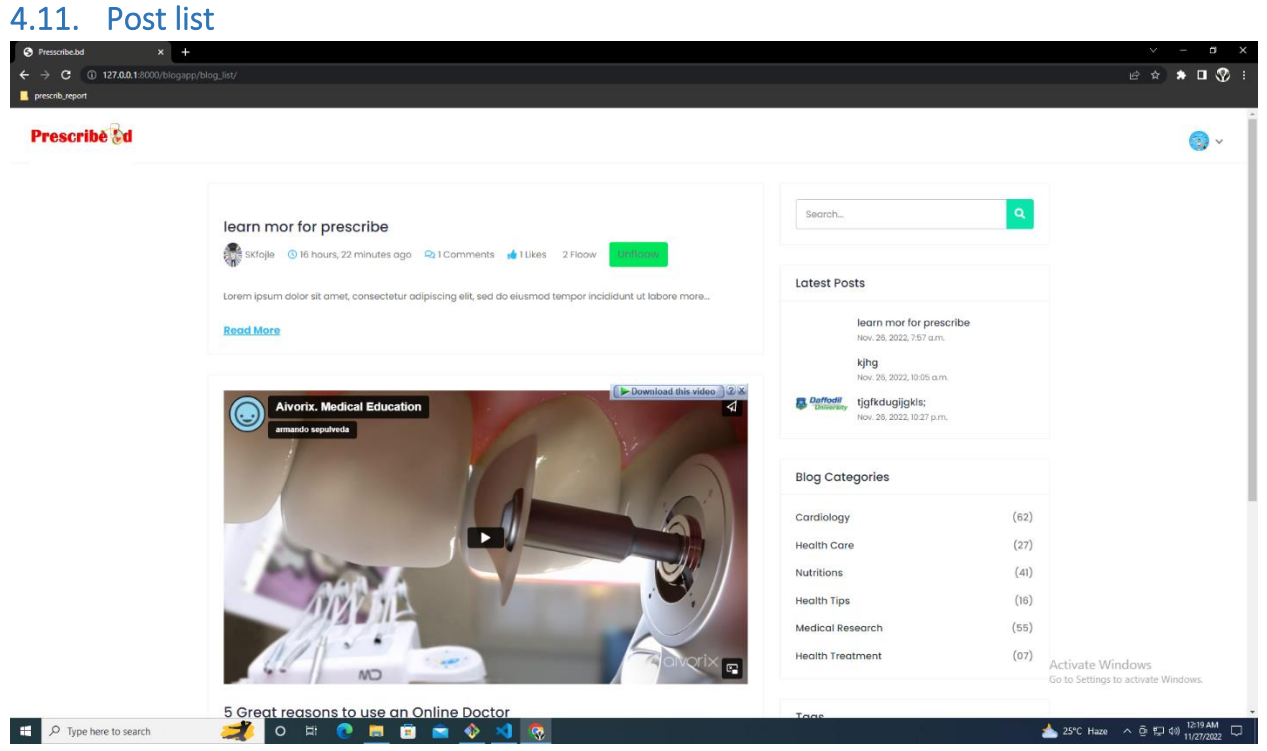

<span id="page-58-1"></span>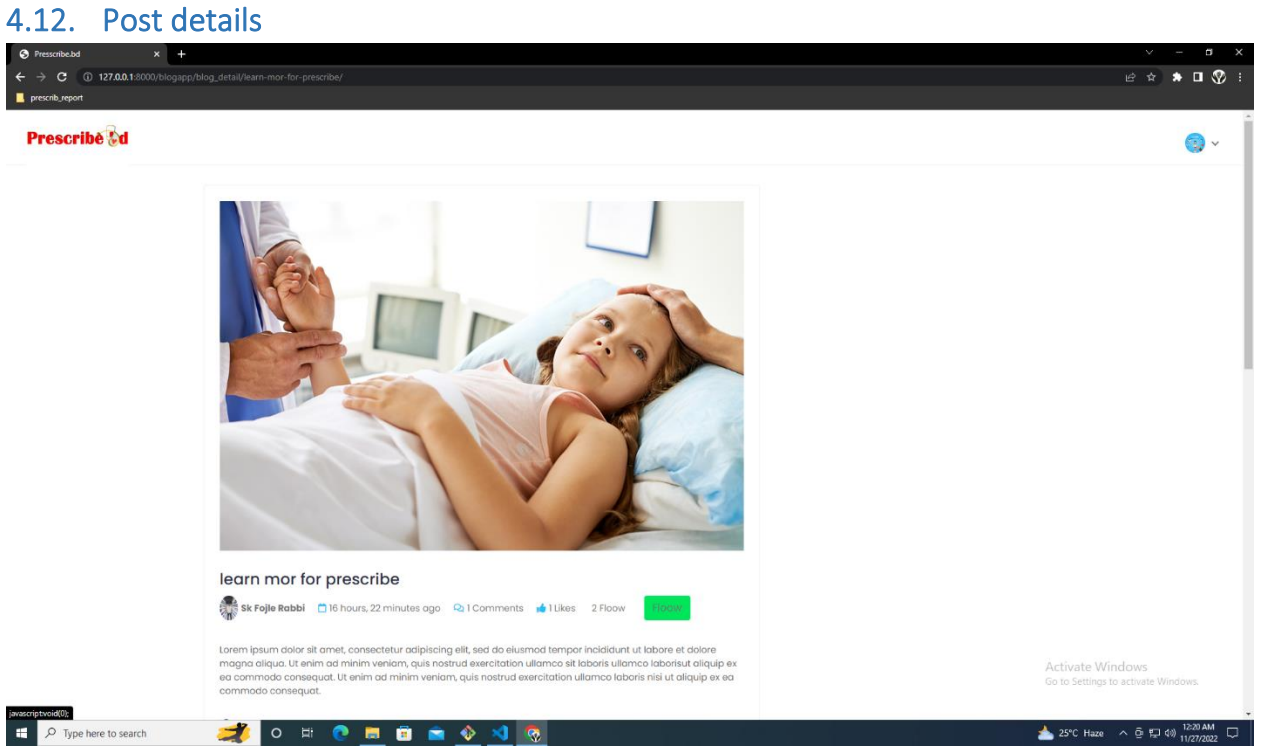

# <span id="page-59-0"></span>4.13. Search result page

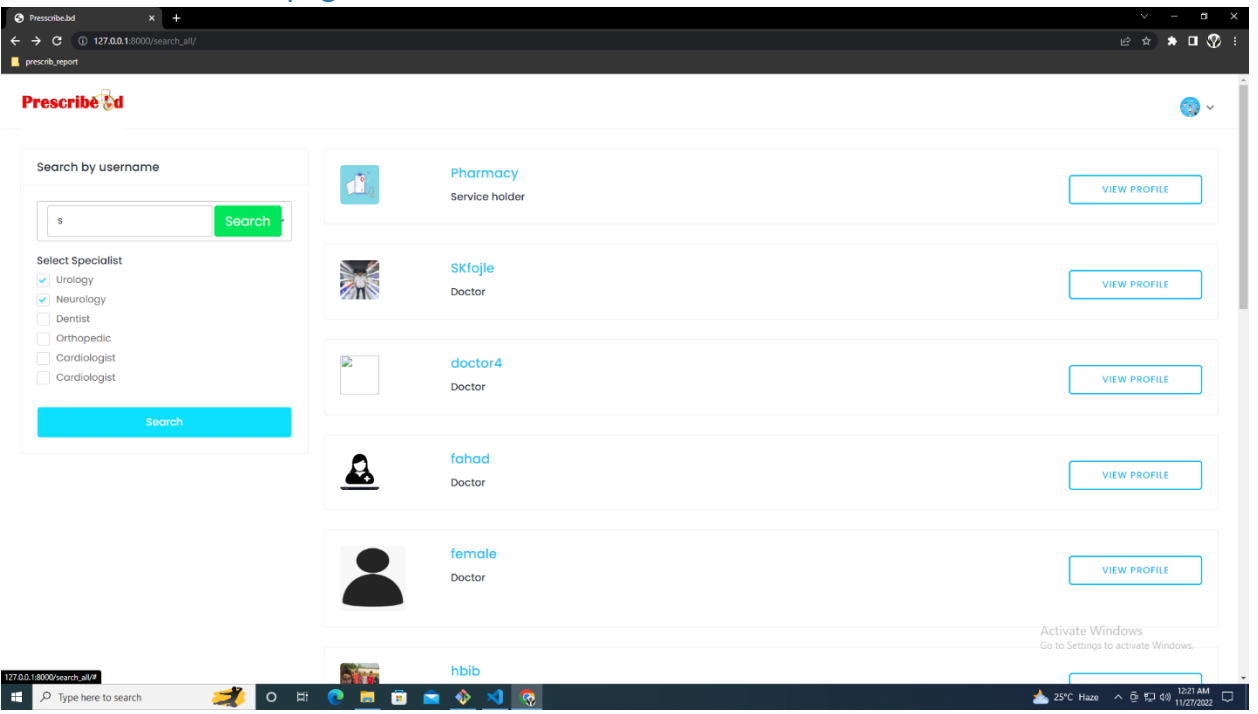

# <span id="page-59-1"></span>4.14. Search result page

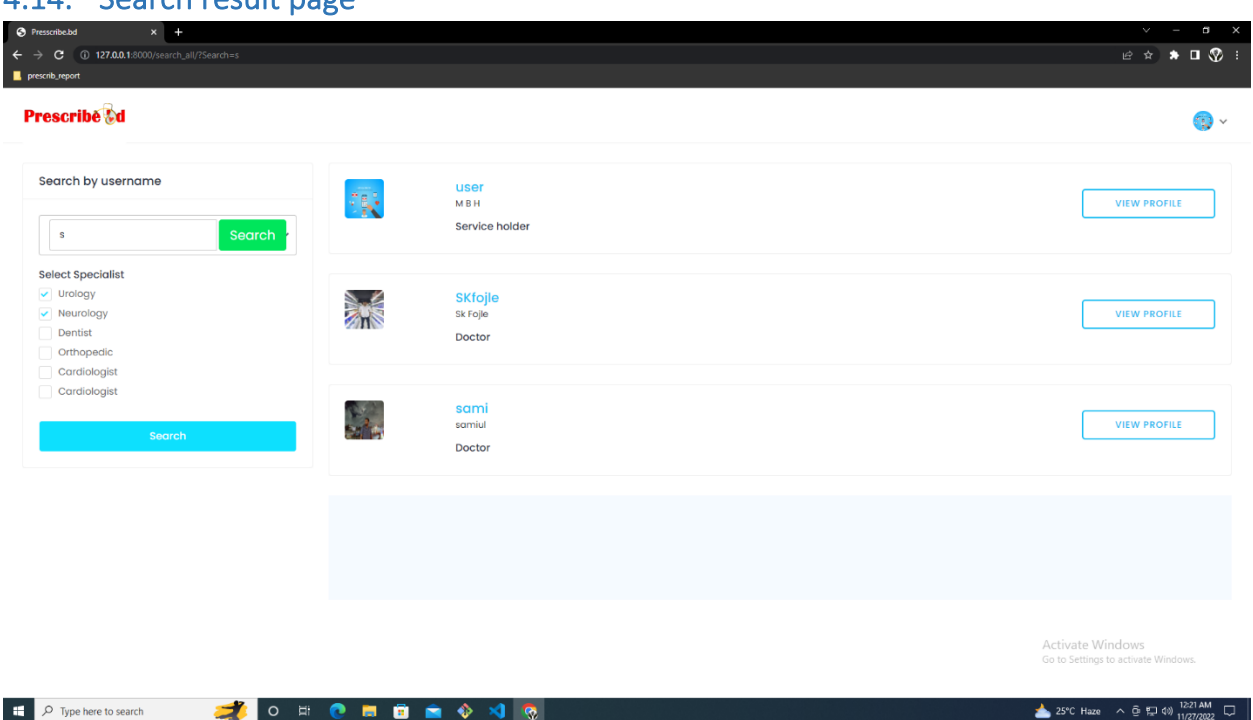

# <span id="page-60-0"></span>4.15. Doctor details

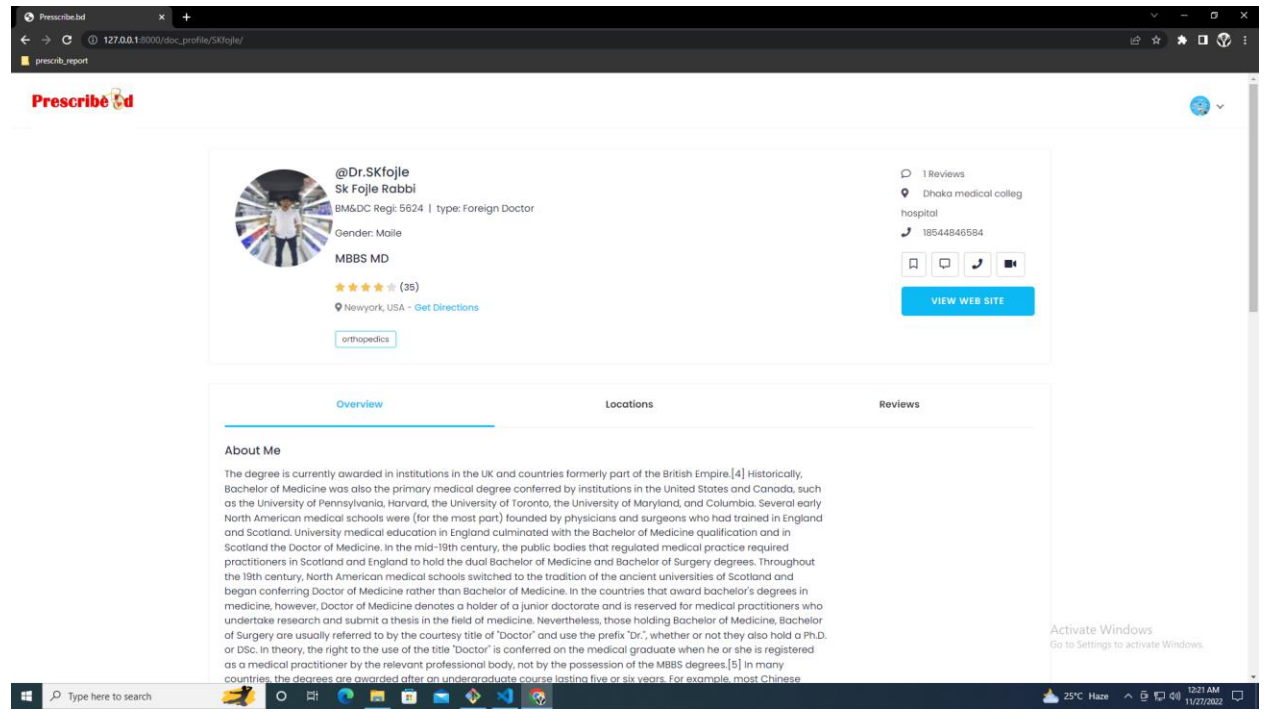

#### <span id="page-60-1"></span>4.16. Doctor details

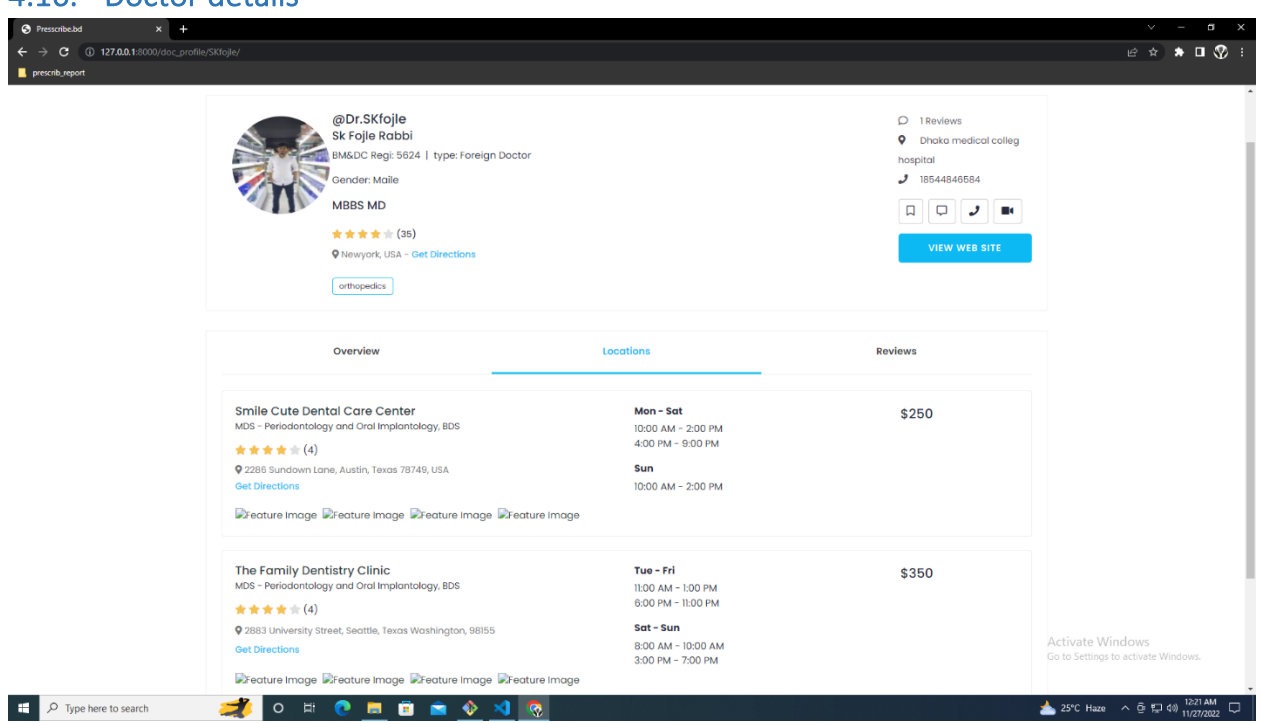

# <span id="page-61-0"></span>4.17. Doctor details

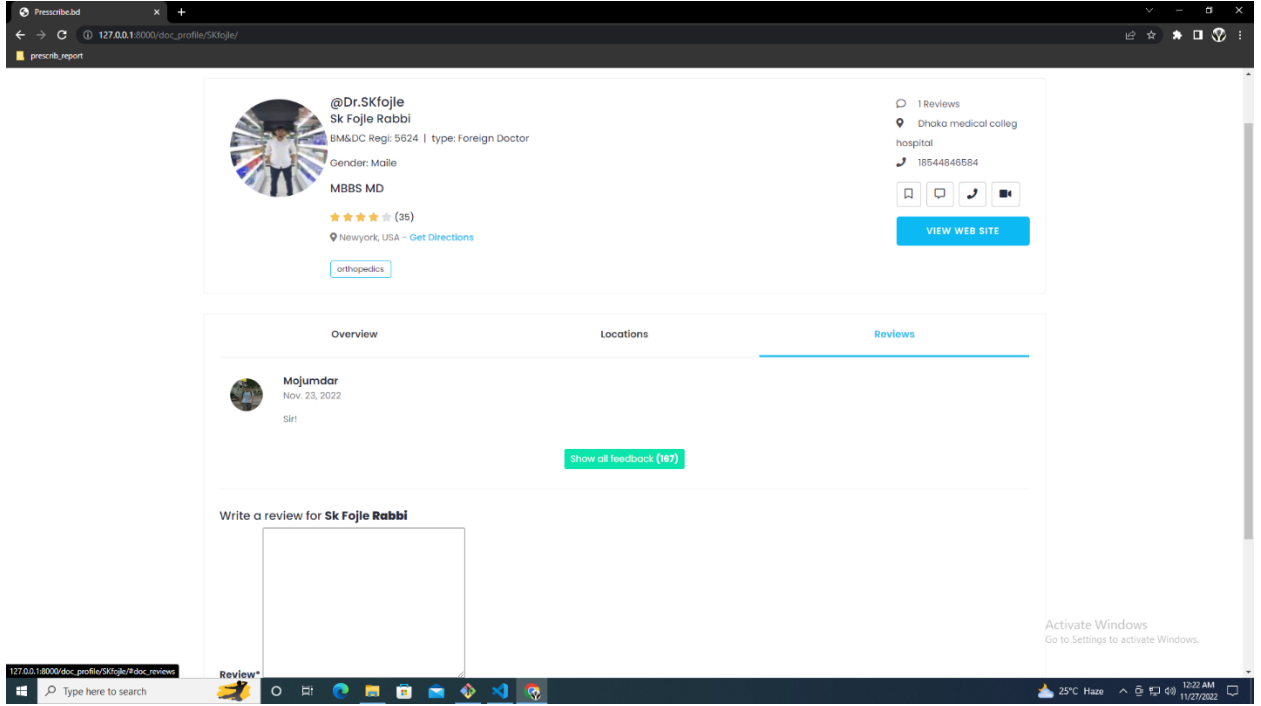

# <span id="page-61-1"></span>4.18. Doctor dashboard

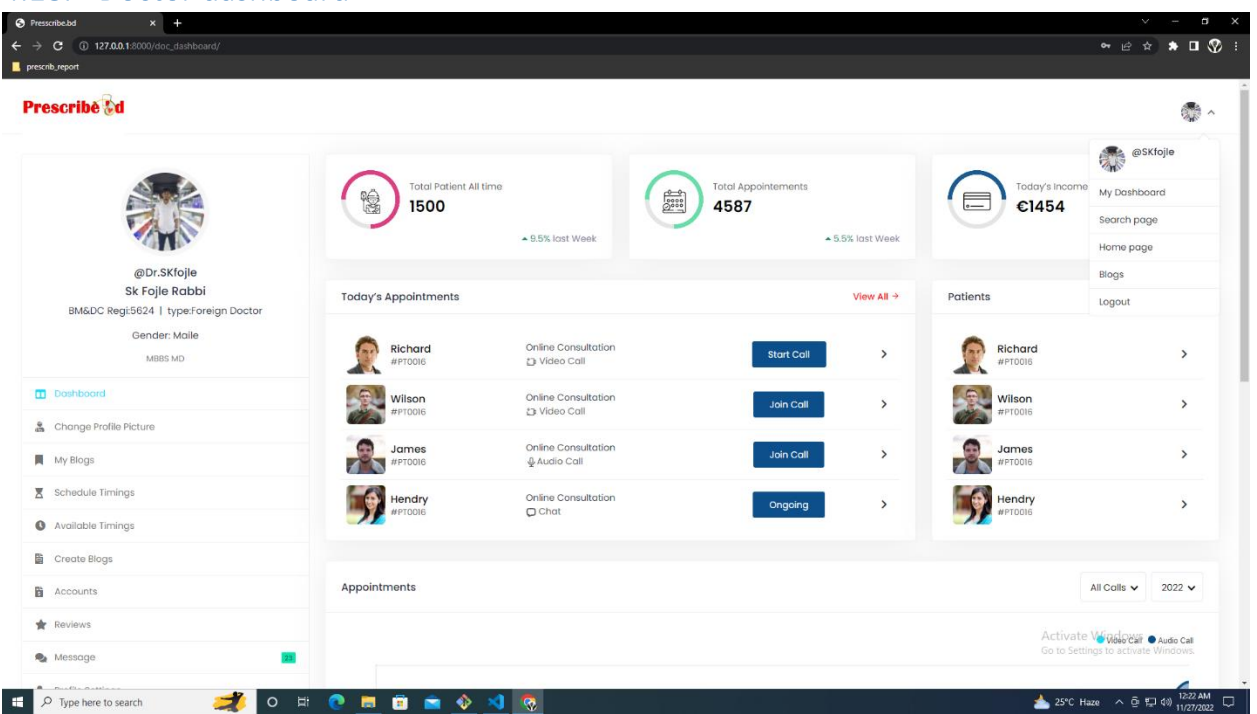

# <span id="page-62-0"></span>4.19. Post create

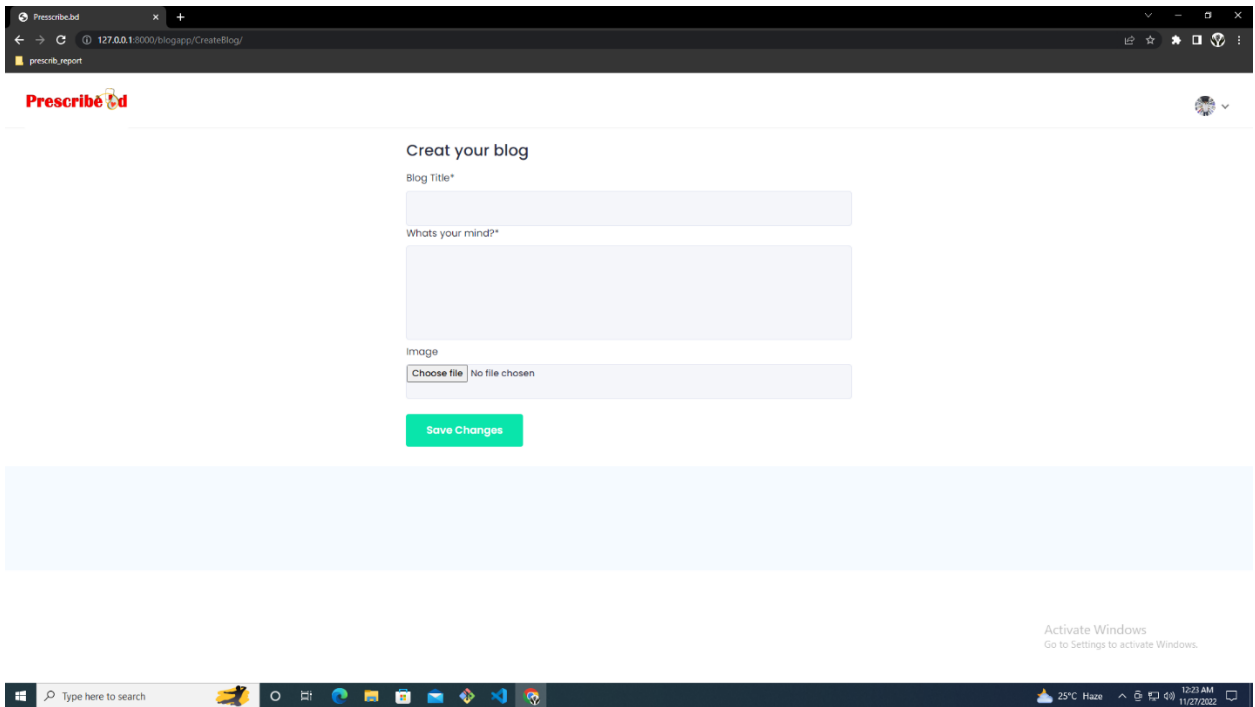

# <span id="page-62-1"></span>4.20. Profile details & update

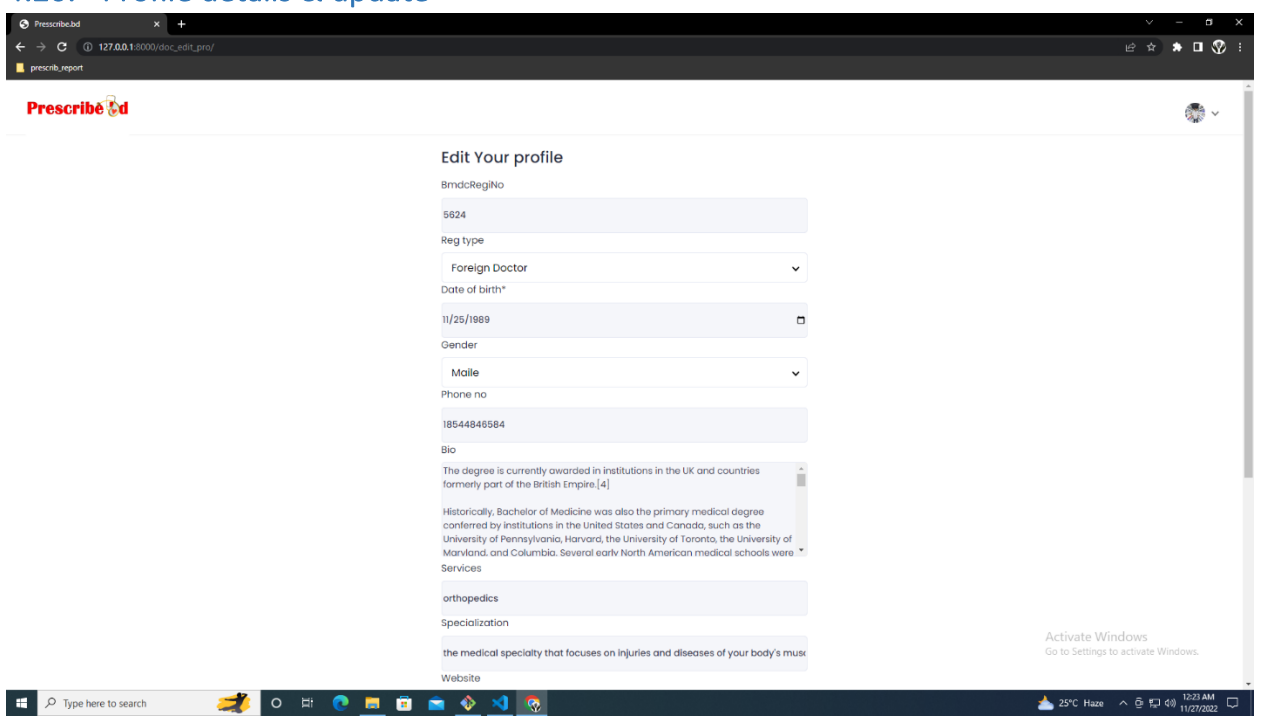

# <span id="page-63-0"></span>4.21. Password change

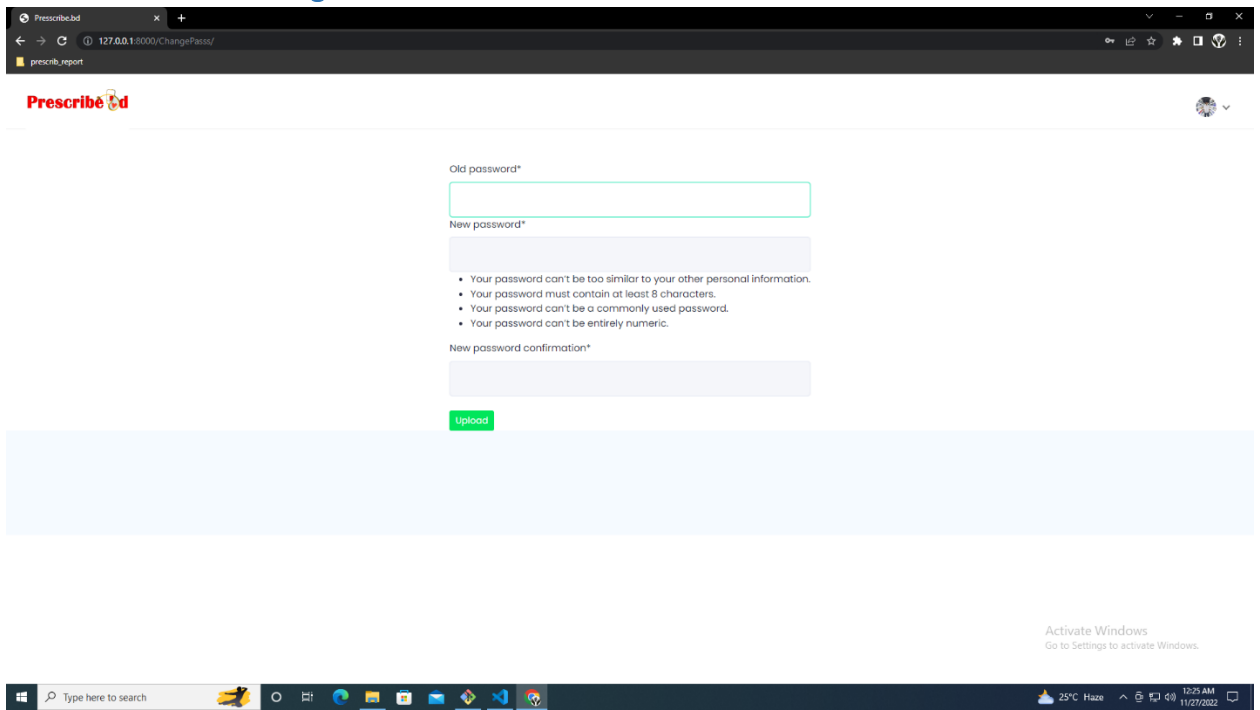

## <span id="page-63-1"></span>4.22. Dashboard

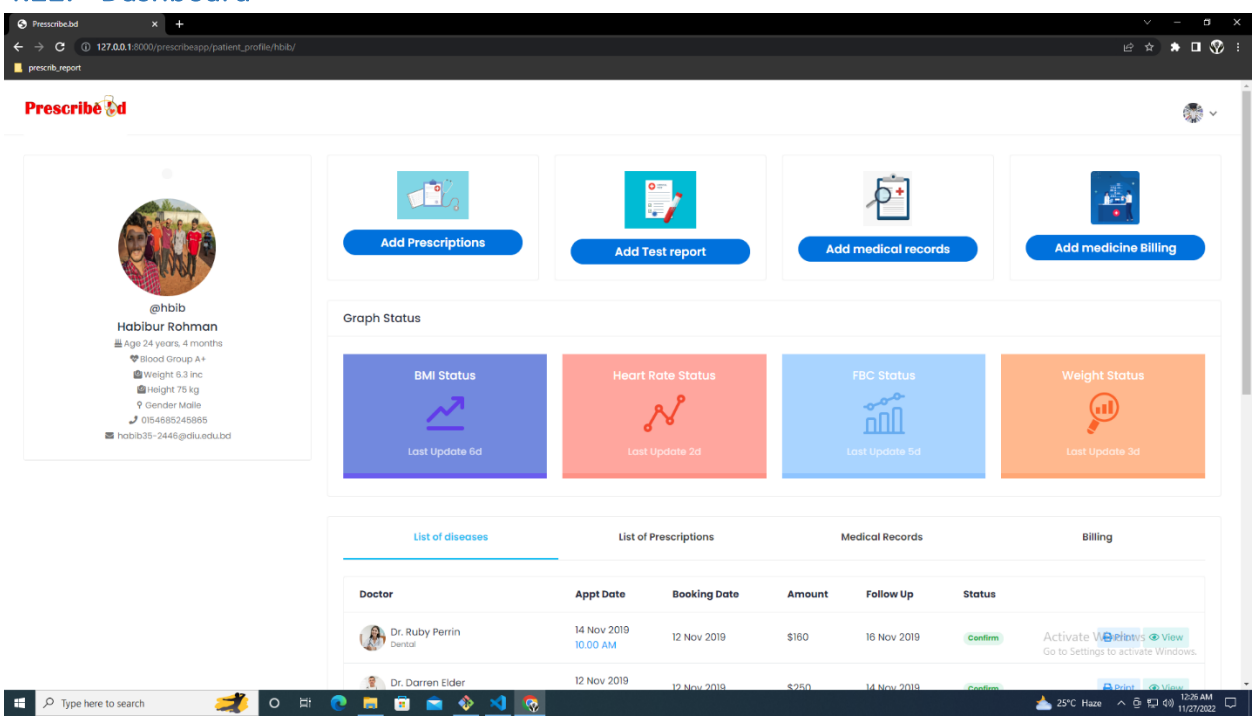

# <span id="page-64-0"></span>4.23. Add Prescription

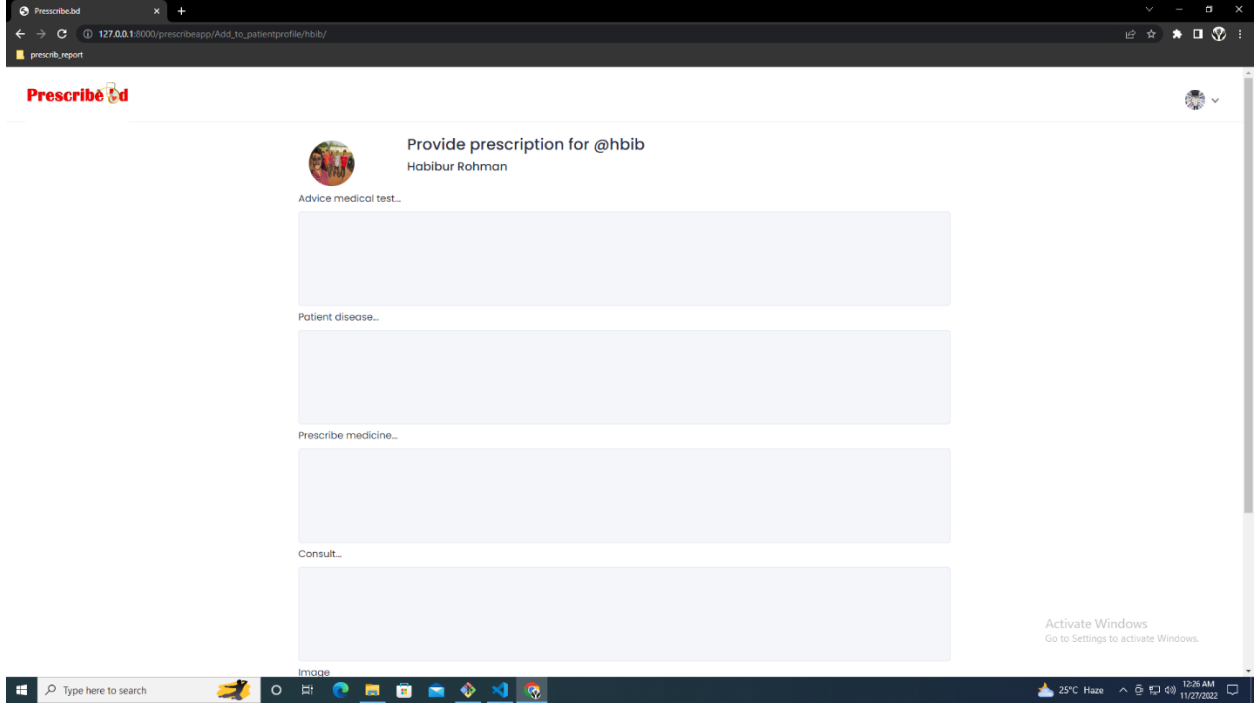

## <span id="page-64-1"></span>4.24. Dashboard

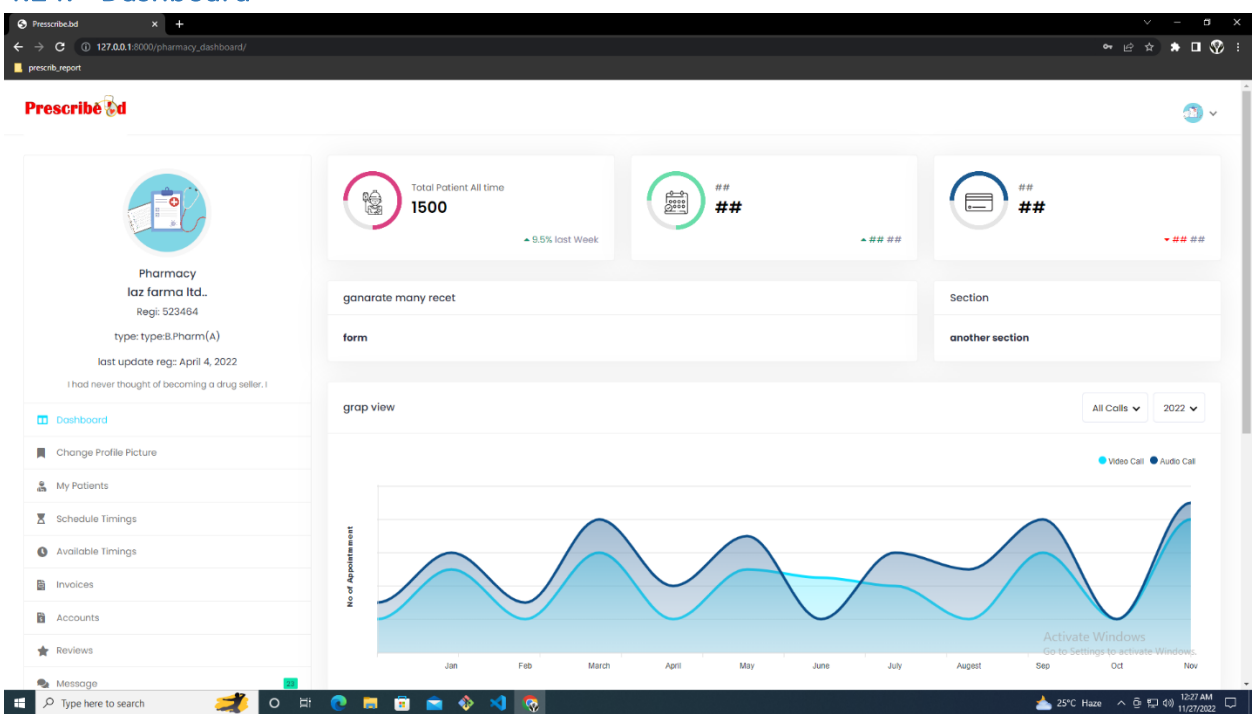

# **CHAPTER 5: CONCLUSION**

# <span id="page-65-1"></span><span id="page-65-0"></span>**5.1.Software specification**:

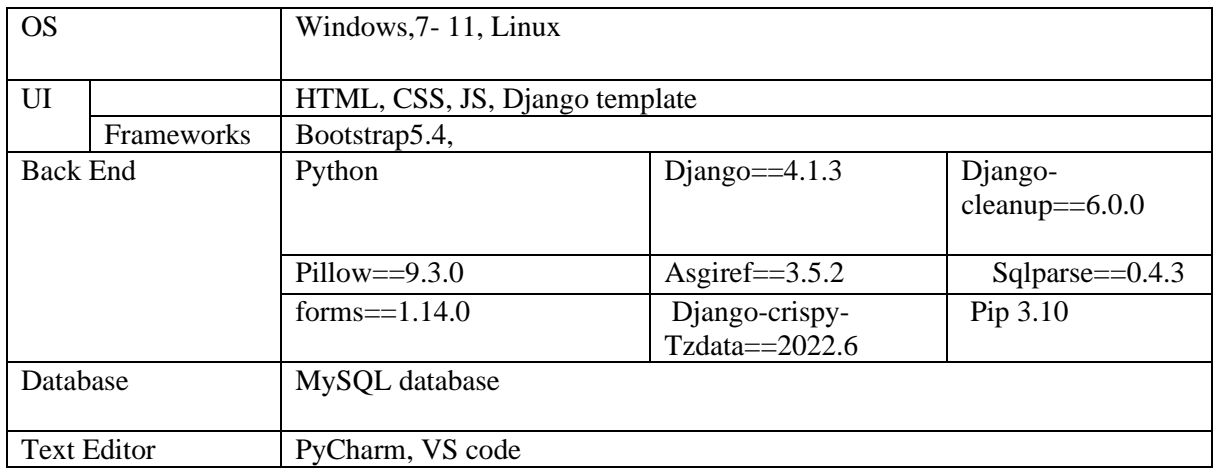

# <span id="page-65-2"></span>**5.2.Hardware specification:**

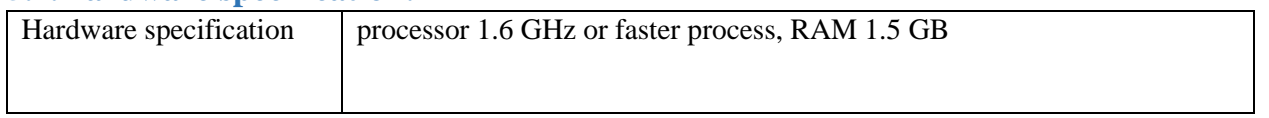

#### <span id="page-66-0"></span>**5.1.Future Scope**

In the future we can enjoy more advanced benefits through this system. For example, how much antibiotic medicine a patient has consumed or how much medicine a patient has consumed in different categories, we can get that information through this system. We can get specific results about when the prevalence of a disease is increasing or decreasing. Based on the prevalence of the disease, it is different. Regions can have different health plans, can keep special preparations. This application will ensure virtual medical services. It will provide accurate information about when the prevalence of a disease is increasing and decreasing. It will provide accurate information about the percentage of a disease. It will ensure the environment for doctors to work together to solve medical crises. It will play a helpful role in the management of the clinic. It will create mutual relationship between patients, doctors, pharmacists, researchers and all medical departments.

#### <span id="page-66-1"></span>**5.2.Economic context**

As a result of storing and providing all the information of the patient, doctors will spend less time and less effort in the diagnosis of the patient. At the same time, the patient will not have to spend extra money for medical tests and various data.

After activating the system, we can earn or recover from the system through AdSense the money that will be spent for the maintenance and operation of the system.

#### <span id="page-66-2"></span>**5.3.Reference:**

**[a-1:** {19 September 2021, dailynayadiganta}**]**

**[a-2:** {16 February 2017, jugantor}]

[b-1: {Wednesday, July 4, 2018 00:00 Bangladesh Pratidin}]

[b-2: { banglatribune : 16 November 2020, 14:00 }]

[c-1: { Ten Years of the e-Health System in Estonia, Janek Metsallik1 , Peeter Ross1 , Dirk Draheim2 , and Gunnar Piho2}]